# **A guide to PCI Compliance in Containers and Kubernetes**

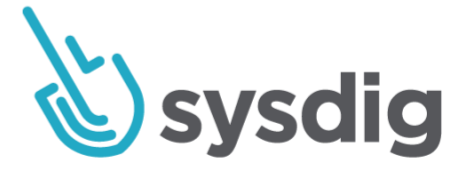

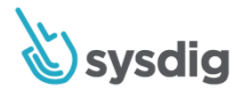

# **Contents**

MAR

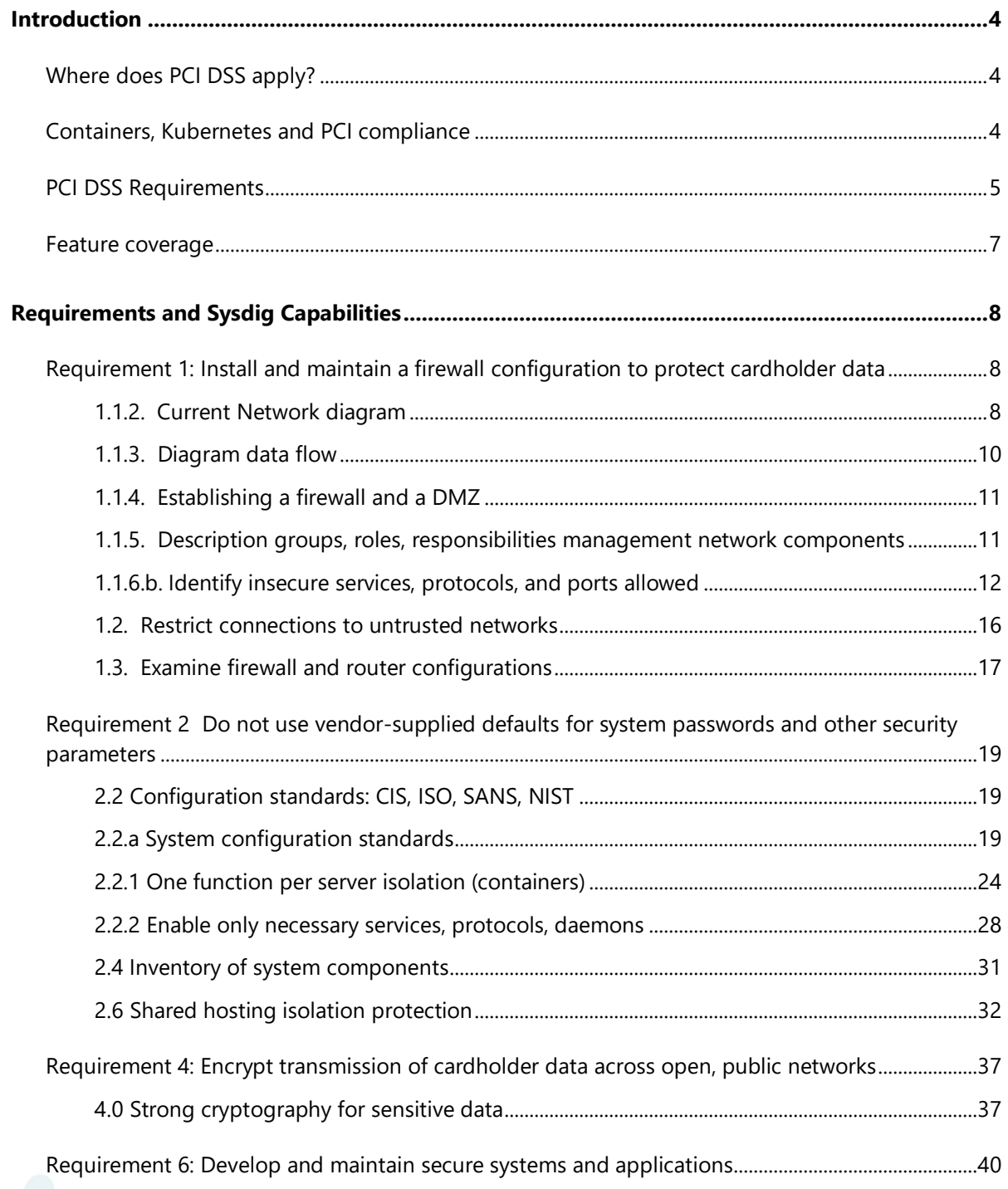

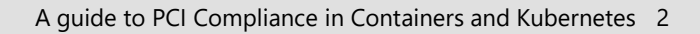

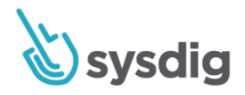

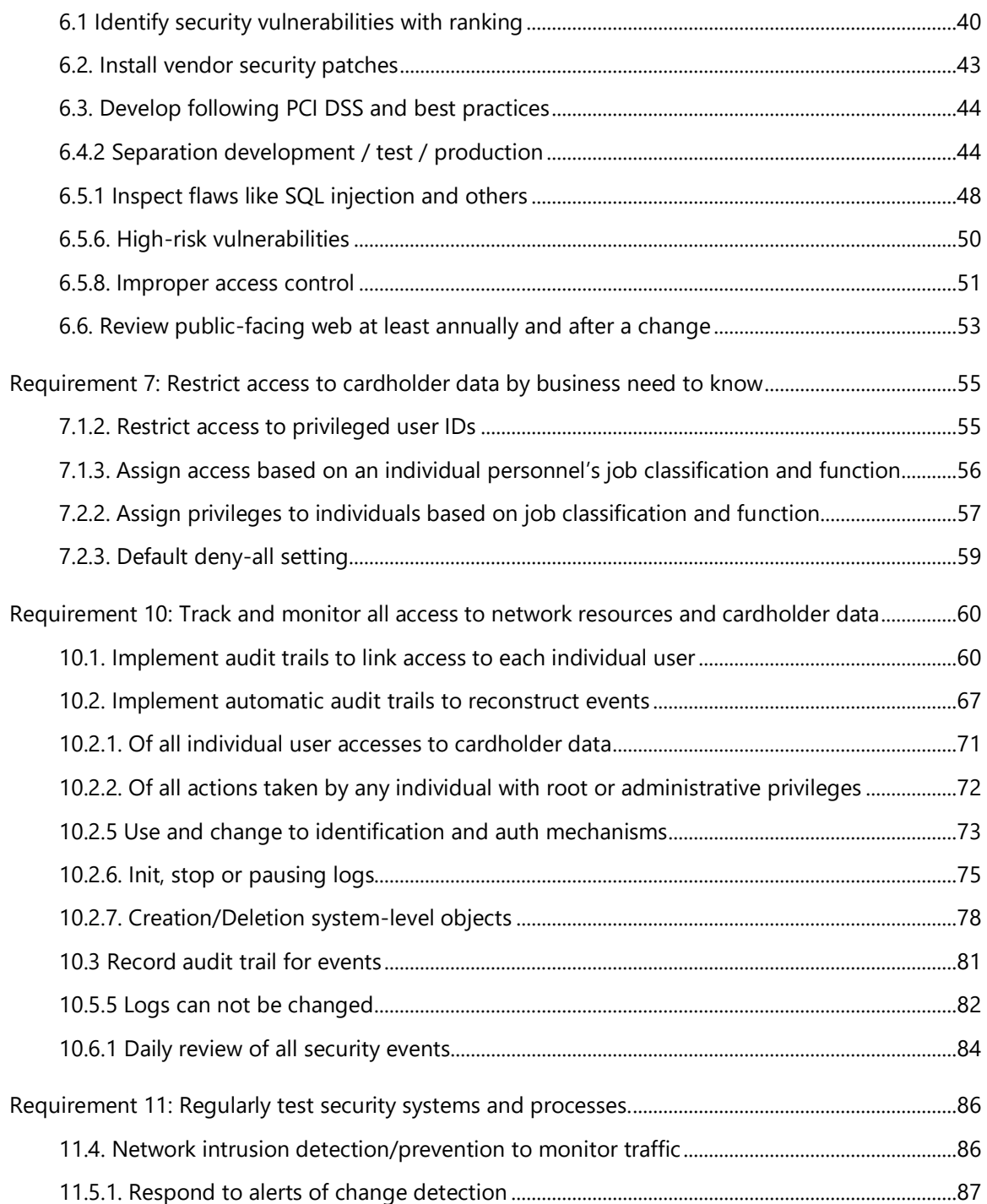

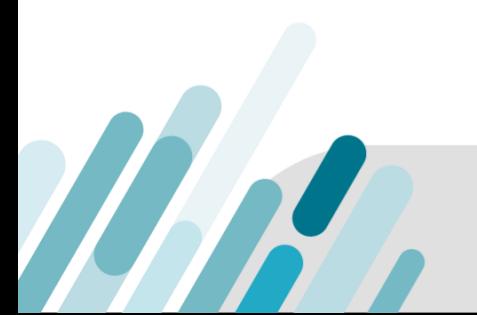

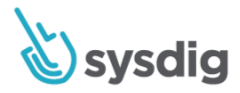

# <span id="page-3-0"></span>**Introduction**

Credit card companies previously had to enforce their own version of compliance for all vendors that stored, processed or transmitted cardholder data. Then, in the early 2000s, representatives from American Express, JCB, Visa, Discover and Mastercard combined to form the Payment Card Industry Security Standards Council (PCI SSC). This council created PCI DSS (Payment Card Industry Data Security Service) and released the first set of standards in 2006.

The most recent version of the standard, [PCI DSS 3.2.1,](https://www.pcisecuritystandards.org/documents/PCI_DSS_v3-2-1.pdf?agreement=true&time=1578413375218) came out in May 2018. The standards serve as guidelines and are the starting point for an organization to build their compliance strategy. As applications and technologies change, organizations are required to adapt their compliance strategies to meet the guidelines set by PCI DSS.

# <span id="page-3-1"></span>**Where does PCI DSS apply?**

"The PCI DSS security requirements apply to all system components included in or connected to the cardholder data environment."

The cardholder data environment (CDE) is comprised of people, processes and technologies that store, process or transmit cardholder data or sensitive authentication data. "System components" include network devices, servers, computing devices and applications." Many of these applications are now running directly on containers.

# <span id="page-3-2"></span>**Containers, Kubernetes and PCI compliance**

Containers have been adopted faster than any previous enterprise technology, and for good reason. They're portable, provide better security through isolation, and allow application teams to develop better services faster. However, the quick rise in adoption is a pace that's hard to match on the compliance side. A great example of this is the [Glossary of Terms, Abbreviations, and Acronyms](https://www.pcisecuritystandards.org/pci_security/glossary) of V3.2 PCI-DSS guidelines. There are definitions for Virtual Machines, Hypervisors and everything you'd need to know for the VM world. However, there are no mentions of Docker, containers, orchestration, Kubernetes, or the (kernel) which becomes even more important when deploying containers.

Containers allow greater degrees of segmentation and isolation across your environment, but their density and ephemeral nature will greatly increase the number of network connections, in addition to making it harder to track what's connected to what and where. This increase in density will also increase the number of entities that need to be audited and checked for vulnerabilities.

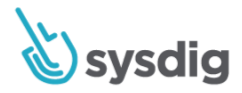

# <span id="page-4-0"></span>**PCI DSS Requirements**

PCI DSS 3.2.1. defines 12 requirements categories and 5 appendices:

- **Requirement 1: Install and maintain a firewall configuration to protect cardholder data.** Firewalls are devices that control computer traffic allowed between an entity's networks (internal) and untrusted networks (external), as well as traffic into and out of more sensitive areas within an entity's internal trusted networks. The cardholder data environment is an example of a more sensitive area within an entity's trusted network.
- **Requirement 2: Do not use vendor-supplied defaults for system passwords and other security parameters.**

Malicious individuals (external and internal to an entity) often use vendor default passwords and other vendor default settings to compromise systems. These passwords and settings are well known by hacker communities and are easily determined via public information.

• **Requirement 3: Protect stored cardholder data.**

Protection methods such as encryption, truncation, masking and hashing are critical components of cardholder data protection. If an intruder circumvents other security controls and gains access to encrypted data without the proper cryptographic keys, the data is unreadable and unusable to that person. Other effective methods of protecting stored data should also be considered as potential risk mitigation opportunities. For example, methods for minimizing risk include not storing cardholder data unless absolutely necessary, truncating cardholder data if full PAN is not needed, and not sending unprotected PANs using end-user messaging technologies, such as email and instant messaging.

- **Requirement 4: Encrypt transmission of cardholder data across open, public networks.** Sensitive information must be encrypted during transmission over networks that are easily accessed by malicious individuals. Misconfigured wireless networks and vulnerabilities in legacy encryption and authentication protocols continue to be targets of malicious individuals who exploit these vulnerabilities to gain privileged access to cardholder data environments.
- **Requirement 5: Protect all systems against malware and regularly update anti-virus software or programs.**

Malicious software, commonly referred to as "malware" —including viruses, worms and Trojans enters the network during many business-approved activities, including employee e-mail and use of the Internet, mobile computers and storage devices, resulting in the exploitation of system vulnerabilities. Anti-virus software must be used on all systems commonly affected by malware to protect systems from current and evolving malicious software threats. Additional anti-malware solutions may be considered as a supplement to the anti-virus software; however, such additional solutions do not replace the need for anti-virus software to be in place.

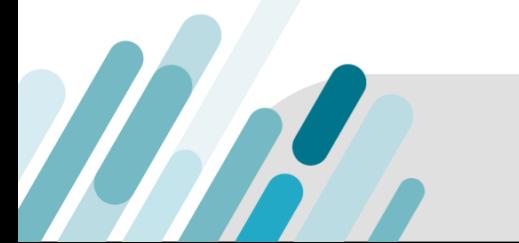

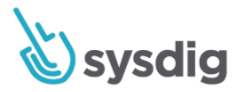

#### • **Requirement 6: Develop and maintain secure systems and applications.**

Unscrupulous individuals use security vulnerabilities to gain privileged access to systems. Many of these vulnerabilities are fixed by vendor-provided security patches, which must be installed by the entities that manage the systems. All systems must have all appropriate software patches to protect against the exploitation and compromise of cardholder data by malicious individuals and malicious software.

#### • **Requirement 7: Restrict access to cardholder data by business need to know.**

To ensure critical data can only be accessed by authorized personnel, systems and processes must be in place to limit access based on need to know and according to job responsibilities.

### • **Requirement 8: Identify and authenticate access to system components.** Assigning a unique identification (ID) to each person with access ensures that every individual is uniquely accountable for their actions. When such accountability is in place, actions taken on critical data and systems are performed by, and can be traced to, known and authorized users and processes.

• **Requirement 9: Restrict physical access to cardholder data.**

Any physical access to data or systems that house cardholder data provides the opportunity for individuals to access devices or data and to remove systems or hardcopies, and should be appropriately restricted. For the purposes of Requirement 9, "onsite personnel" refers to full-time and part-time employees, temporary employees, contractors and consultants who are physically present on the entity's premises. A "visitor" refers to a vendor, guest of any onsite personnel, service workers or anyone who needs to enter the facility for a short duration, usually not more than one day. "Media" refers to all paper and electronic media containing cardholder data.

• **Requirement 10: Track and monitor all access to network resources and cardholder data.** Logging mechanisms and the ability to track user activities are critical in preventing, detecting or minimizing the impact of a data compromise. The presence of logs in all environments allows thorough tracking, alerting and analysis when something does go wrong. Determining the cause of a compromise is very difficult, if not impossible, without system activity logs.

• **Requirement 11: Regularly test security systems and processes.** Vulnerabilities are being discovered continually by malicious individuals and researchers, and being introduced by new software. System components, processes and custom software should be tested frequently to ensure security controls continue to reflect a changing environment.

• **Requirement 12: Maintain a policy that addresses information security for all personnel.** A strong security policy sets the security tone for the whole entity and informs personnel what is expected of them. All personnel should be aware of the sensitivity of data and their responsibilities for protecting it. For the purposes of Requirement 12, "personnel" refers to fulltime and part-time employees, temporary employees, contractors and consultants who are "resident" on the entity's site or otherwise have access to the cardholder data environment.

• **Appendix A1**: Additional PCI DSS Requirements for Shared Hosting Providers.

WN

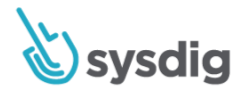

- **Appendix A2**: Additional PCI DSS Requirements for Entities using SSL/Early TLS for Card-Present POS POI Terminal Connections.
- **Appendix A3**: Designated Entities Supplemental Validation (DESV). This Appendix applies only to entities designated by a payment brand(s) or acquirer as requiring additional validation of existing PCI DSS requirements.
- **Appendix B**: Compensating Controls. Compensating controls may be considered for most PCI DSS requirements when an entity cannot meet a requirement explicitly as stated, due to legitimate technical or documented business constraints, but has sufficiently mitigated the risk associated with the requirement through implementation of other, or compensating, controls.
- <span id="page-6-0"></span>• **Appendix C**: Compensating Controls Worksheet.

# **Feature coverage**

In this guide we'll cover PCI compliance related to:

- Network Security
- Data Protection
- Auditing
- User Access Control
- Incident Response & Recovery
- Forensics
- Vulnerability Management

For each specific requirement we'll cover the guidelines, how to address the requirement for container environments, and how Sysdig can help.

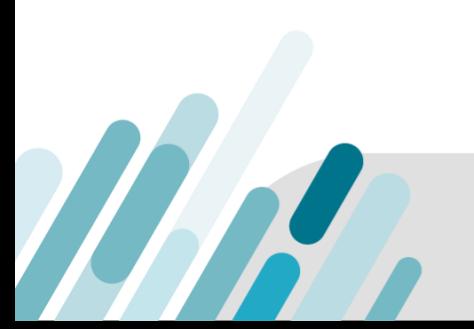

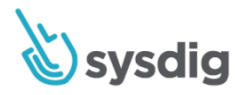

# <span id="page-7-0"></span>**Requirements and Sysdig Capabilities**

# <span id="page-7-1"></span>**Requirement 1: Install and maintain a firewall configuration to protect cardholder data**

Firewalls are devices that control computer traffic allowed between an entity's networks (internal) and untrusted networks (external), as well as traffic into and out of more sensitive areas within an entity's internal trusted networks. The cardholder data environment is an example of a more sensitive area within an entity's trusted network.

### <span id="page-7-2"></span>**1.1.2. Current Network diagram**

#### **Requirement**

Current network diagram that identifies all connections between the cardholder data environment and other networks, including any wireless networks.

#### **Guidelines**

Network diagrams describe how networks are configured and identify the location of all network devices. Without current network diagrams, devices could be overlooked and be unknowingly left out of the security controls implemented for PCI DSS, and thus be vulnerable to compromise.

#### **Container Compliance Approach**

Your API service is no longer just a collection of a couple nodes, it's distributed across tens or hundreds of nodes and thousands of containers with other services running on them as well. Keeping track of who is talking to who, and why, is much harder with these distributed containerized services.

#### **Sysdig Capabilities**

MH

Sysdig provides automatic discovery of containers and Kubernetes nodes and services with a real-time topology map showing all containers, hosts and processes in both CDE and non-CDE environments. Sysdig monitors all connections in real-time and will discover any new connections to or from containers immediately.

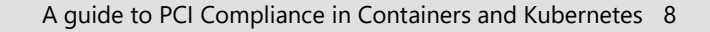

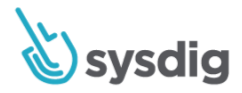

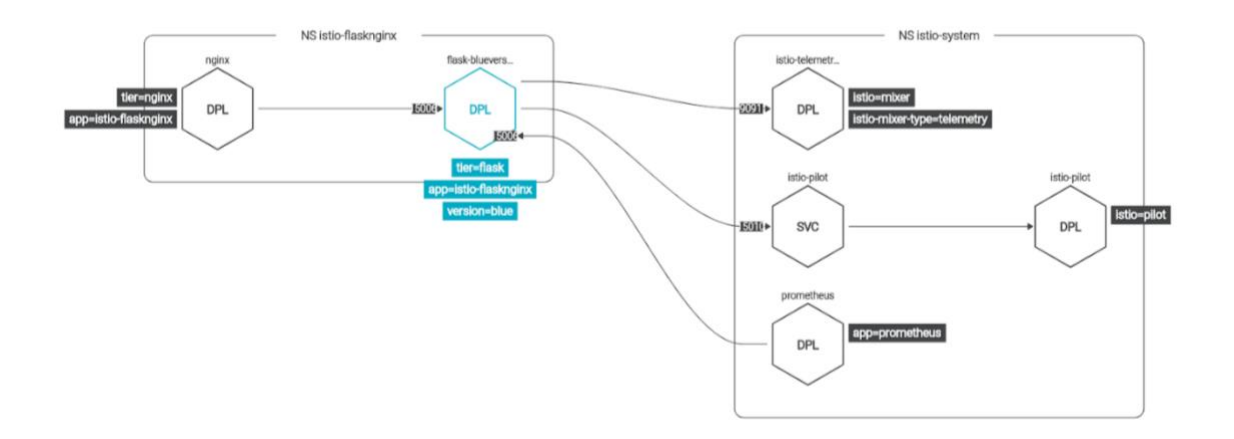

Sysdig will also let you view policies protecting your network and other services based on the physical or logical scoping that is applied to that policy. This makes it much easier to keep track of what policies apply to different areas of your PCI compliance strategy.

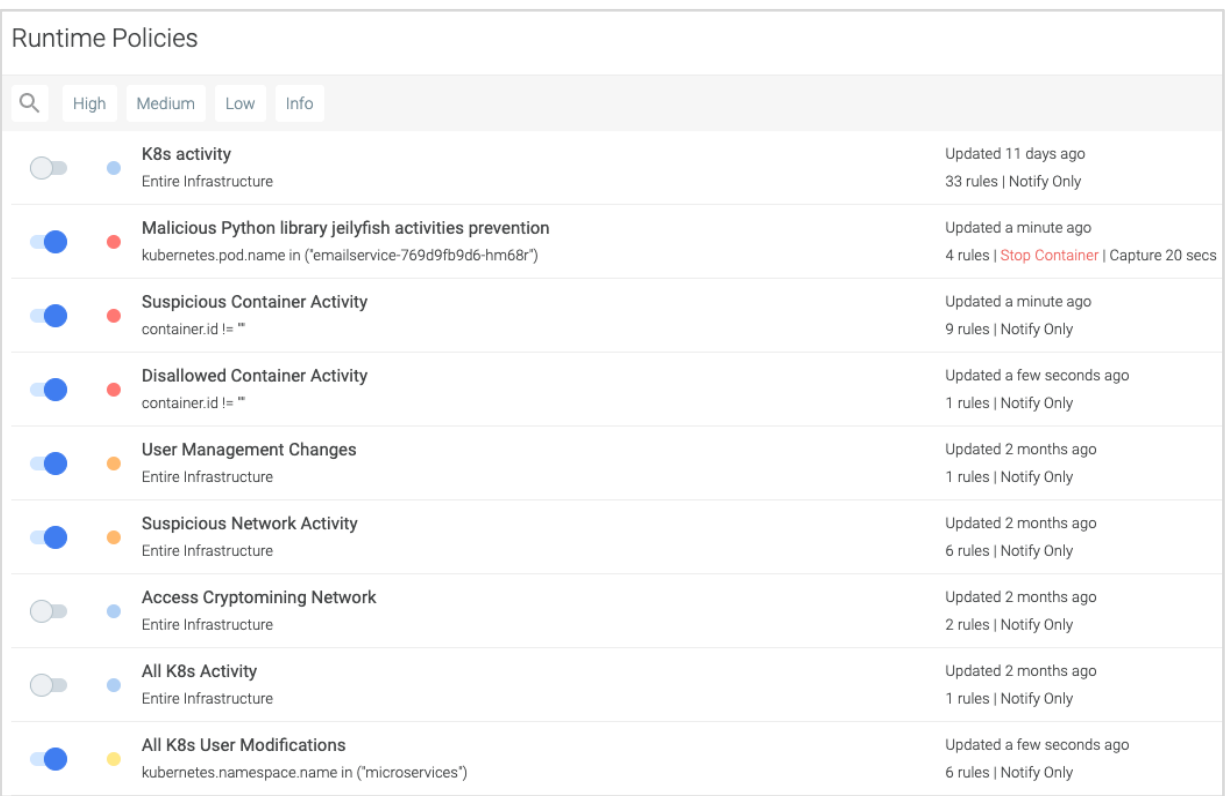

*The Runtime Policies list shows a switch indicating which policies are enabled, and under their name, the scope definition specifying where they are being enforced.* 

WN

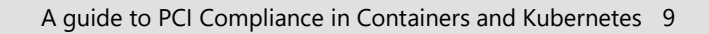

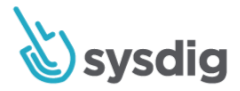

# <span id="page-9-0"></span>**1.1.3. Diagram data flow**

#### **Requirement**

Current diagram that shows all cardholder data flows across systems and networks.

#### **Guidelines**

Teams need to examine data flow diagrams to visualize all cardholder data flows across systems and networks.

#### **Sysdig Capabilities**

Sysdig automatically discovers real-time network connections between containers and services. Teams can also alert on specific anomalous flows as CDE and non-CDE based on container and Kubernetes metadata/labels.

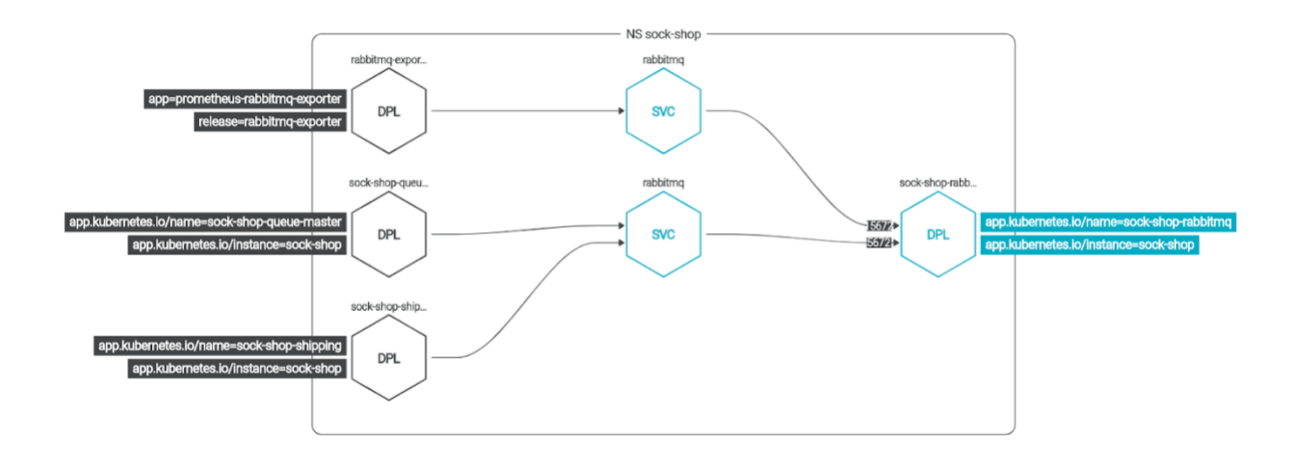

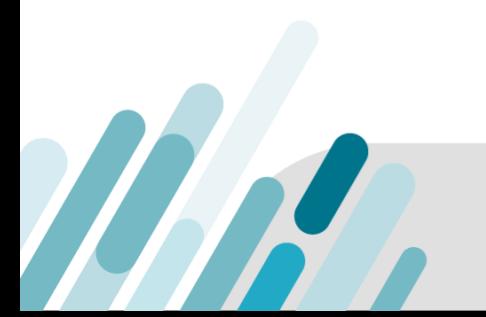

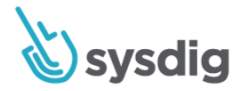

### <span id="page-10-0"></span>**1.1.4. Establishing a firewall and a DMZ**

#### **Requirement**

Requirements for a firewall at each Internet connection and between any demilitarized zone (DMZ) and the internal network zone.

#### **Guidelines**

Teams can use Kubernetes network policies to restrict inbound and outbound traffic from the cluster.

#### **Sysdig Capabilities**

Sysdig applies Kubernetes-native microsegmentation to restrict traffic. It uses Kubernetes metadata and application context to define least privilege network policies in Kubernetes.

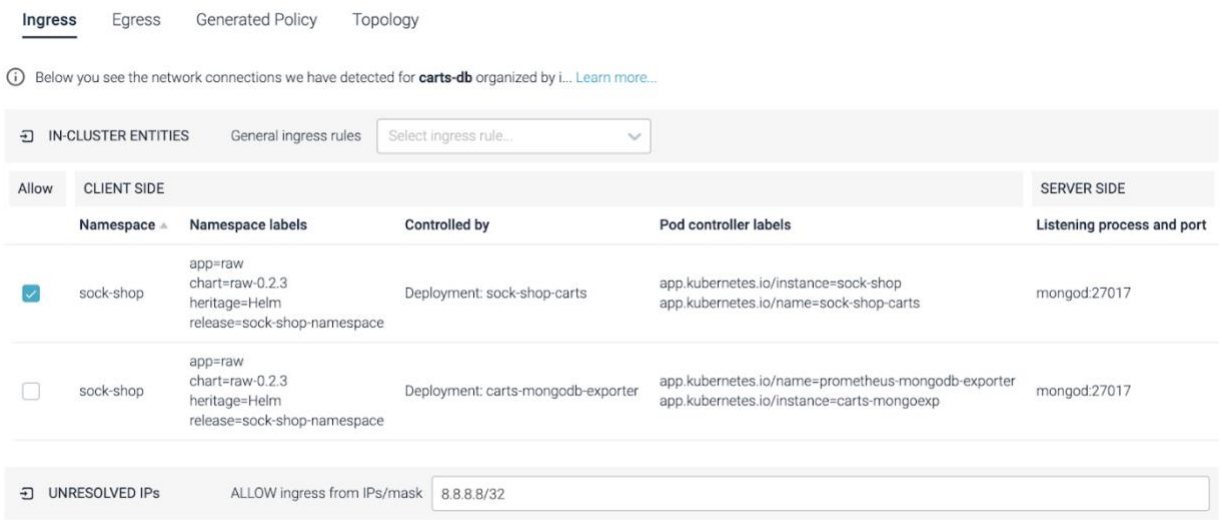

# <span id="page-10-1"></span>**1.1.5. Description groups, roles, responsibilities management network components**

#### **Requirement**

Description of groups, roles and responsibilities for management of network components.

#### **Guidelines**

MA

Teams need to verify that firewall and router configuration standards include a description of groups, roles and responsibilities for management of network components.

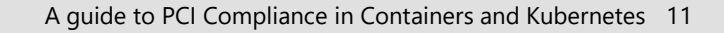

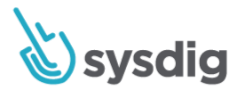

#### **Sysdig Capabilities**

Sysdig provides service-based access control called Sysdig Teams to manage groups, roles and responsibilities for PCI containerized environments. LDAP support in the Sysdig software (on-prem version) platform allows user authentication using credentials in a customer's own directory server.

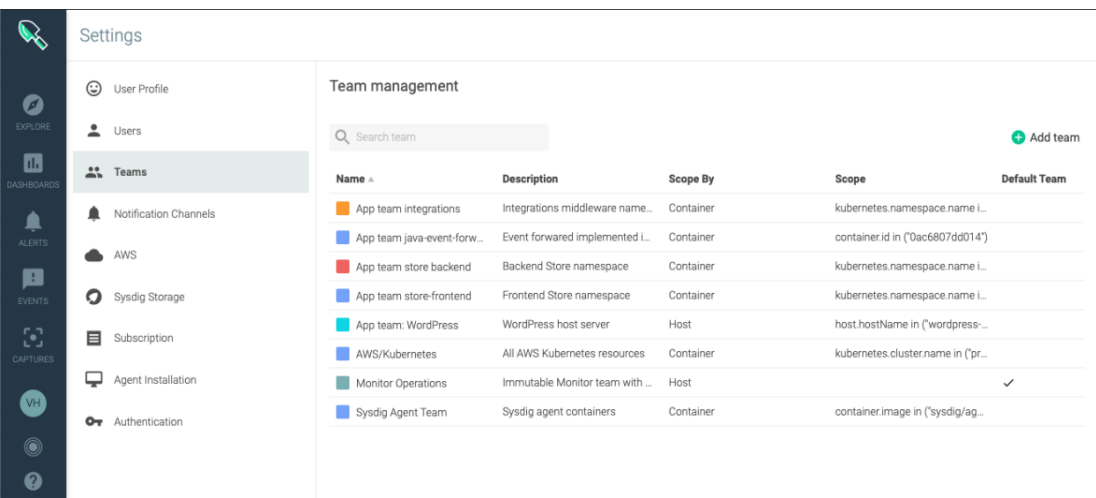

### <span id="page-11-0"></span>**1.1.6.b. Identify insecure services, protocols, and ports allowed**

#### **Requirement**

1.1.6.b Identify insecure services, protocols and ports allowed, and verify that security features are documented for each service.

#### **Guidelines**

WR

Compromises often happen due to unused or insecure service and ports, since these often have known vulnerabilities and many organizations don't patch vulnerabilities for the services, protocols and ports they don't use (even though the vulnerabilities are still present). By clearly defining and documenting the services, protocols and ports that are necessary for business, organizations can ensure that all other services, protocols and ports are disabled or removed.

#### **Container Compliance Approach**

Documenting the ports that a database server typically uses is easy. The challenge comes when that host has a load balancer, an application server, and a database, because Kubernetes or some other orchestrator has scheduled them on the same host. Each container will have their own ports exposed to meet their needs, and your team needs to make sure there aren't any incorrectly exposed ports.

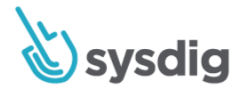

#### **Prevention**

Sysdig can prevent images from being built or deployed based on the ports that are exposed on that container. Easily choose to whitelist or blacklist ports for an image and evaluate if those are exposed as a step in your CI/CD evaluation.

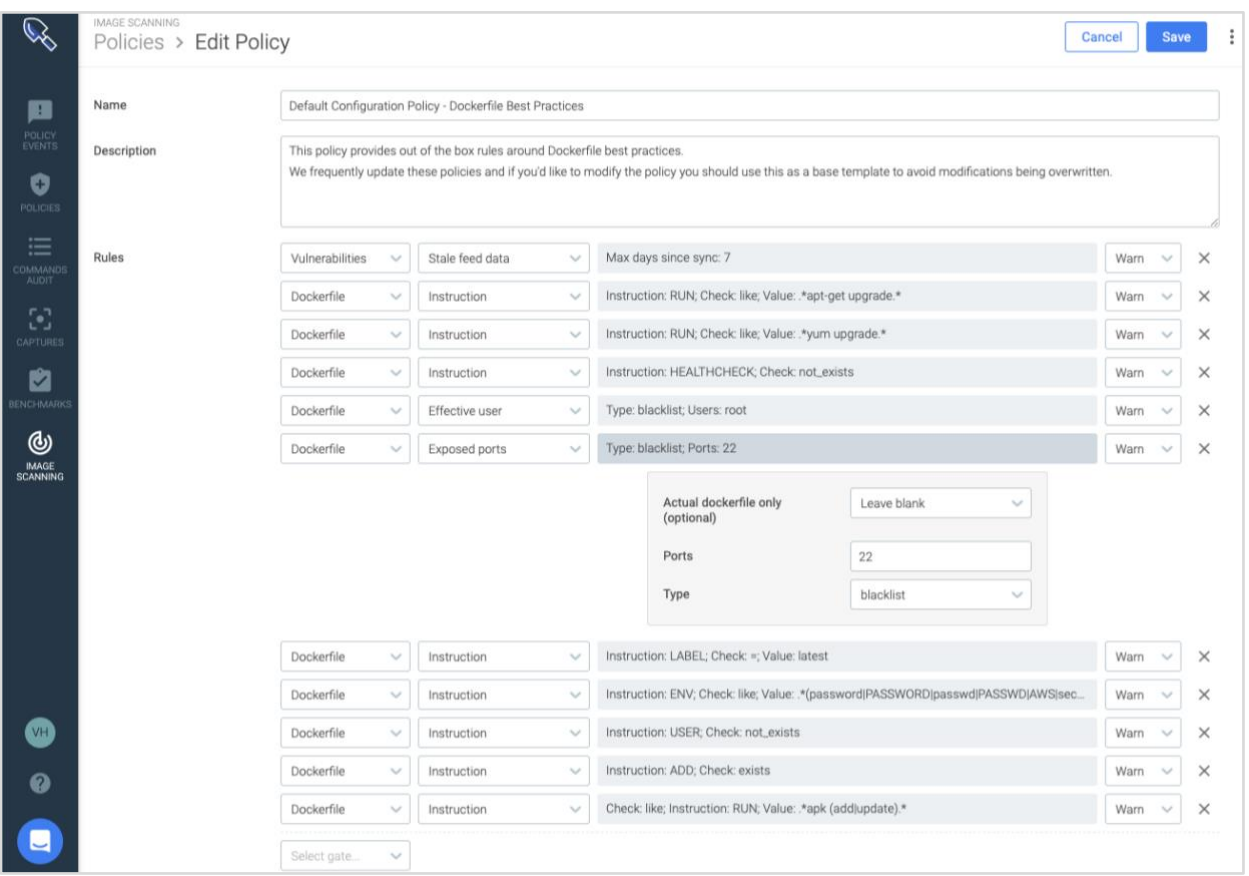

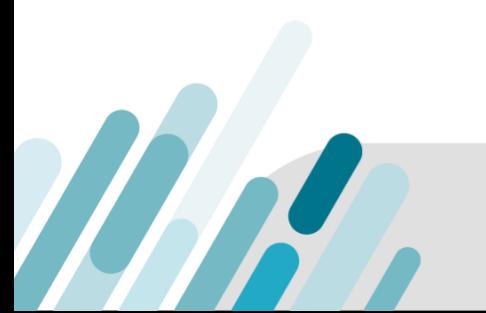

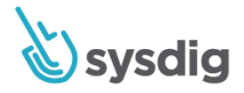

#### **Monitoring**

MN

Sysdig can show what ports a host, container, deployment or any logical service is using, and provide metrics about requests bytes, etc.

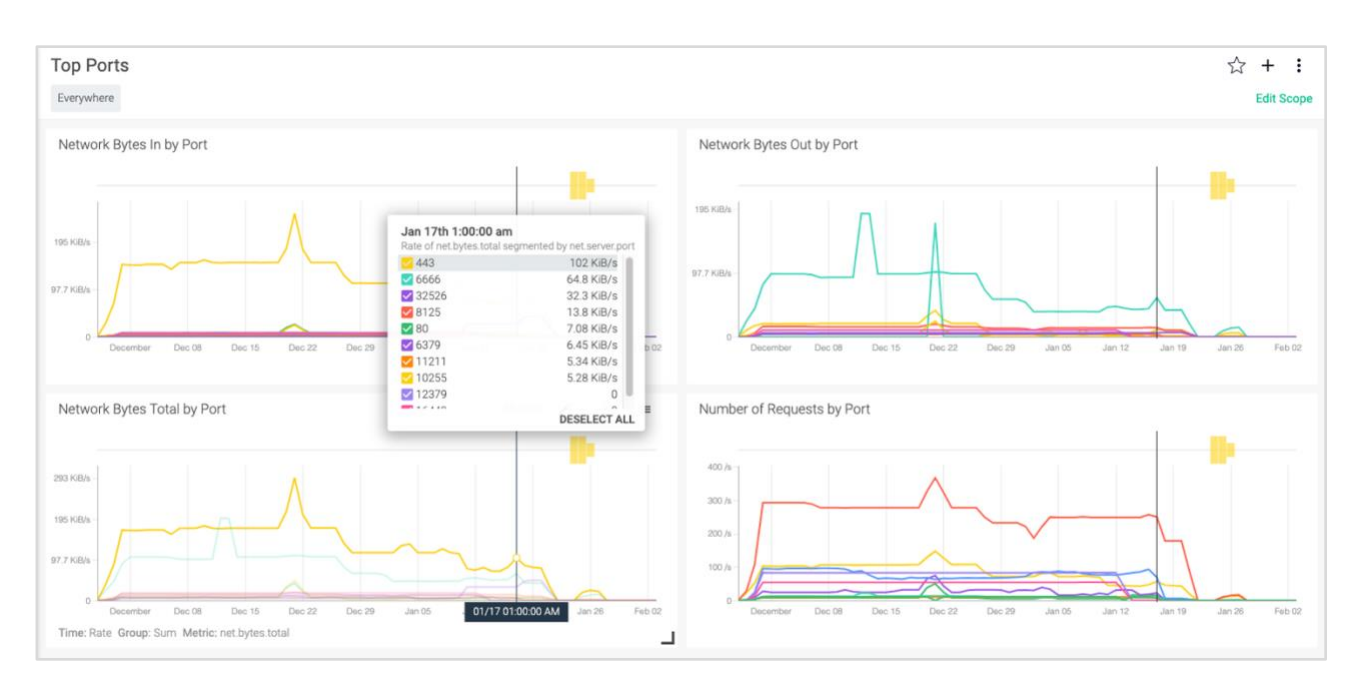

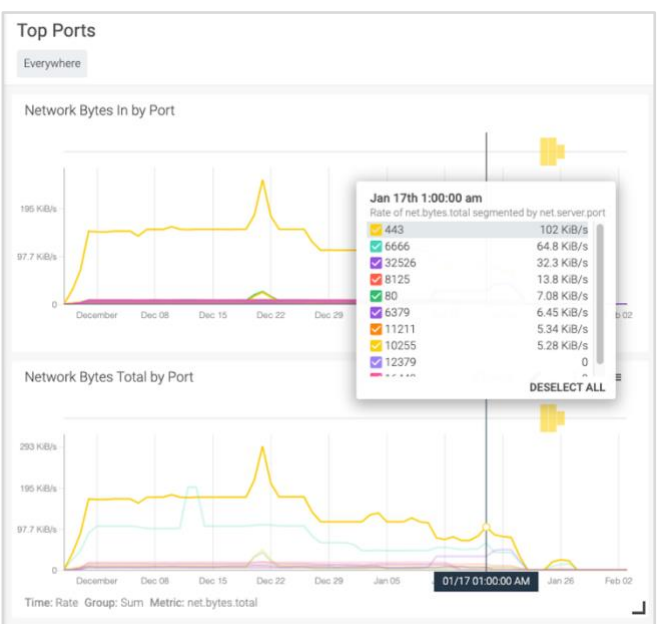

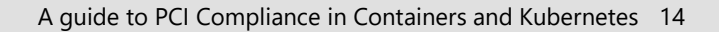

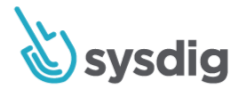

#### **Detection**

After getting visibility into the standard port behavior of a container or a service, you can easily create a policy to detect unexpected inbound/outbound behavior or control what TCP/UDP ports can be opened for listening.

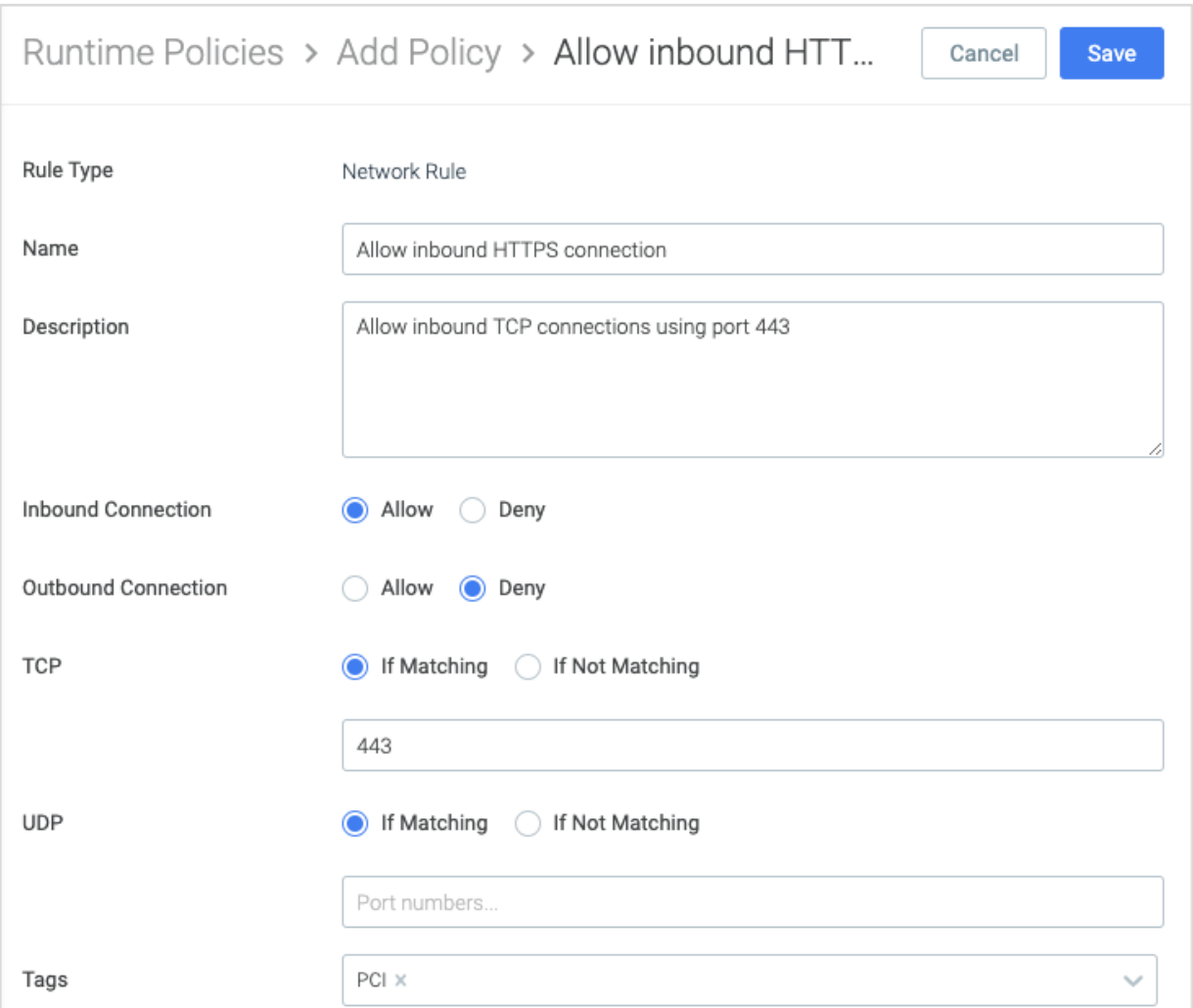

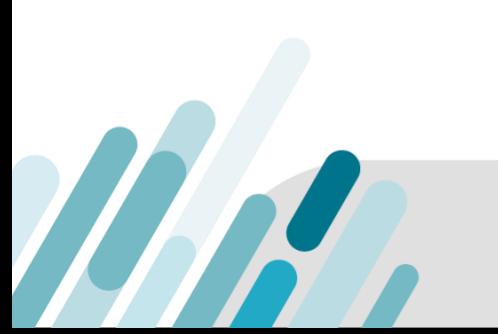

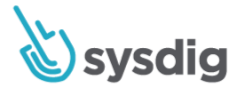

### <span id="page-15-0"></span>**1.2. Restrict connections to untrusted networks**

#### **Requirement**

Restrict inbound and outbound traffic to that which is necessary for the cardholder data environment, and specifically deny all other traffic.

#### **Guidelines**

Teams can use Kubernetes network policies to restrict inbound and outbound traffic from the cluster.

#### **Sysdig Capabilities**

Sysdig applies Kubernetes-native microsegmentation to restrict traffic. It uses Kubernetes metadata and application context to define least privilege network policies in Kubernetes.

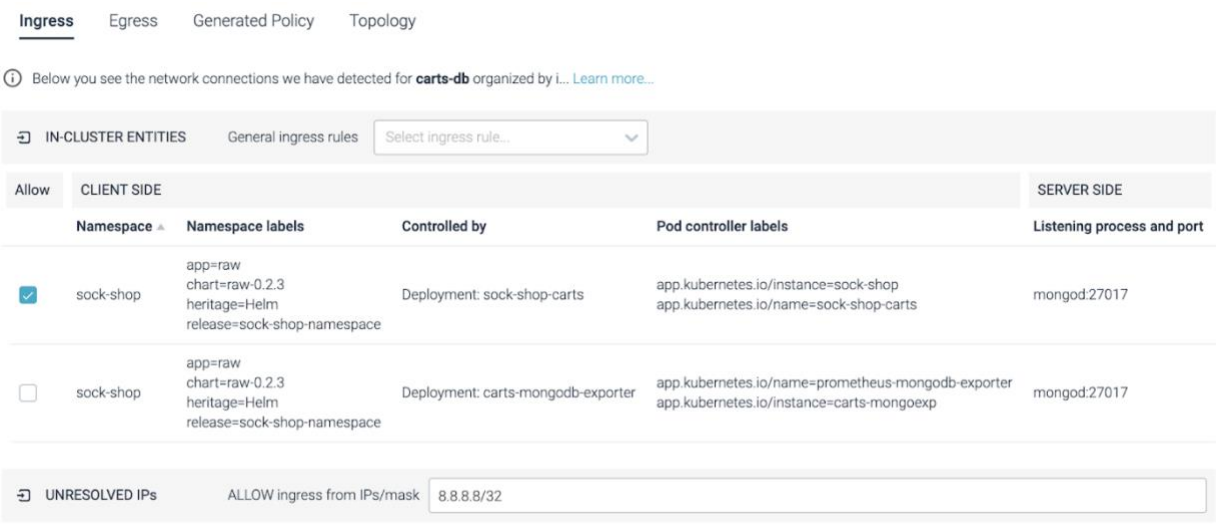

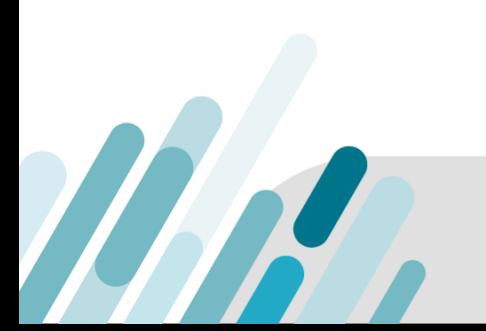

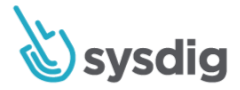

### <span id="page-16-0"></span>**1.3. Examine firewall and router configurations**

#### **Requirement**

Prohibit direct public access between the Internet and any system component in the cardholder data environment.

#### **Guidelines**

Teams can use Kubernetes network policies to restrict ingress or egress traffic between the cluster and internet.

#### **Sysdig Capabilities**

Sysdig applies Kubernetes-native microsegmentation to restrict traffic. It uses Kubernetes metadata and application context to define least privilege network policies in Kubernetes.

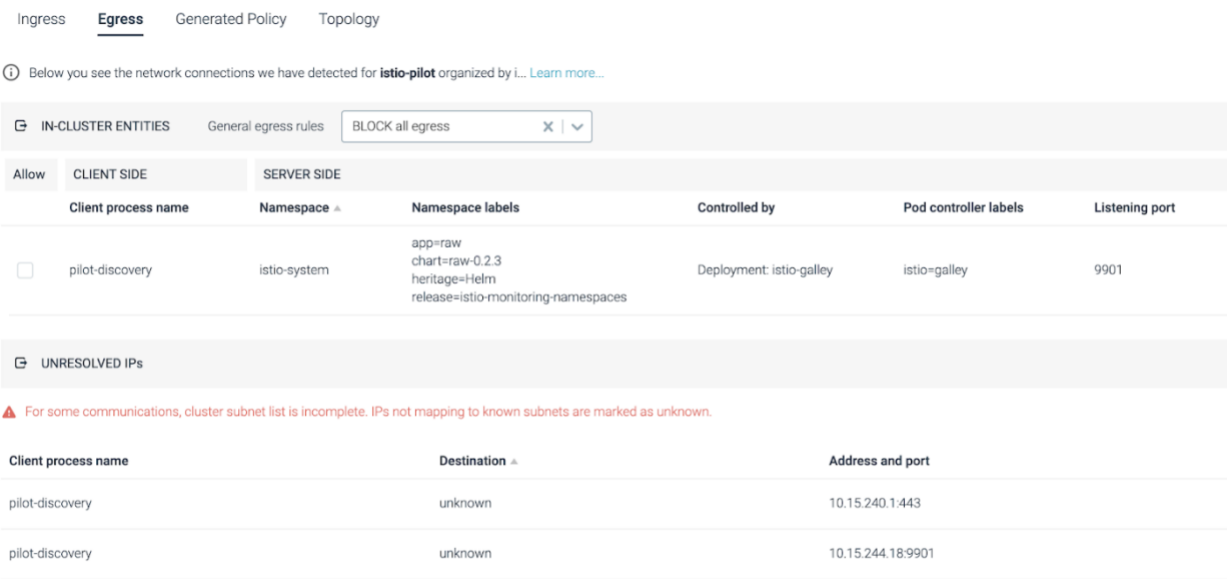

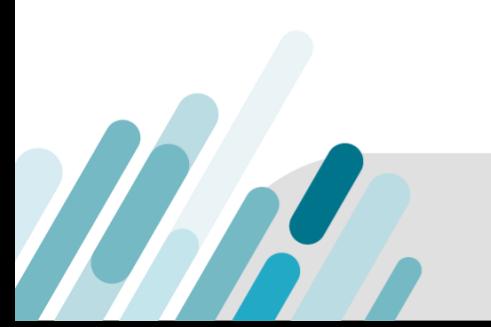

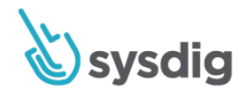

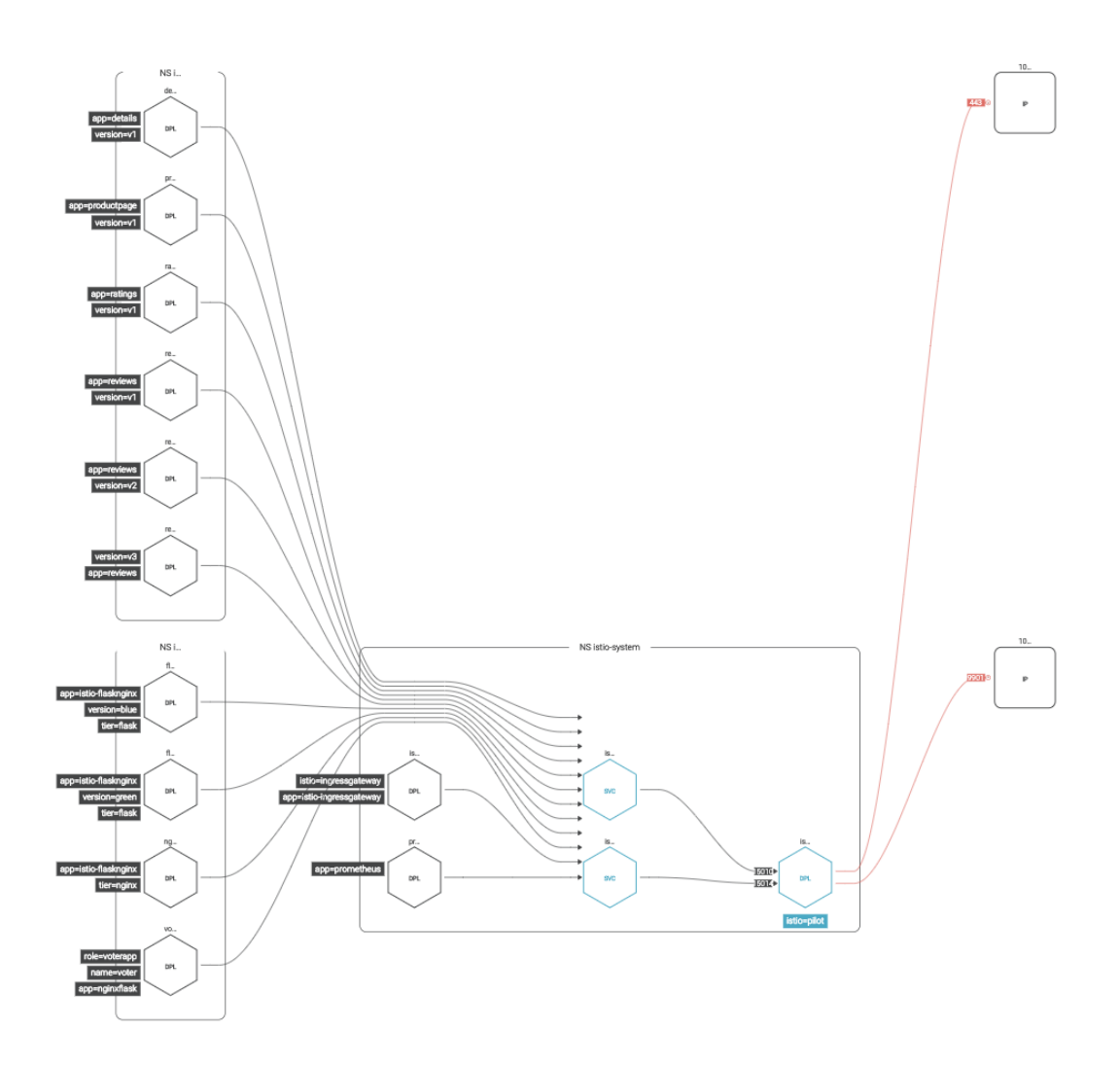

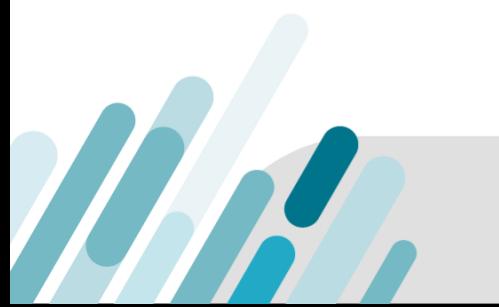

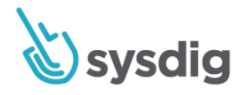

# <span id="page-18-0"></span>**Requirement 2 Do not use vendor-supplied defaults for system passwords and other security parameters**

Malicious individuals (external and internal to an entity) often use vendor default passwords and other vendor default settings to compromise systems. These passwords and settings are well known by hacker communities and are easily determined via public information.

# <span id="page-18-1"></span>**2.2 Configuration standards: CIS, ISO, SANS, NIST**

#### **Requirement Description**

Develop configuration standards for all system components. Assure that these standards address all known security vulnerabilities and are consistent with industry-accepted system hardening standards. Sources of industry-accepted system hardening standards may include, but are not limited to:

- Center for Internet Security (CIS).
- International Organization for Standardization (ISO).
- SysAdmin Audit Network Security (SANS) Institute.
- National Institute of Standards Technology (NIST).

#### **Guidelines**

There are known weaknesses with many operating systems, databases and enterprise applications, and there are also known ways to configure these systems to fix security vulnerabilities. To help those that are not security experts, a number of security organizations have established system-hardening guidelines and recommendations, which advise how to correct these weaknesses.

### <span id="page-18-2"></span>**2.2.a System configuration standards**

#### **Requirement Description**

Examine the organization's system configuration standards for all types of system components and verify that the system configuration standards are consistent with industry accepted hardening standards.

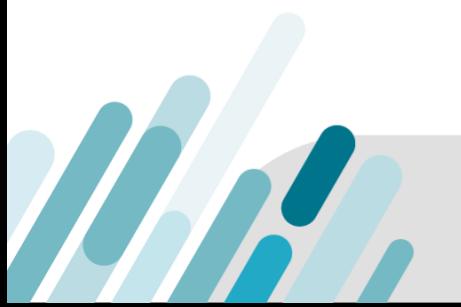

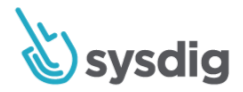

#### **Container Compliance Approach**

The CIS has published benchmarks for hardening docker and kubernetes. These can be used to verify secure configuration of the docker hosts, daemon, kubernetes services and other critical components of your container stack.

#### **How Sysdig Can Help**

Sysdig allows users to schedule the CIS Docker Benchmark and the CIS Kubernetes Benchmark to be run on areas of their infrastructure. Sysdig returns these results in a report format as well as metrics for dashboarding and alerting.

#### Dashboards

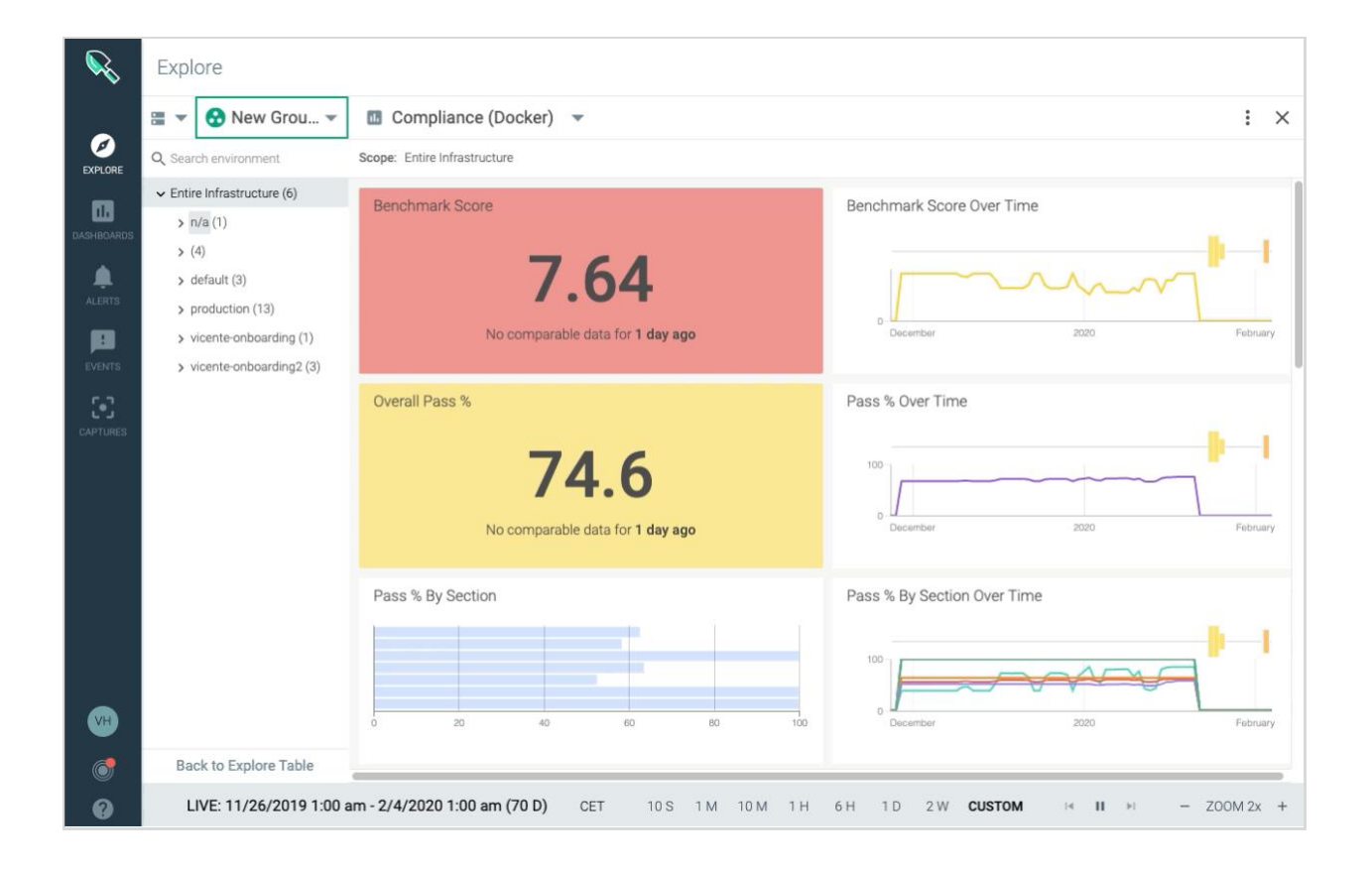

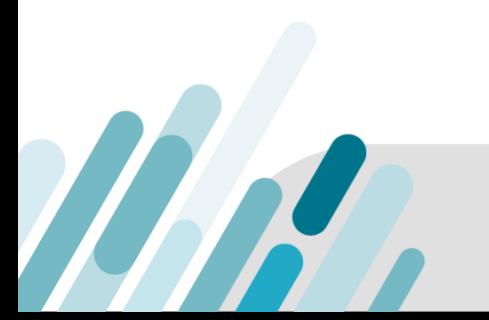

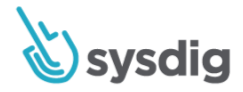

#### Reports

MAR

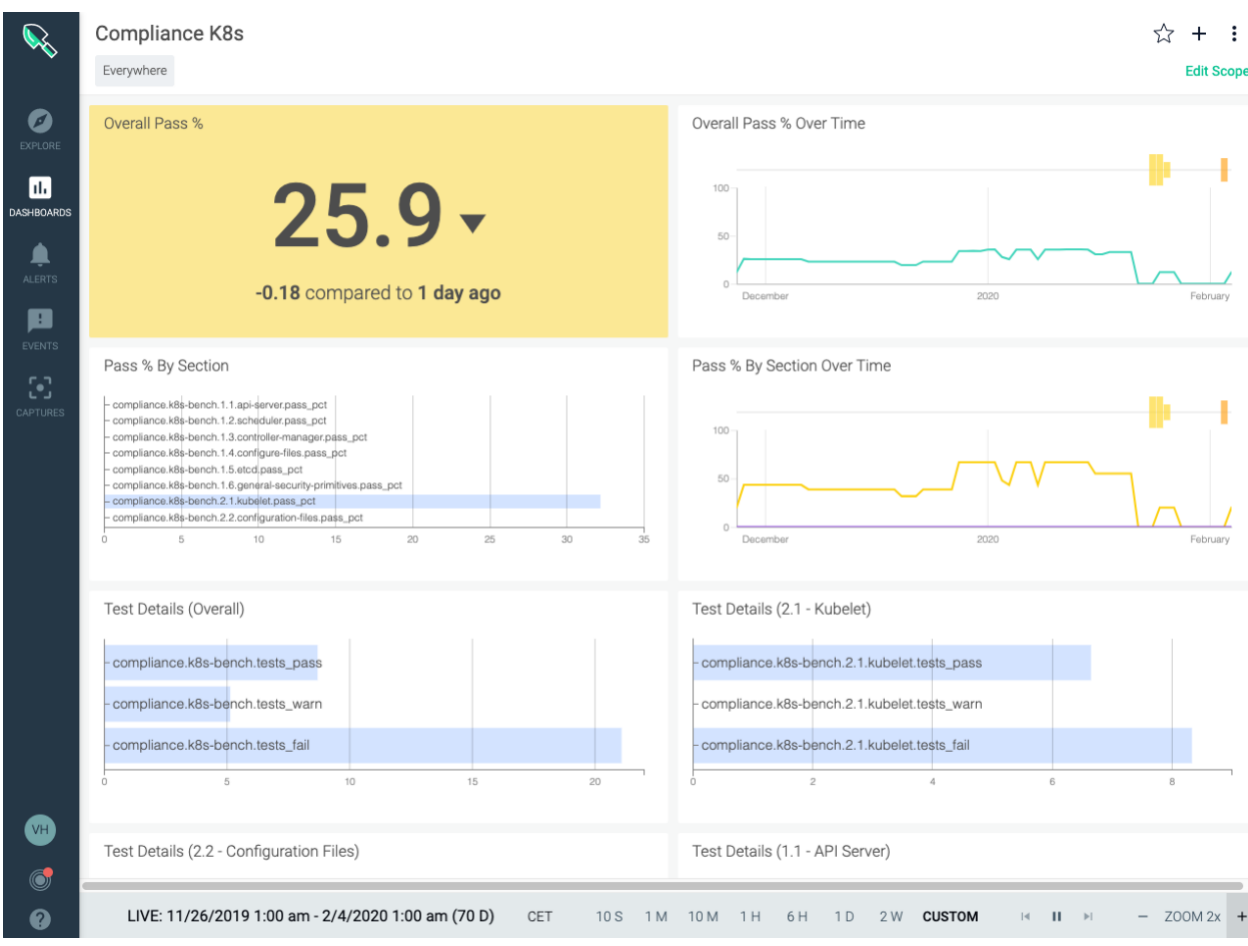

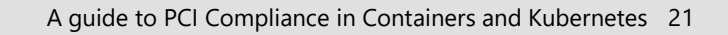

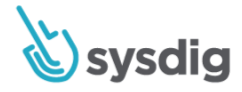

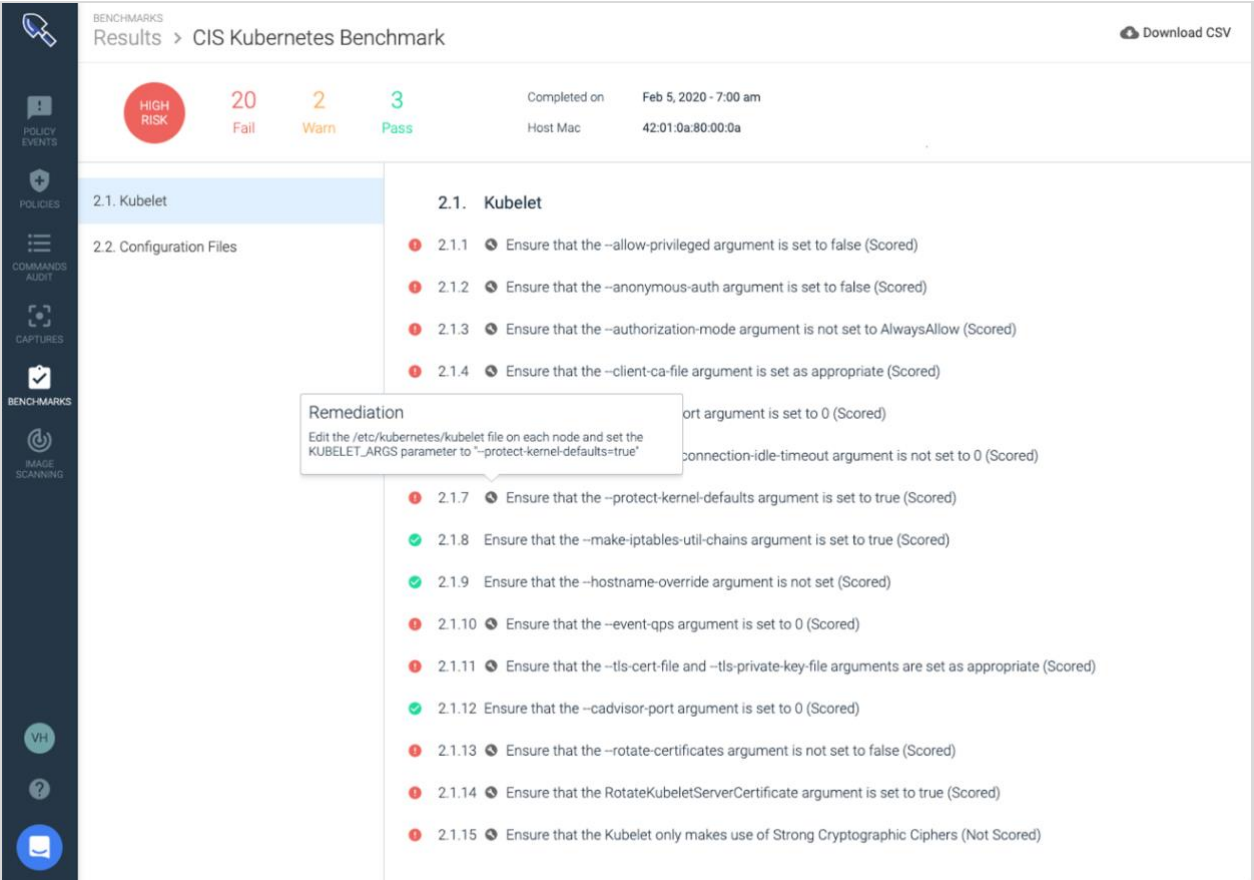

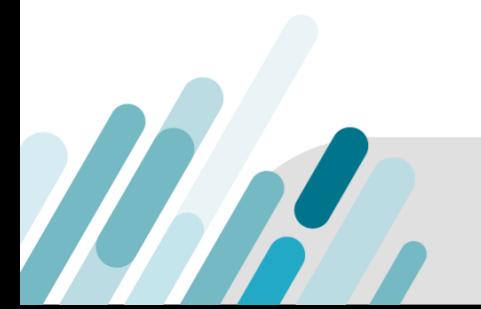

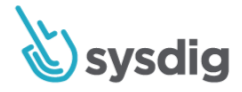

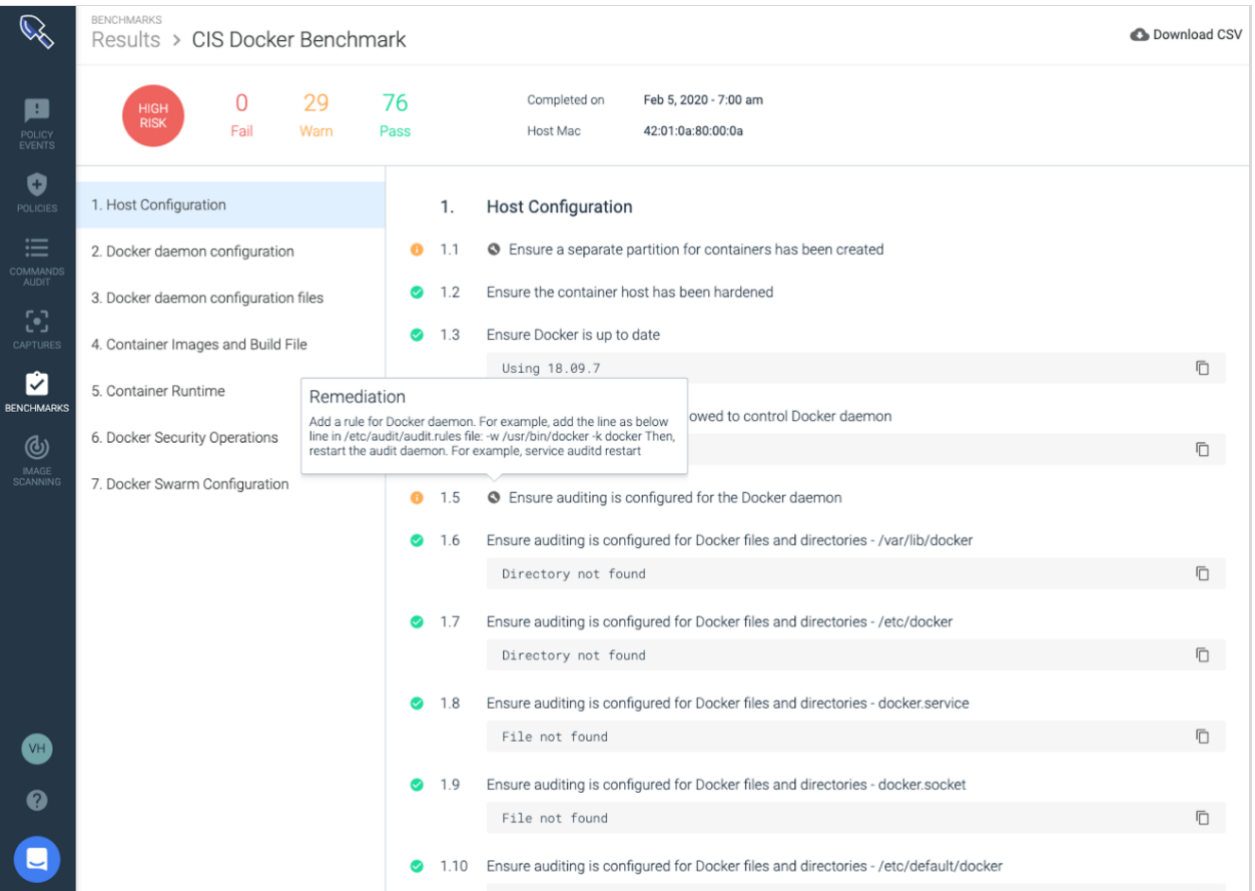

#### Reports

MA

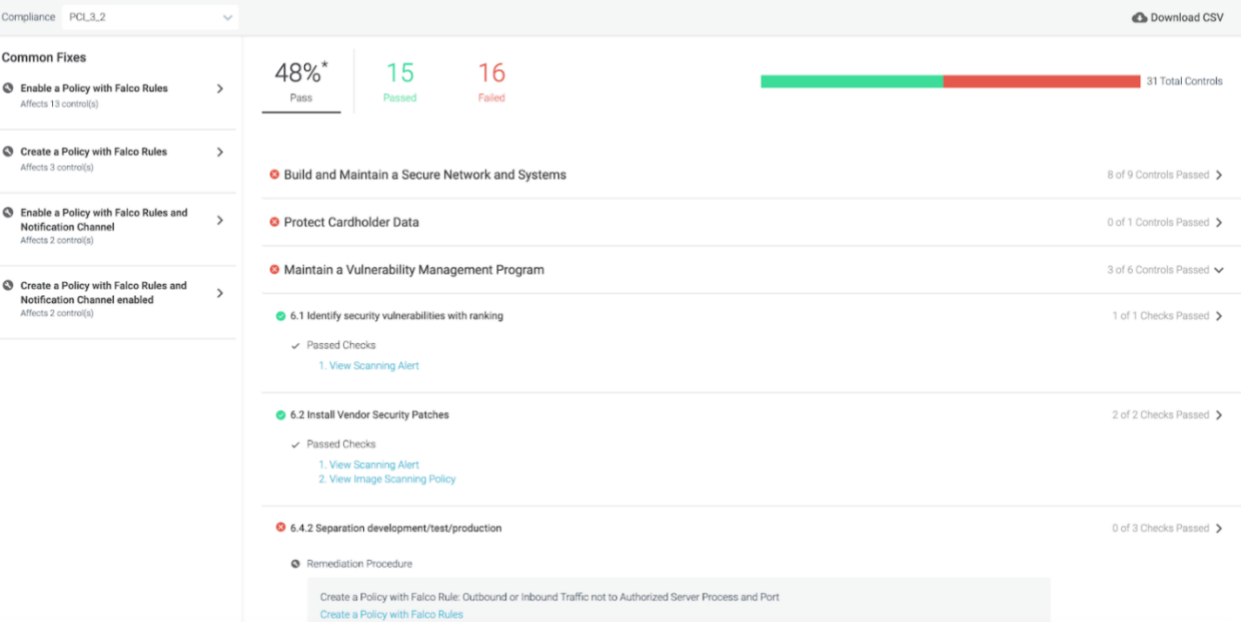

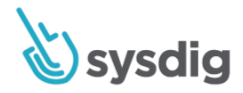

# <span id="page-23-0"></span>**2.2.1 One function per server isolation (containers)**

#### **Requirement Description**

Implement only one primary function per server to prevent functions that require different security levels from coexisting on the same server. For example, web servers, database servers and DNS should be implemented on separate servers.

#### **Guidelines**

If server functions that need different security levels are located on the same server, the security level of the functions with higher security needs would be reduced due to the presence of the lower-security functions. Additionally, the server functions with a lower security level may introduce security weaknesses to other functions on the same server. By considering the security needs of different server functions as part of the system configuration standards and related processes, organizations can ensure that functions requiring different security levels don't coexist on the same server.

#### **Container Compliance Approach**

This is an aspect where containers shine! They allow you to separate processes running from each other while worrying less about the physical infrastructure. They also provide an easier and more cost-effective way to isolate workloads by only running one process per container.

#### **How Sysdig Can Help**

Using Sysdig Secure, you can build a policy that detects violations against process isolation inside containers, and then can kill the container if that policy is violated.

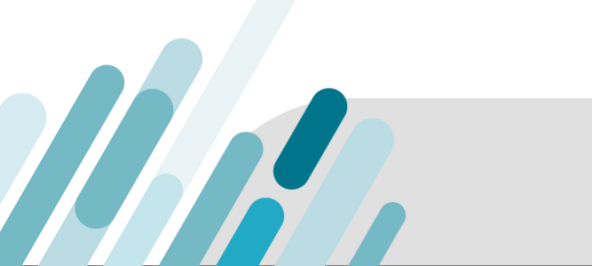

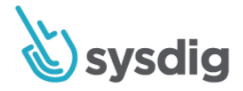

#### Process Isolation Example

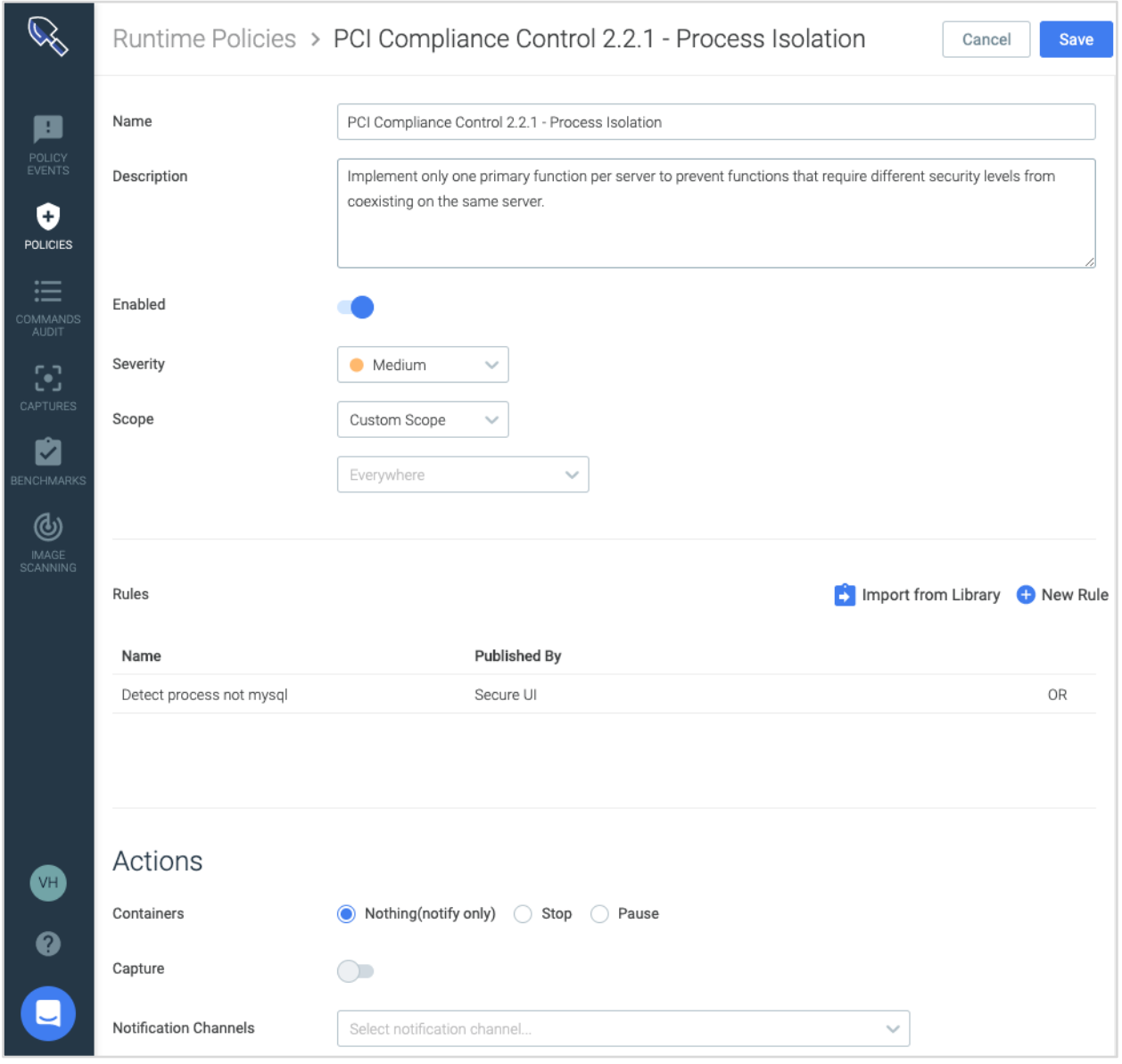

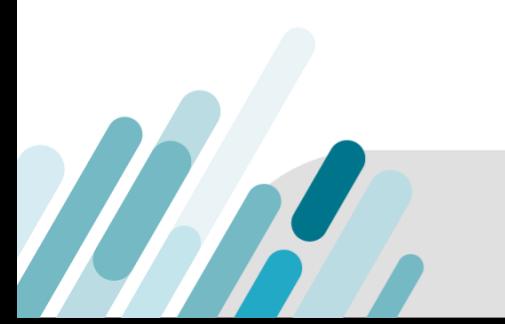

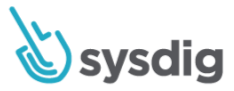

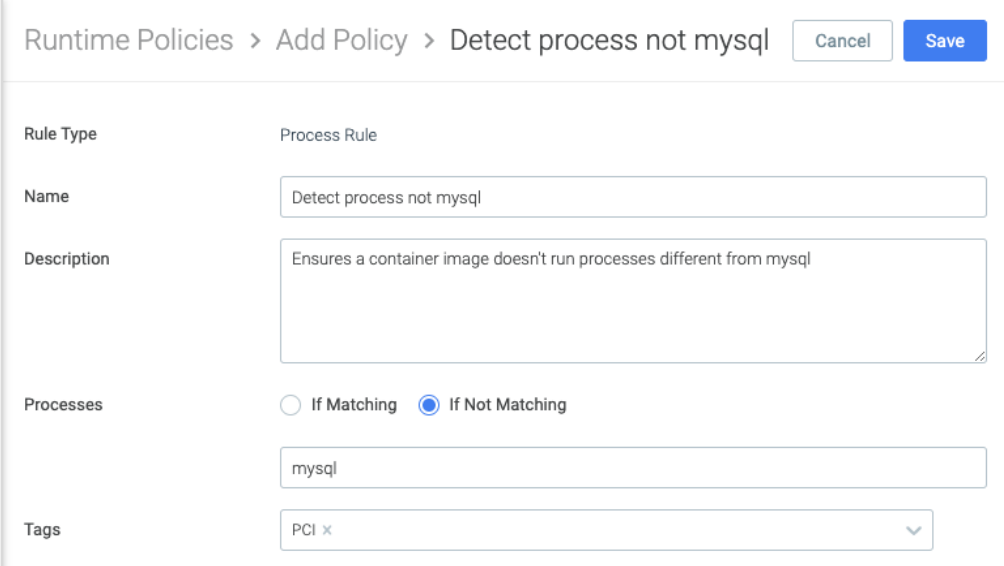

<span id="page-25-0"></span>Falco runtime detection rules can also implement detection for inbound or outbound traffic not from authorized server process and port.

```
# Rule to detect inbound or outbound traffic not to authorized 
# server process and port
#
# Security standards that apply to:
# PCI 2.2.1. One function per server isolation (containers)
- macro: restrict_binary_port
condition: never_true
- macro: restrict_image
   condition: container.image.repository=nginx # change to image to monitor
- macro: authorized_server_binary
   condition: proc.name="nginx" # change to binary to allow
```
WN

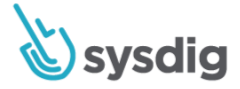

```
- macro: authorized_server_port
```
condition: fd.sport="80" # change to port to allow

- rule: Outbound or inbound traffic not to authorized server process and port

desc: Only authorized process should receive network traffic.

condition: >

restrict\_binary\_port and

inbound\_outbound and

container and

k8s.ns.name in (namespace\_scope\_remote\_nodomain) and

restrict\_image and

(not authorized\_server\_binary

or not authorized\_server\_port)

```
 output: >
```
Network connection outside authorized port and binary

 (command=%proc.cmdline connection=%fd.name user=%user.name container\_id=%container.id image=%container.image.repository)

priority: WARNING

tags: [network, PCI, PCI\_DSS\_2.2.1, PCI\_DSS\_2.2.2]

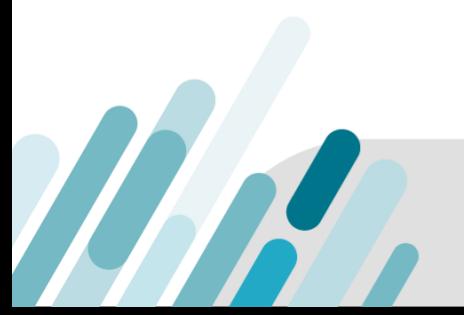

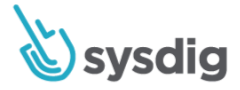

### <span id="page-27-0"></span>**2.2.2 Enable only necessary services, protocols, daemons**

#### **Requirements Definition**

Enable only necessary services, protocols, daemons, etc., as required for the function of the system.

#### **Guidelines**

As stated in Requirement 1.1.6, there are many protocols that a business may need (or have enabled by default) that are commonly used by malicious individuals to compromise a network. Including this requirement as part of an organization's configuration standards and related processes ensures that only the necessary services and protocols are enabled.

#### **Container Compliance Approach**

Containers offer the opportunity to architect your applications with as much isolation as possible. This means running a single process per container and communicating through standards ports with the same network and file patterns everywhere in your infrastructure.

#### **How Sysdig Can Help**

MA

Sysdig will look at all activities in your environment to create a baseline of system behavior. From there, we can auto-generate policies and easily detect if there is some unexpected protocol, daemon, process, etc. running on the container.

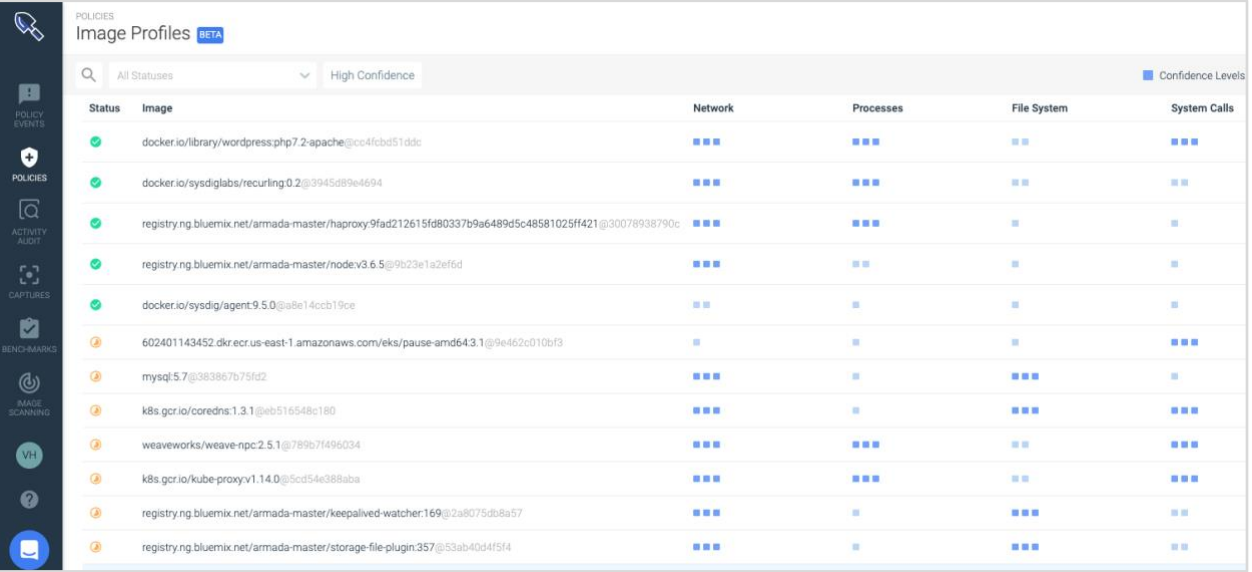

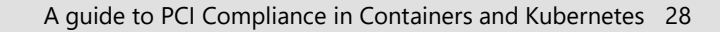

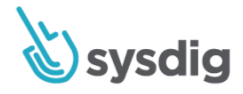

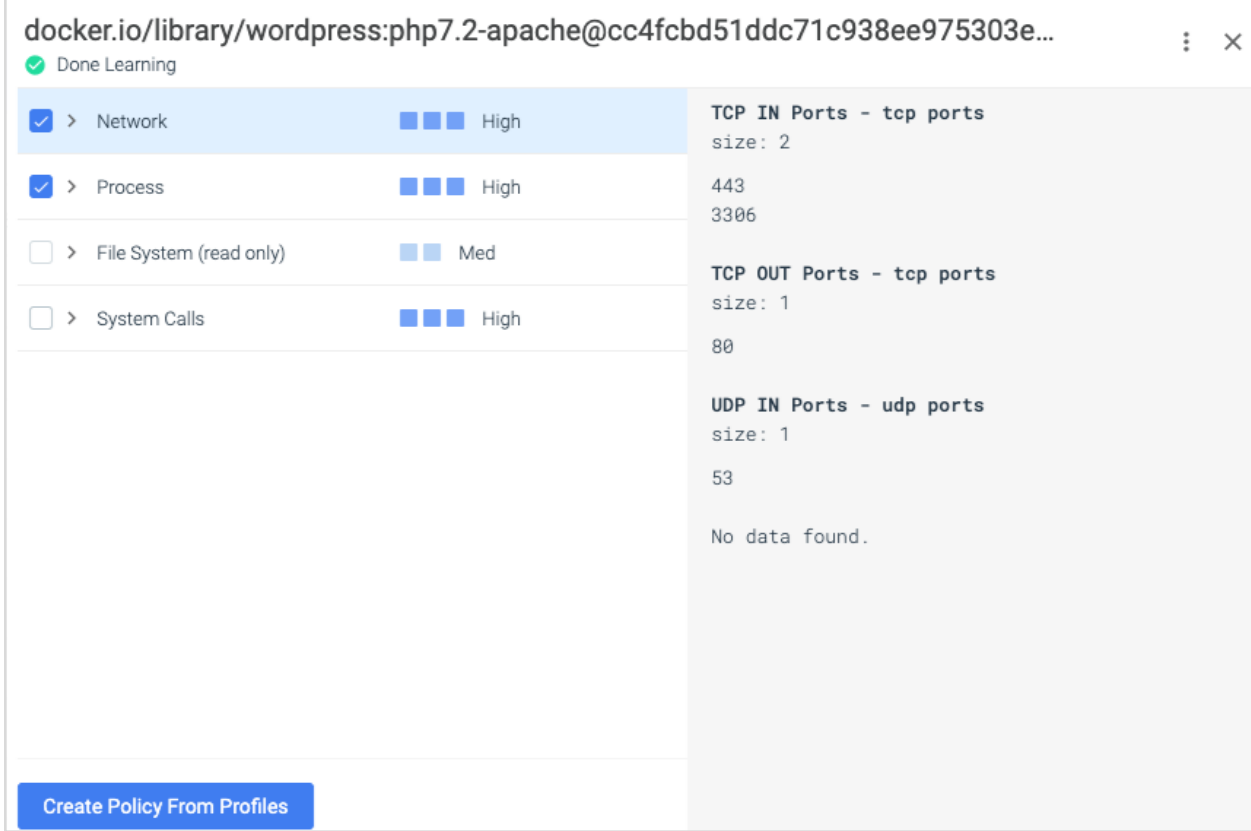

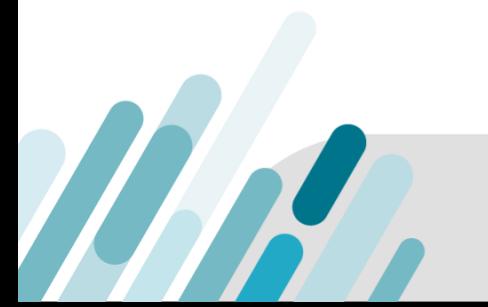

A guide to PCI Compliance in Containers and Kubernetes 29

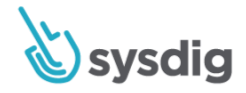

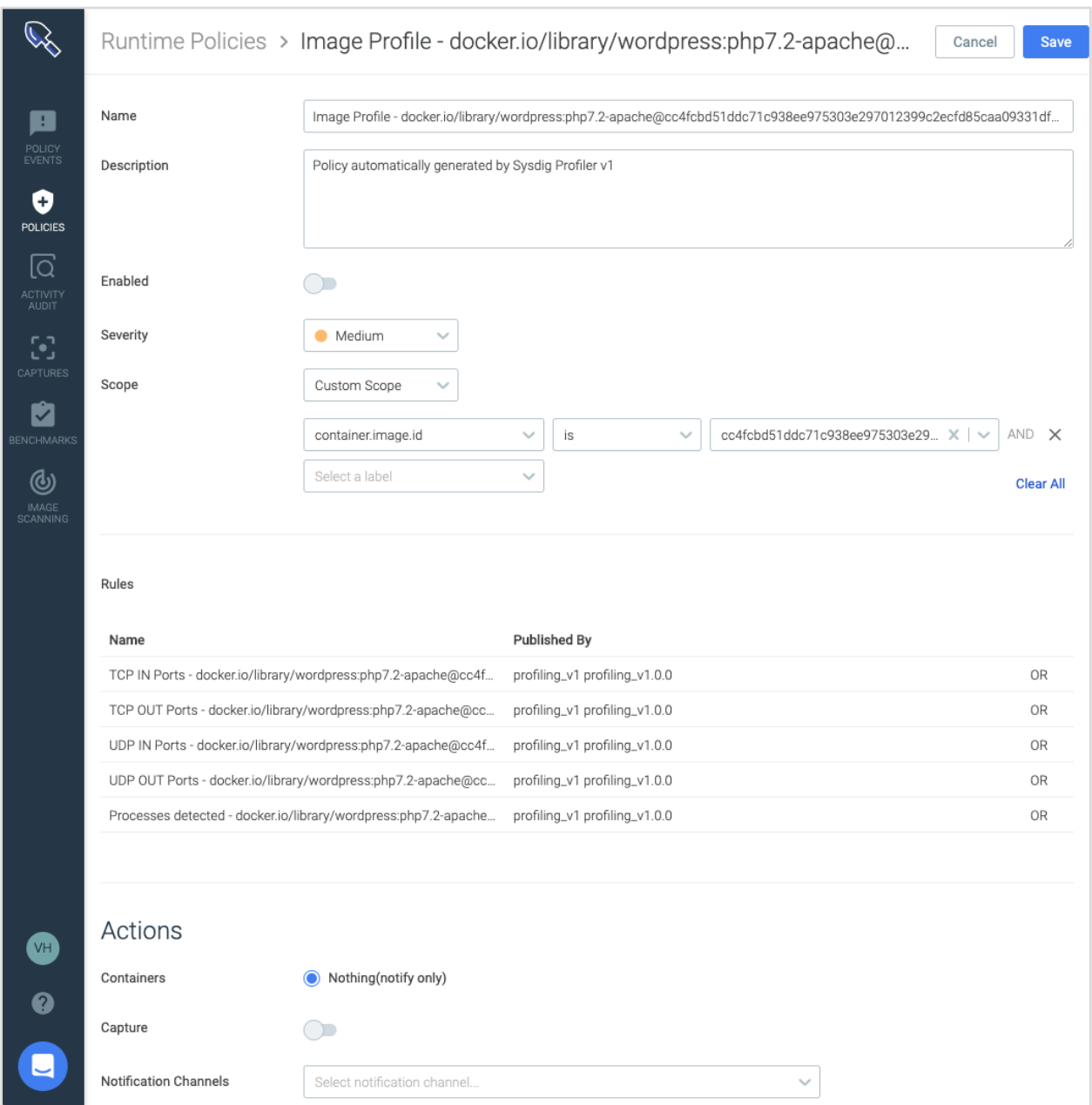

Also, we can use Falco rules like the previous one to detect a connection outside designated binary and port, as [described at 2.2.1,](#page-25-0) that also helps in this kind of situation.

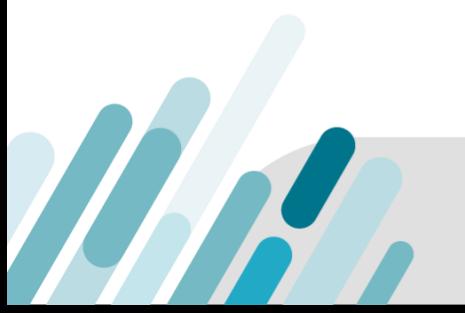

A guide to PCI Compliance in Containers and Kubernetes 30

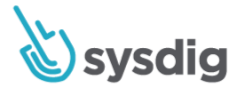

### <span id="page-30-0"></span>**2.4 Inventory of system components**

#### **Requirement Description**

Maintain an inventory of system components that are in scope for PCI DSS.

#### **Guidelines**

Maintaining a current list of all system components will enable an organization to accurately and efficiently define the scope of their environment for implementing PCI DSS controls. Without an inventory, some system components could be forgotten and be inadvertently excluded from the organization's configuration standards.

#### **Container Compliance Approach**

Often, containers are deployed with an orchestrator. This means that an individual is no longer in control of what containers are being deployed, where. It also increases the velocity at which containers are introduced into your environment. To maintain strong compliance, you need to have a good understanding of what is running now, as well as what ran in the past.

#### **How Sysdig can help**

THA

Sysdig comes with an explore view that will give a user an overall view of all hosts and containers running on their system. They can use this table to slice and dice all system components however they

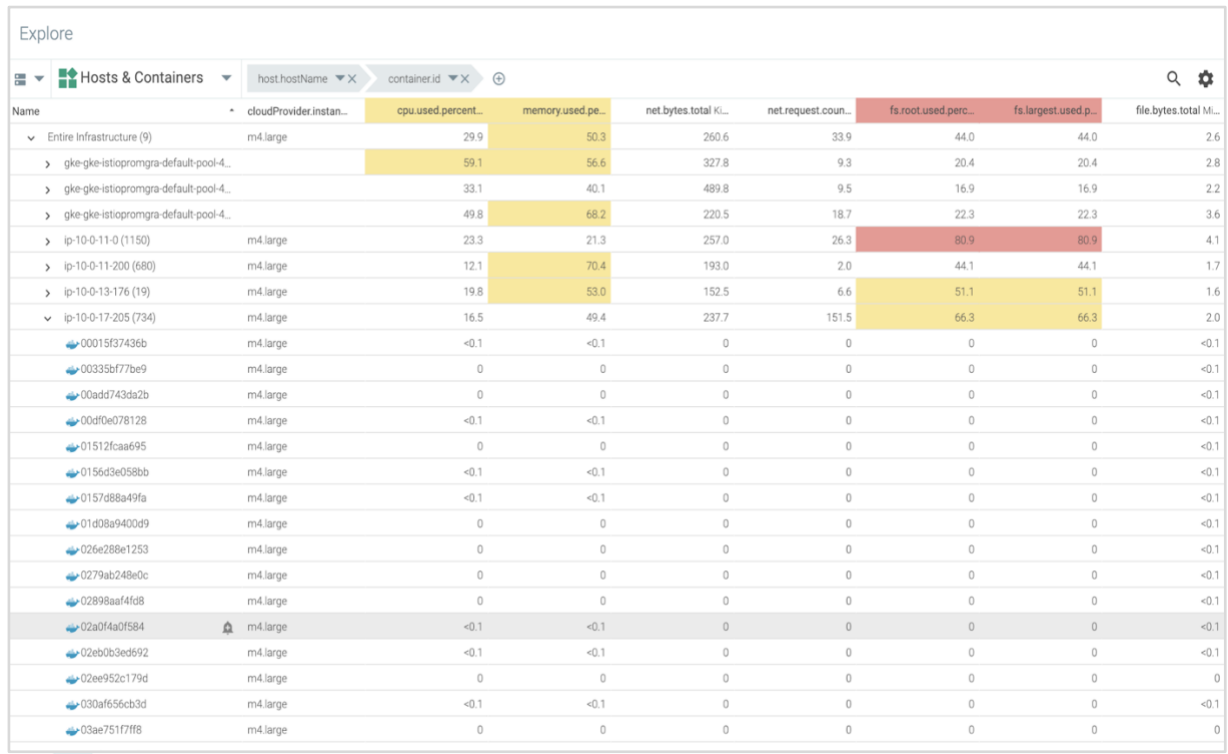

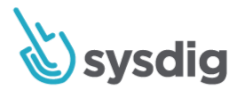

choose. By using the time controls at the bottom of the table, users can always see what containers were running on specific physical infrastructure at any point in time.

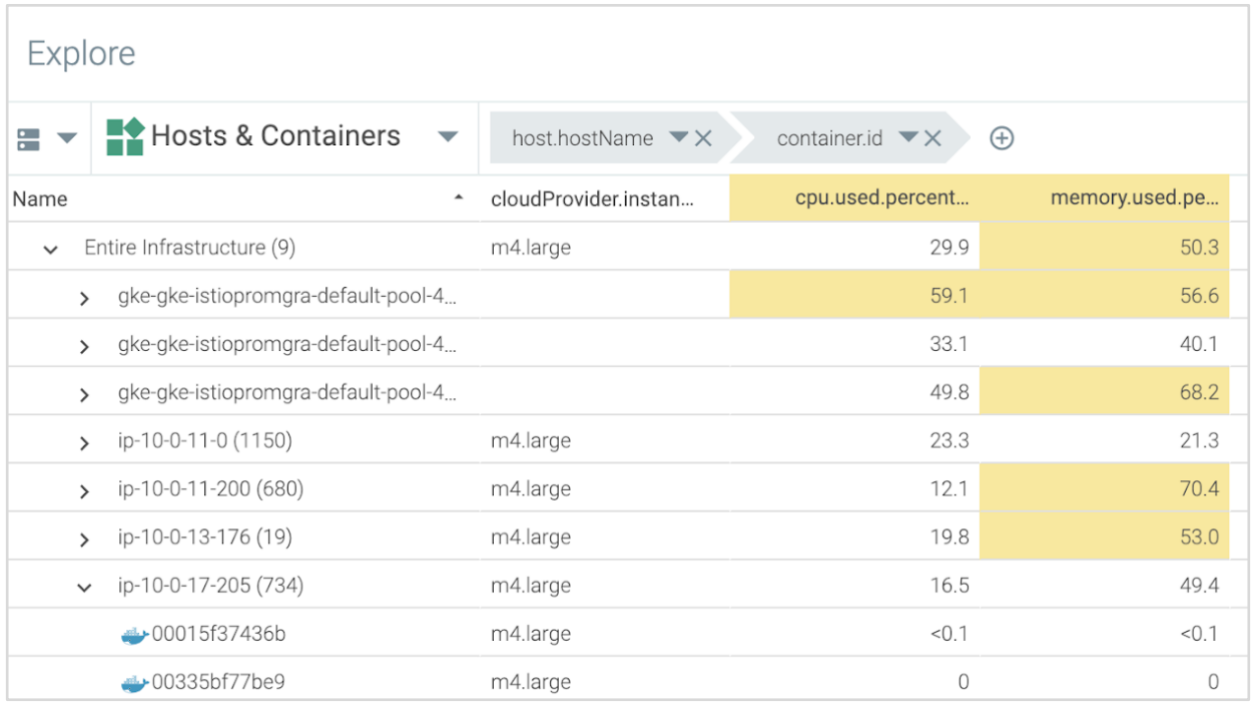

# <span id="page-31-0"></span>**2.6 Shared hosting isolation protection**

#### **Requirement Description**

Shared hosting providers must protect each entity's hosted environment and cardholder data.

#### **Guidelines**

**THR** 

This is intended for hosting providers that provide shared hosting environments for multiple clients on the same server. When all data is on the same server and under control of a single environment, the settings on these shared servers are typically not manageable by individual clients. This allows clients to add insecure functions and scripts that impact the security of all other client environments, and thereby make it easy for a malicious individual to compromise one client's data gaining access to all other clients' data.

#### **Container Compliance Approach**

One of the largest benefits of containers is the ability to reduce resource consumption by running multiple workloads on the same physical infrastructure. This has complicated the ability to segment data and provide multi-tenant functionality to users.

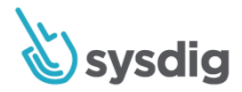

#### **How Sysdig Helps**

Sysdig's Teams feature is used to segment access to the performance monitoring data we collect from container environments. Financial trading and hosting customers use this to provide data to their customers without giving them access to their entire environments. This can also be used internally for

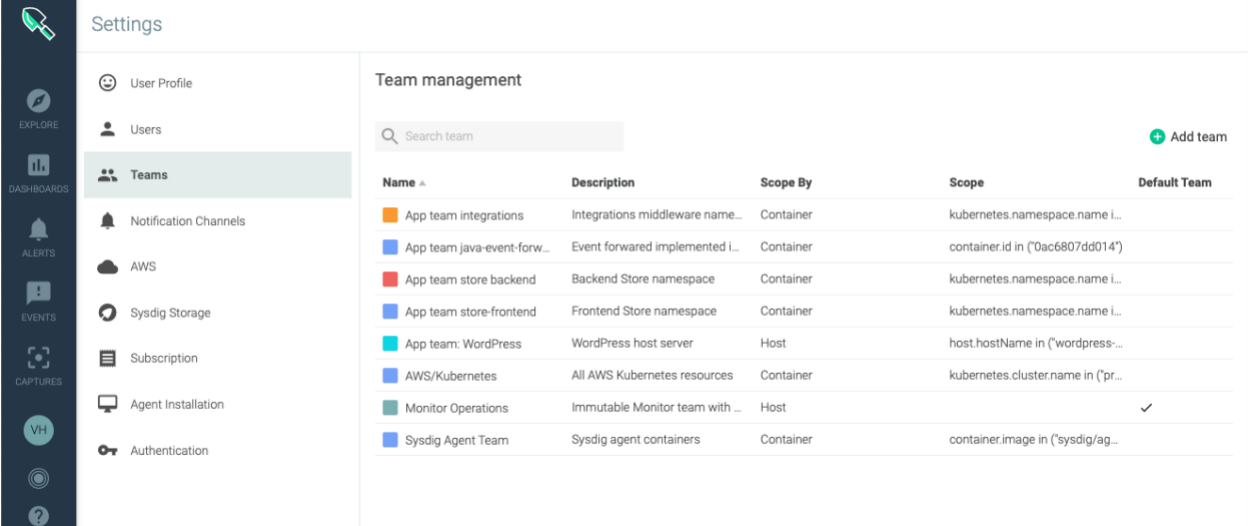

developers to see how a service is performing without giving them access to data from the underlying infrastructure.

A Falco runtime security rule can detect if a user or binary changes thread namespace.

# This list allows for easy additions to the set of commands allowed # to change thread namespace without having to copy and override the # entire change thread namespace rule. - list: user\_known\_change\_thread\_namespace\_binaries items: [] - macro: user\_known\_change\_thread\_namespace\_activities

condition: (never\_true)

**THA** 

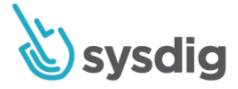

```
- list: network_plugin_binaries
```
items: [aws-cni, azure-vnet]

- macro: calico\_node

condition: (container.image.repository endswith calico/node and proc.name=calico-node)

- macro: weaveworks\_scope

condition: (container.image.repository endswith weaveworks/scope and proc.name=scope)

- rule: Change thread namespace

desc: >

an attempt to change a program/thread\'s namespace (commonly done

as a part of creating a container) by calling setns.

condition: >

evt.type = setns

and not proc.name in (docker\_binaries, k8s\_binaries, lxd\_binaries, sysdigcloud\_binaries,

sysdig, nsenter, calico, oci-umount, network\_plugin\_binaries)

and not proc.name in (user\_known\_change\_thread\_namespace\_binaries)

and not proc.name startswith "runc"

and not proc.cmdline startswith "containerd"

and not proc.pname in (sysdigcloud\_binaries)

and not python running sdchecks

and not java running sdjagent

and not kubelet\_running\_loopback

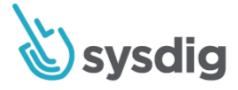

```
 and not rancher_agent
   and not rancher_network_manager
   and not calico_node
   and not weaveworks_scope
   and not user_known_change_thread_namespace_activities
 output: >
   Namespace change (setns) by unexpected program (user=%user.name command=%proc.cmdline
  parent=%proc.pname %container.info container id=%container.id
   image=%container.image.repository)
 priority: NOTICE
 tags: [process, PCI, PCI_DSS_6.4.2]
```
A Falco runtime security rule can detect if inbound network traffic comes from outside the local area network for containers that should be isolated.

- # Rule to detect network connection outside local subnet
- macro: enabled\_rule\_network\_only\_subnet

condition: never\_true

- list: images allow network outside subnet

items: []

- macro: scope\_network\_only\_subnet

condition: >

WM

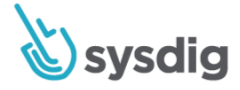

```
 condition: >
    fd.rnet in (rfc_1918_addresses) or
    fd.ip = "0.0.0.0" or
   fd.net = "127.0.0.0/8"- rule: Network connection outside local subnet
  desc: Scoped images should only receive and send traffic to local subnet
  condition: >
   enabled rule network only subnet and
   inbound outbound and
    container and
    not network_local_subnet and
    scope_network_only_subnet
```
not container.image.repository in (images\_allow\_network\_outside\_subnet)

output: >

- macro: network\_local\_subnet

Network connection outside local subnet

(command=%proc.cmdline connection=%fd.name user=%user.name container\_id=%container.id

image=%container.image.repository namespace=%k8s.ns.name

 fd.rip.name=%fd.rip.name fd.lip.name=%fd.lip.name fd.cip.name=%fd.cip.name fd.sip.name=%fd.sip.name)

priority: WARNING

**IM** 

tags: [network, PCI, PCI\_DSS\_6.4.2]
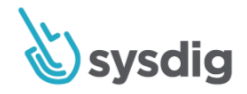

# **Requirement 4: Encrypt transmission of cardholder data across open, public networks**

Sensitive information must be encrypted during transmission over networks that are easily accessed by malicious individuals. Misconfigured wireless networks and vulnerabilities in legacy encryption and authentication protocols continue to be targets of malicious individuals who exploit these vulnerabilities to gain privileged access to cardholder data environments.

### **4.0 Strong cryptography for sensitive data**

### **Requirement**

Use strong cryptography and security protocols to safeguard sensitive cardholder data during transmission over open, public networks, including the following:

- Only trusted keys and certificates are accepted.
- The protocol in use only supports secure versions or configurations.
- The encryption strength is appropriate for the encryption methodology in use. Encrypt transmission of cardholder data across open, public networks.

### **Guidelines**

The intent of this requirement is that organizations can detect if containerized applications or services are communicating securely.

### **Sysdig Capabilities**

Sysdig can detect unencrypted connections not using SSL/TLS, for example, and automatically trigger an alert.

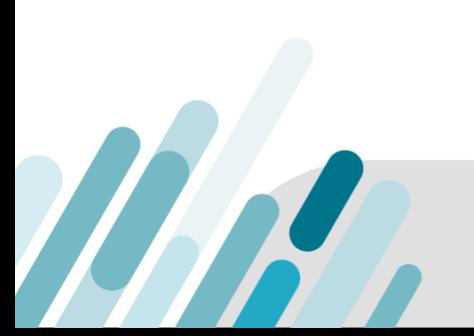

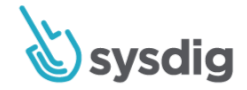

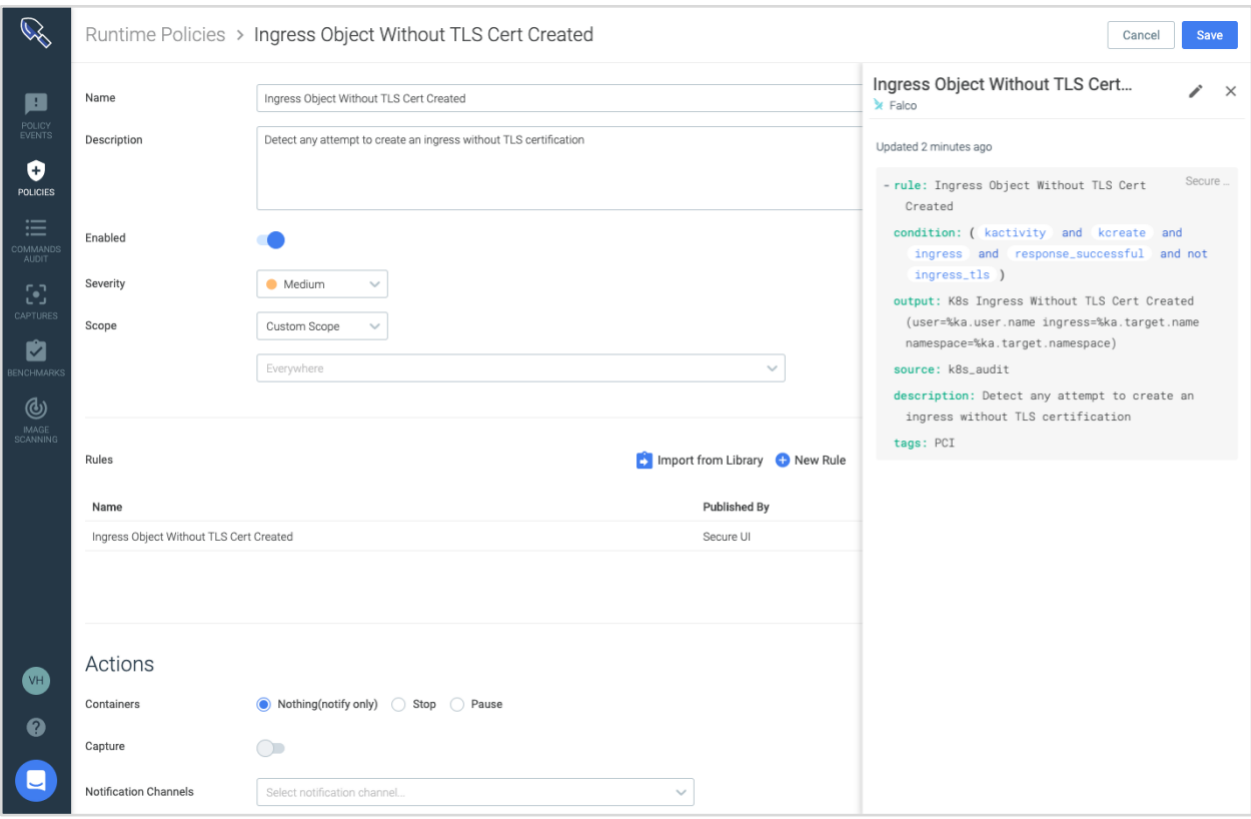

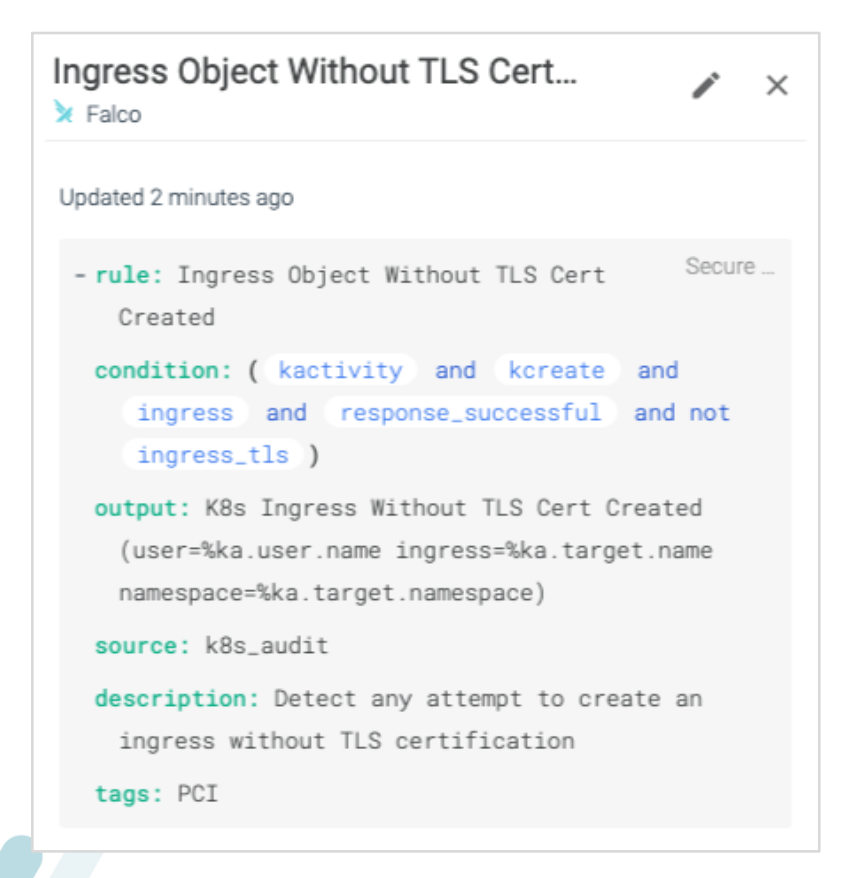

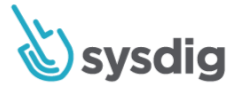

A Falco rule to detect creation of an ingress object in a Kubernetes cluster without TLS certificate.

```
# Applies to standard:
# PCI 4.0. Strong cryptography for sensitive data
- macro: kactivity
   condition: (kevt and consider_activity_events)
- macro: kcreate
   condition: ka.verb=create
- macro: response_successful
   condition: (ka.response.code startswith 2)
- macro: ingress
   condition: ka.target.resource=ingresses
- macro: ingress tls
   condition: (jevt.value[/requestObject/spec/tls] exists)
- rule: Ingress Object Without TLS Cert Created
   desc: Detect any attempt to create an ingress without TLS certification
   condition: >
     (kactivity and kcreate and ingress and response_successful and not ingress_tls)
   output: >
     K8s Ingress Without TLS Cert Created (user=%ka.user.name ingress=%ka.target.name
     namespace=%ka.target.namespace)
   source: k8s_audit 
   priority: WARNING
   tags: [k8s, network, PCI, PCI_DSS_4.0]
```
WN

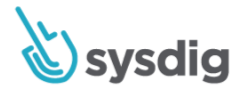

# **Requirement 6: Develop and maintain secure systems and applications**

### **6.1 Identify security vulnerabilities with ranking**

### **Requirement Description**

Establish a process to identify security vulnerabilities, using reputable outside sources for security vulnerability information and assign a risk ranking (for example, as "high," "medium," or "low") to newly discovered security vulnerabilities.

### **Guidelines**

The intent of this requirement is that organizations keep up to date with new vulnerabilities that may impact their environment.

Sources for vulnerability information should be trustworthy and often include vendor websites, industry news groups, mailing lists or RSS feeds.

Once an organization identifies a vulnerability that could affect their environment, the risk that the vulnerability poses must be evaluated and ranked. The organization must therefore have a method in place to evaluate vulnerabilities on an ongoing basis and assign risk rankings to those vulnerabilities. This is not achieved by an ASV scan or internal vulnerability scan, rather, this requires a process to actively monitor industry sources for vulnerability information.

Classifying the risks (for example, as "high," "medium," or "low") allows organizations to identify, prioritize and address the highest risk items more quickly, and reduce the likelihood that vulnerabilities posing the greatest risk will be exploited.

### **Container Compliance Approach**

It's easier to patch vulnerability risks in containers because you can move containerized applications through the CI/CD pipeline quicker than a traditional application. To help prevent vulnerabilities from entering, production organizations should scan images for vulnerabilities as part of the CI/CD process, within a registry, and then monitor production containers for vulnerabilities.

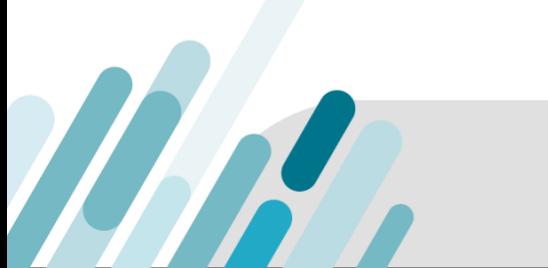

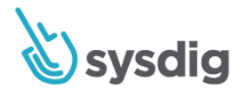

### **How Sysdig Helps**

Easily define policies to fail builds if the image being built contains critical vulnerabilities with a fix:

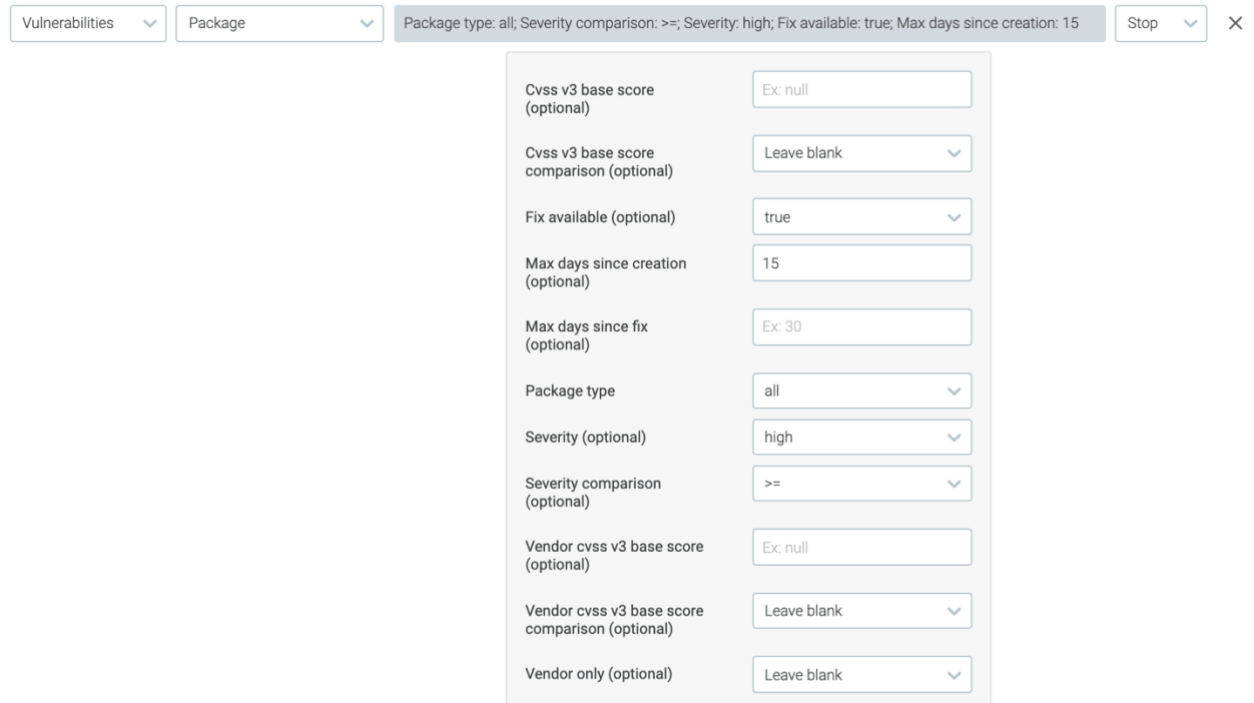

Identify containers that have failed their security scan to drill in to see find out how to mitigate risk:

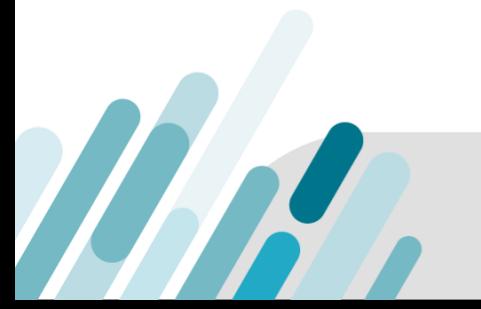

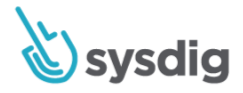

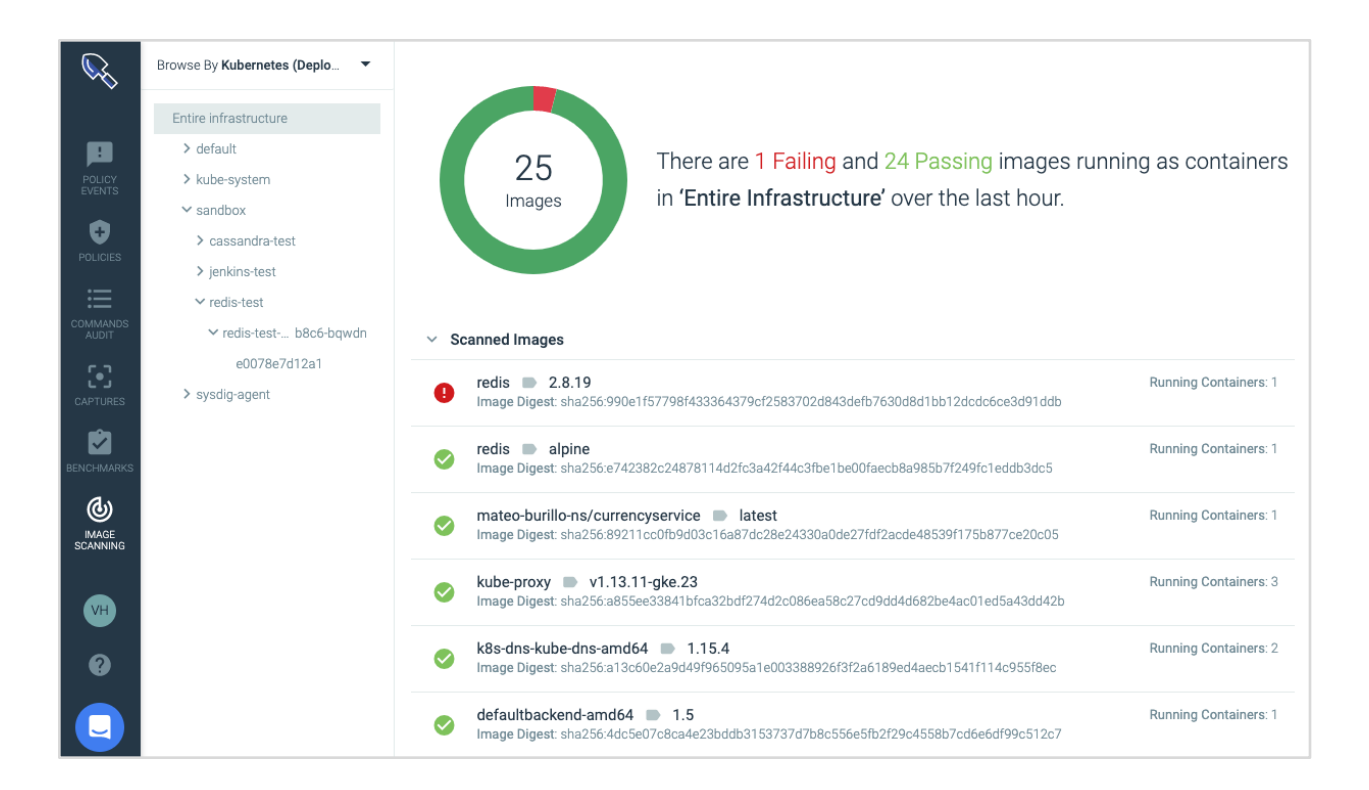

#### View reports to see why an image has failed the scanning evaluation:

MA

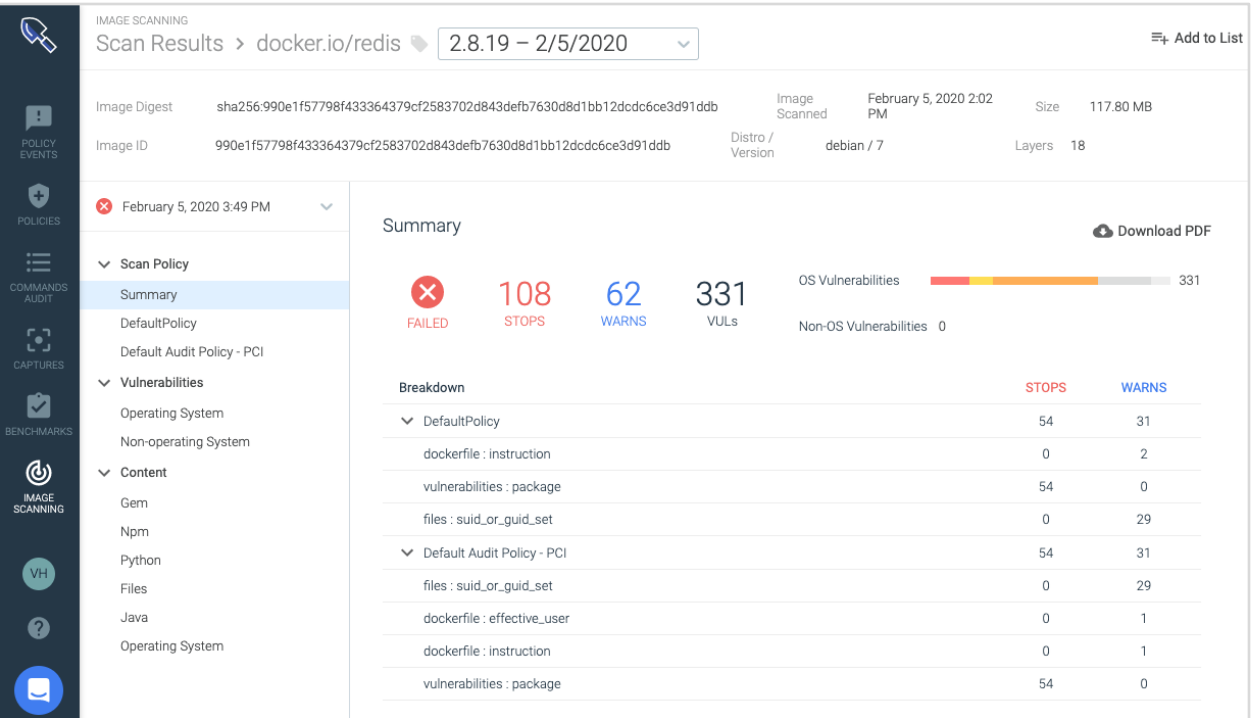

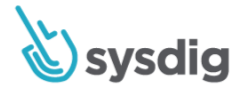

### **6.2. Install vendor security patches**

### **Requirement Description**

Ensure that all system components and software are protected from known vulnerabilities by installing applicable vendor-supplied security patches. Install critical security patches within one month of release.

### **Guidelines**

MA

Application security teams often need to ensure they address any high severity CVE with a fix within 30 days.

### **How Sysdig Helps**

With Sysdig Secure, you can help bring traditional patch management processes to containers. Teams can set up policies for vulnerability reporting both in the registry and/or running in a particular namespace, cluster or cloud region. You can then query for specific vulnerabilities by advanced conditions like CVE ID, severity, fix, age or any other criteria.

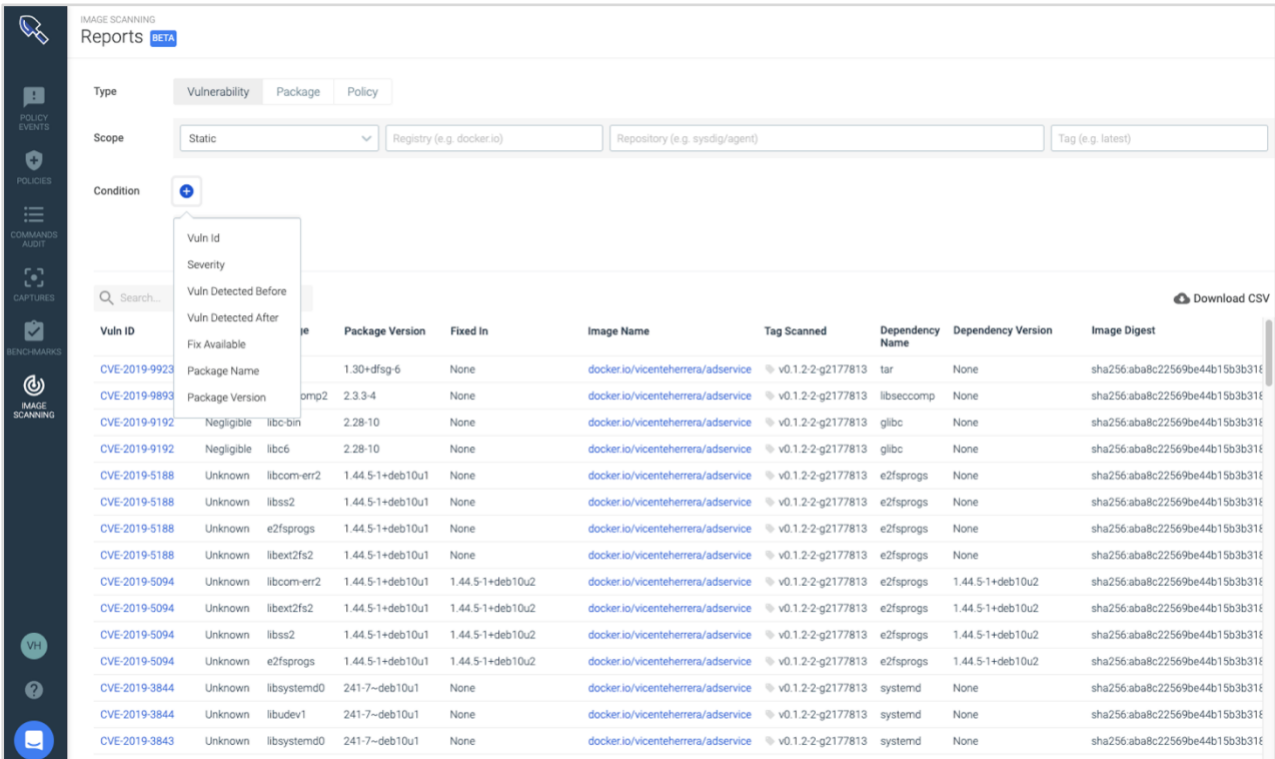

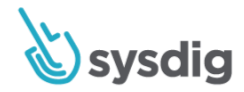

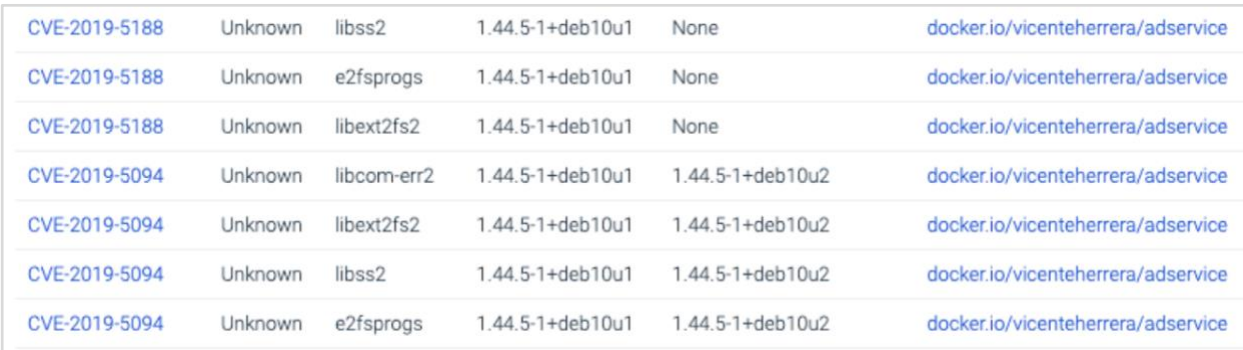

### **6.3. Develop following PCI DSS and best practices**

### **Requirement Description**

Develop internal and external software applications (including web-based administrative access to applications) securely, as follows:

- In accordance with PCI DSS (for example, secure authentication + logging).
- Based on industry standards and/or best practices.
- Incorporate information security throughout the software-development life cycle.

#### **Guidelines**

Without the inclusion of security during the requirements definition, design, analysis and testing phases of software development, security vulnerabilities can be inadvertently or maliciously introduced into the production environment.

#### **How Sysdig Helps**

Sysdig has a native jenkins plugin and can integrate with tools like Bamboo, Gitlab or CircleCI to easily integrate image scanning into the software development process. This scanning can help identify vulnerabilities, exposed ports, out of date packages and other image contents that don't follow security best practices.

### **6.4.2 Separation development / test / production**

### **Requirement Description**

Separation of duties between development/test and production environments.

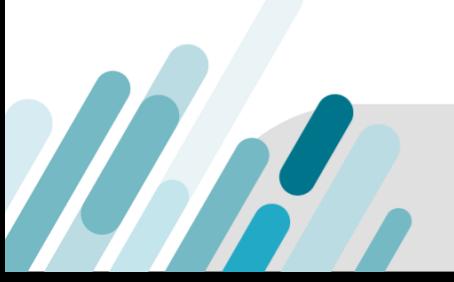

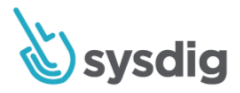

### **How Sysdig Helps**

Sysdig's Teams feature can be used to segment access to different container environments such as development/test environments. Sysdig supports policy separation between containerized and Kubernetes environments segmented by development, test and production environments. Environments can be scoped by namespaces, images, host, container, etc.

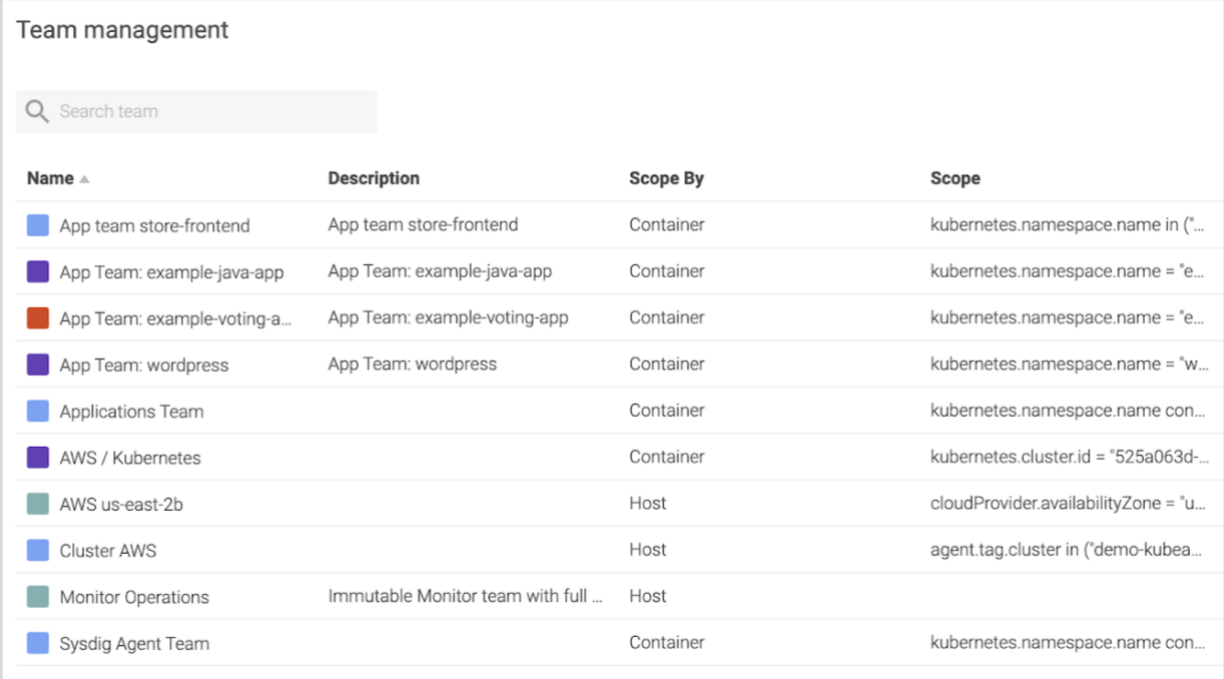

A Falco rule to disallow Kubernetes users.

- # Generally only consider audit events once the response has completed
- list: k8s\_audit\_stages
	- items: ["ResponseComplete"]
- # Generally exclude users starting with "system:"
- macro: non\_system\_user

WM

condition: (not ka.user.name startswith "system:")

# This macro selects the set of Audit Events used by the below rules.

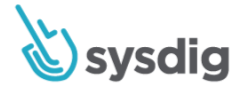

```
- macro: kevt
```
condition: (jevt.value[/stage] in (k8s\_audit\_stages))

- macro: kevt\_started

condition: (jevt.value[/stage]=ResponseStarted)

# If you wish to restrict activity to a specific set of users, override/append to this list.

# users created by kops are included

- list: allowed\_k8s\_users

items: ["minikube", "minikube-user", "kubelet", "kops", "admin", "kube", "kube-proxy"]

- rule: Disallowed K8s User

desc: Detect any k8s operation by users outside of an allowed set of users.

condition: kevt and non\_system\_user and not ka.user.name in (allowed\_k8s\_users)

output: >

 K8s Operation performed by user not in allowed list of users (user=%ka.user.name target=%ka.target.name/%ka.target.resource verb=%ka.verb uri=%ka.uri resp=%ka.response.code)

priority: WARNING

source: k8s\_audit

tags: [k8s, PCI, PCI\_DSS\_6.4.2]

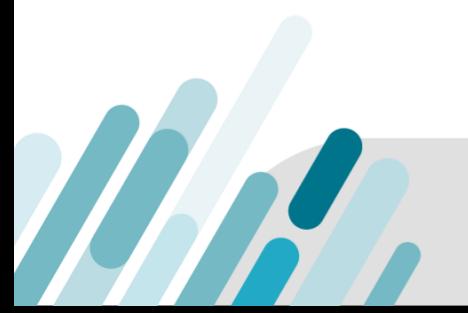

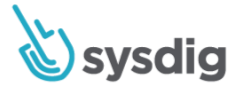

A Falco rule to detect a connection to a container from outside the local network.

```
# Rule to detect network connection outside local subnet
- macro: enabled_rule_network_only_subnet
   condition: never_true
- list: images_allow_network_outside_subnet
   items: []
- macro: scope_network_only_subnet
   condition: >
     not container.image.repository in (images_allow_network_outside_subnet)
- macro: network local subnet
   condition: >
    fd.rnet in (rfc_1918_addresses) or
    fd.ip = "0.0.0.0" or
     fd.net = "127.0.0.0/8"
- rule: Network connection outside local subnet
   desc: Scoped images should only receive and send traffic to local subnet
   condition: >
    enabled rule network only subnet and
    inbound outbound and
     container and
```
WN

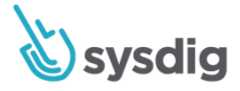

```
 not network_local_subnet and
   scope_network_only_subnet
output: >
   Network connection outside local subnet
    (command=%proc.cmdline connection=%fd.name user=%user.name container_id=%container.id
    image=%container.image.repository namespace=%k8s.ns.name
   fd.rip.name=%fd.rip.name fd.lip.name=%fd.lip.name fd.cip.name=%fd.cip.name
   fd.sip.name=%fd.sip.name)
  priority: WARNING
tags: [network, PCI, PCI DSS 6.4.2]
```
### **6.5.1 Inspect flaws like SQL injection and others**

### **Requirement Description**

Injection flaws, particularly SQL injection. Also consider OS Command Injection, LDAP and XPath injection flaws, as well as other injection flaws.

#### **Guidelines**

Injection flaws, particularly SQL injection, are a commonly used method for compromising applications. Injection occurs when user-supplied data is sent to an interpreter as part of a command or query. The attacker's hostile data tricks the interpreter into executing unintended commands or changing data. That allows the attacker to strike components inside the network through the application to initiate attacks such as buffer overflows, or to reveal both confidential information and server application functionality.

#### **How Sysdig Helps**

MA

Sysdig looks for fundamentally malicious behavior coming from systems. This covers standard injections and intrusions, but also more difficult behaviors to classify, including users modifying rpm packages, unexpected behavior from a database, or system binaries having network activity.

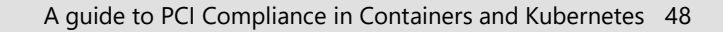

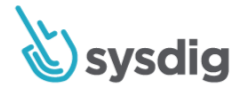

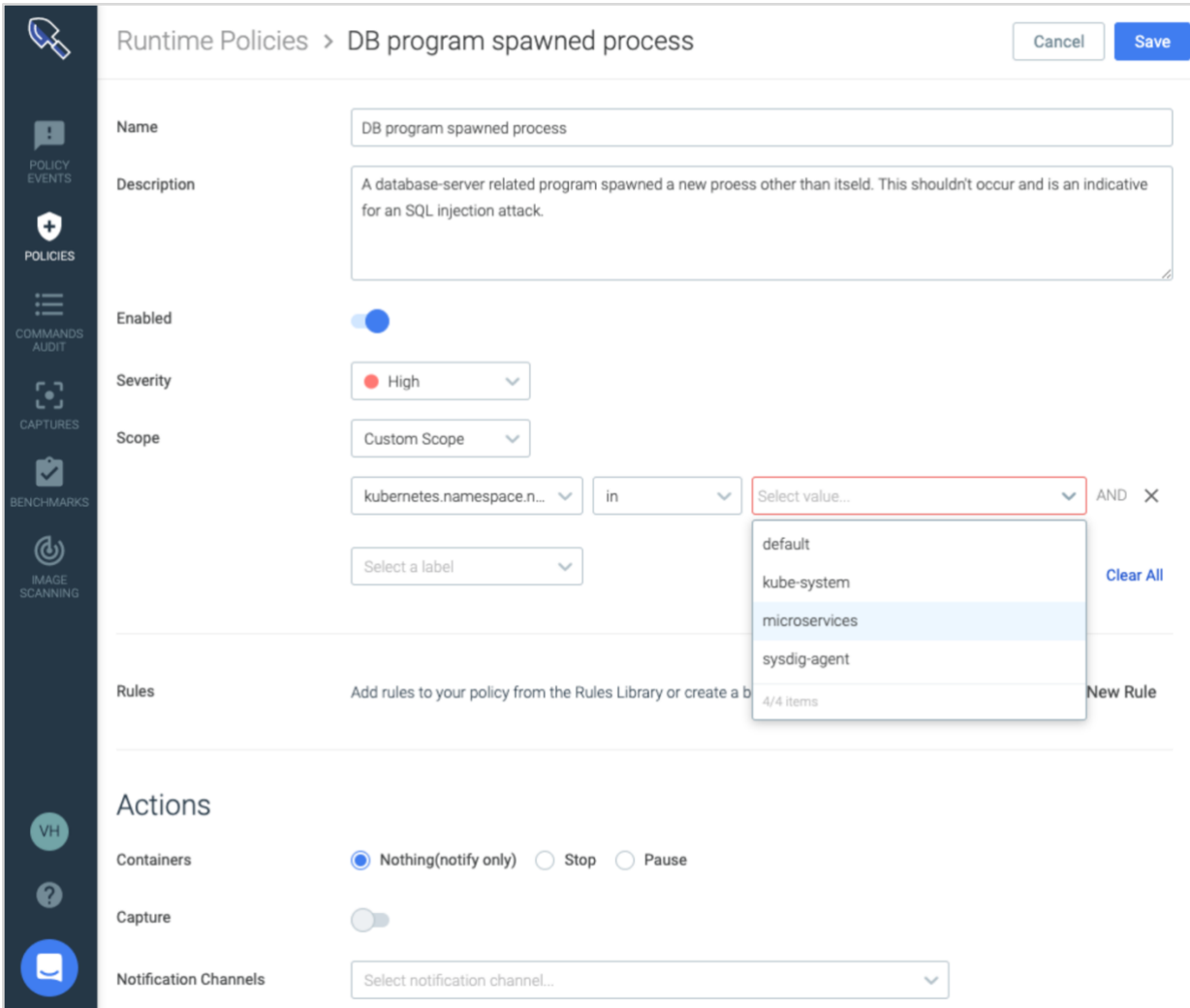

A Falco rule to detect that a DB program has spawned a shell process.

MAR

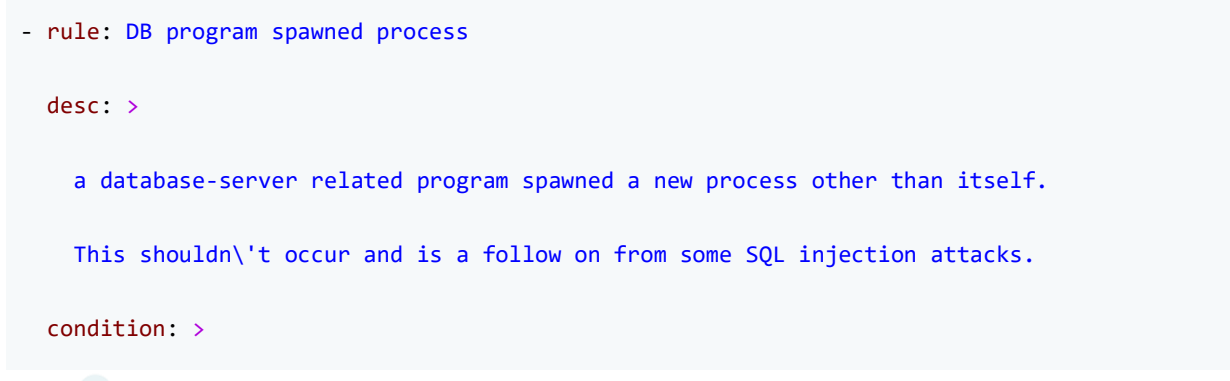

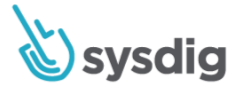

```
 proc.pname in (db_server_binaries)
   and spawned_process
   and not proc.name in (db_server_binaries)
   and not postgres_running_wal_e
 output: >
   Database-related program spawned process other than itself 
   (user=%user.name program=%proc.cmdline parent=%proc.pname container_id=%container.id
   image=%container.image.repository)
 priority: NOTICE
tags: [process, database, mitre execution, PCI, PCI DSS 6.5.1]
```
### **6.5.6. High-risk vulnerabilities**

### **Requirement Description**

All "high risk" vulnerabilities identified in the vulnerability identification process (as defined in PCI DSS Requirement 6.1).

### **How Sysdig Helps**

Sysdig automatically scans running containers for vulnerabilities (CVE) and misconfigurations in a single workflow. High-risk vulnerabilities are flagged based on the CVSS score and can be mapped back to specific applications/namespaces at runtime. These high risk vulnerabilities can be prevented by directly integrating scanning policies into the CI/CD pipeline (ex. Jenkins) or via an admissions controller in Kubernetes.

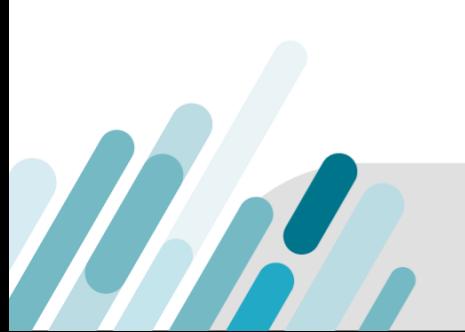

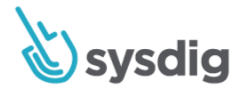

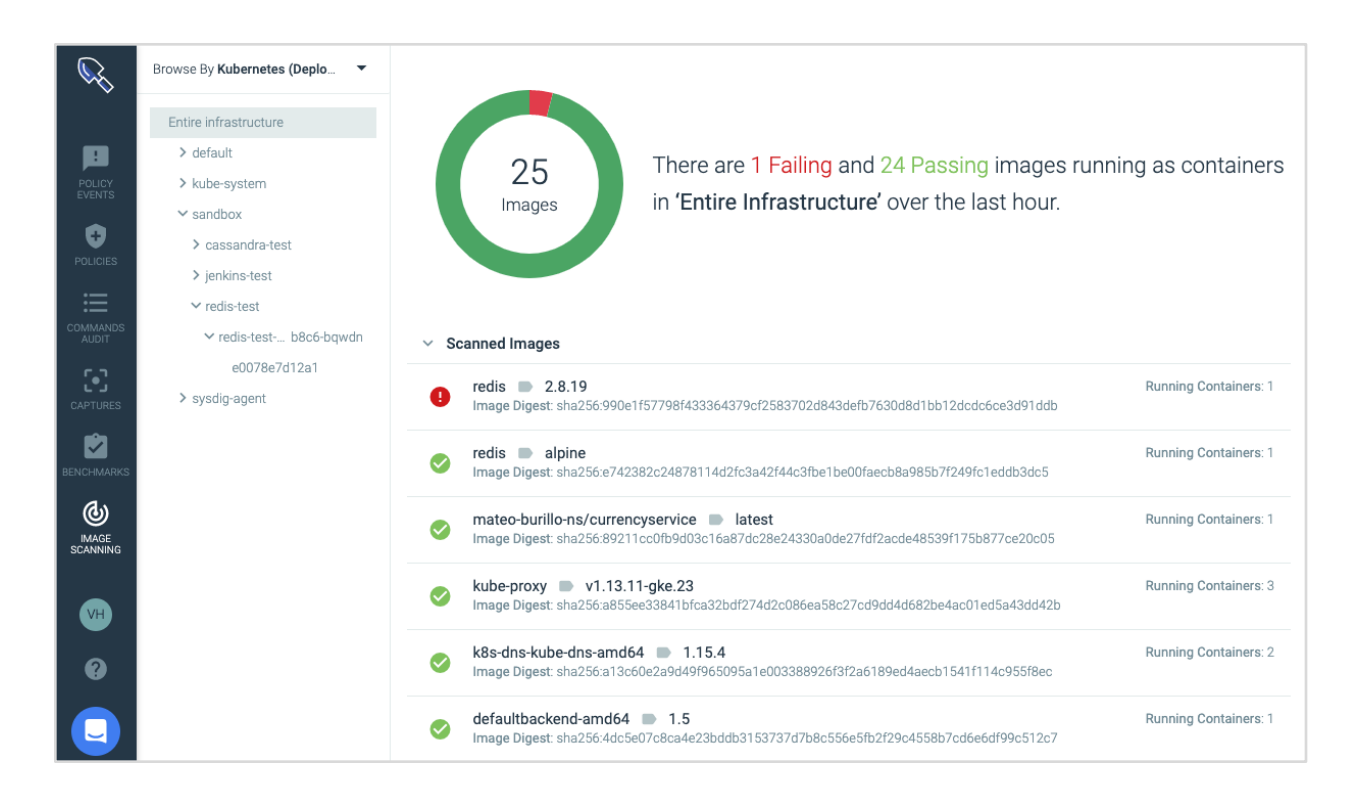

### **6.5.8. Improper access control**

Improper access control,such as insecure direct object references, failure to restrict URL access, directory traversal and failure to restrict user access to functions.

### **Requirement Description**

Examine software-development policies and procedures and interview responsible personnel to verify that improper access control—such as insecure direct object references, failure to restrict URL access and directory traversal—is addressed by coding technique that includes:

- Proper authentication of users.
- Sanitizing input.
- Not exposing internal object references to users.
- User interfaces that do not permit access to unauthorized functions.

### **Guidelines:**

WK

A direct object reference occurs when a developer exposes a reference to an internal implementation object, such as a file, directory, database record or key, as a URL or form parameter. Attackers can manipulate those references to access other objects without authorization.

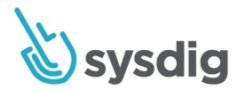

Consistently enforce access control in presentation layer and business logic for all URLs. Frequently, the only way an application protects sensitive functionality is by preventing the display of links or URLs to unauthorized users. Attackers can use this weakness to access and perform unauthorized operations by accessing those URLs directly.

An attacker may be able to enumerate and navigate the directory structure of a website (directory traversal), thus gaining access to unauthorized information as well as gaining further insight into the workings of the site for later exploitation. If user interfaces permit access to unauthorized functions, this access could result in unauthorized individuals gaining access to privileged credentials or cardholder data. Only authorized users should be permitted to access direct object references to sensitive resources. Limiting access to data resources will help prevent cardholder data from being presented to unauthorized resources.

#### **How Sysdig can help**

MA

A Falco rule to detect an anonymous request to administer the cluster that has not been rejected.

```
# Corresponds to K8s CIS Benchmark, 1.1.1.
- rule: Anonymous Request Allowed
  desc: Detect any request made by the anonymous user that was allowed
   condition: >
    kevt and ka.user.name=system:anonymous and ka.auth.decision!=reject 
    and not health_endpoint
  output: > 
    Request by anonymous user allowed 
     (user=%ka.user.name verb=%ka.verb uri=%ka.uri reason=%ka.auth.reason))
priority: WARNING
source: k8s_audit
tags: [k8s, PCI, PCI_DSS_6.5.8]
```
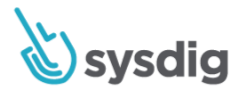

### **6.6. Review public-facing web at least annually and after a change**

### **Requirement Description**

For public-facing web applications, address new threats and vulnerabilities on an ongoing basis and ensure these applications are protected against known attacks by either of the following methods: Reviewing public-facing web applications via manual or automated application vulnerability security assessment tools or methods, at least annually and after any changes.

### **Guidelines**

Public-facing web applications are primary targets for attackers, and poorly coded web applications provide an easy path for attackers to gain access to sensitive data and systems. The requirement for reviewing applications or installing web-application firewalls is intended to reduce the number of compromises on public-facing web applications due to poor coding or application management practices.

Manual or automated vulnerability security assessment tools and methods review and/or test the application for vulnerabilities.

### **Container Challenge**

The ephemeral nature of containers creates a need to scan your infrastructure on a more frequent basis than annually. This requirement should be met as soon as a new version of a service is deployed, or the scans should be performed on an ongoing basis.

### **How Sysdig Helps**

Sysdig provides ongoing monitoring of the containers that are running in your public and internal environments. Sysdig provides real time alerting if the vulnerability risk status falls outside a threshold defined by the organization.

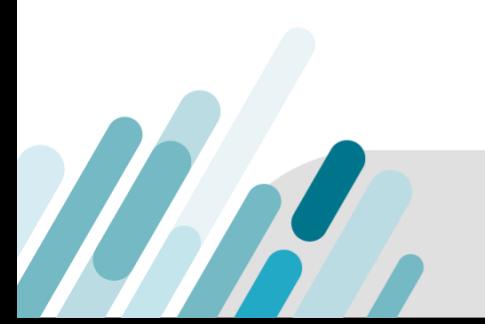

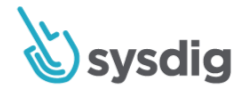

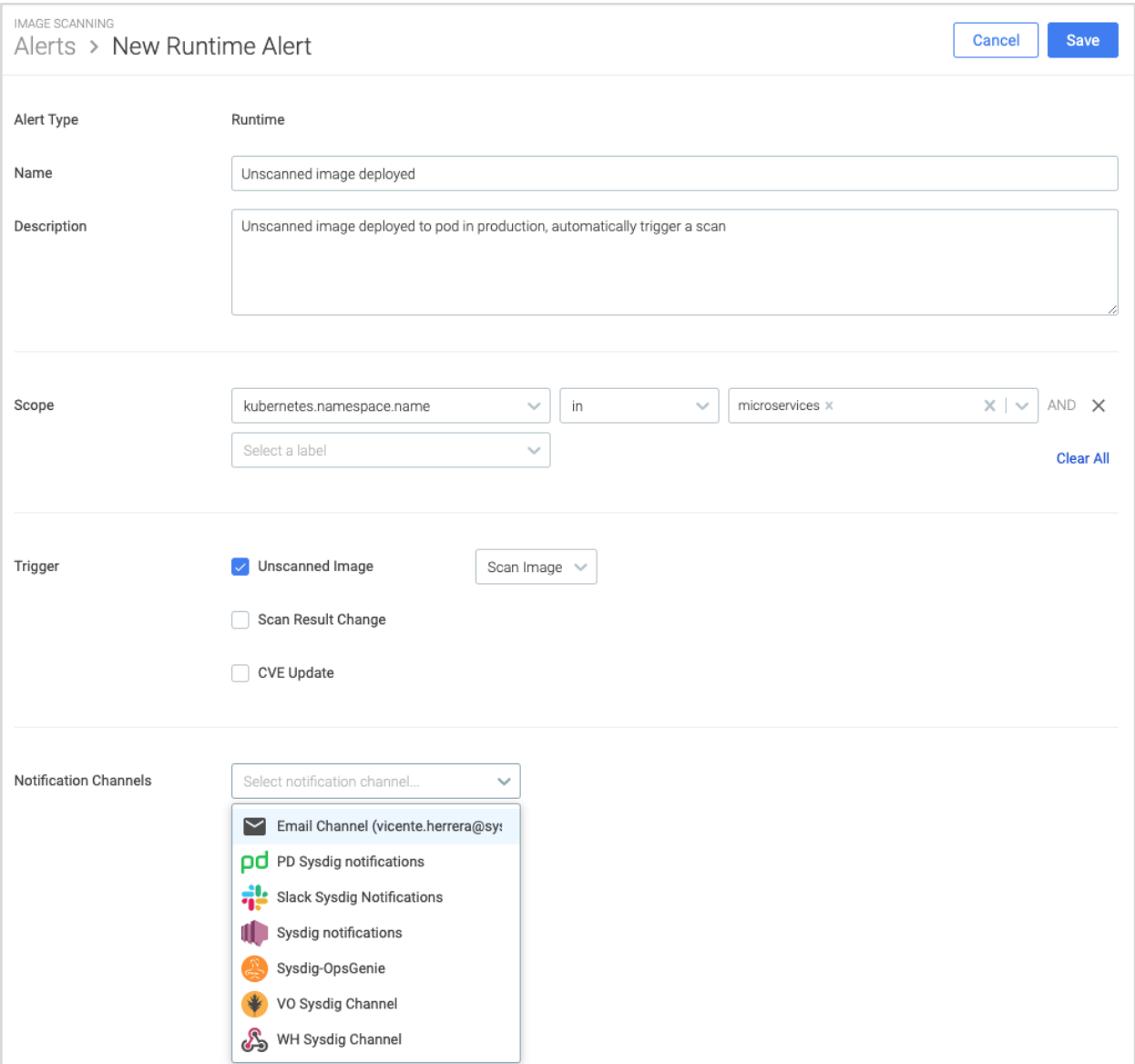

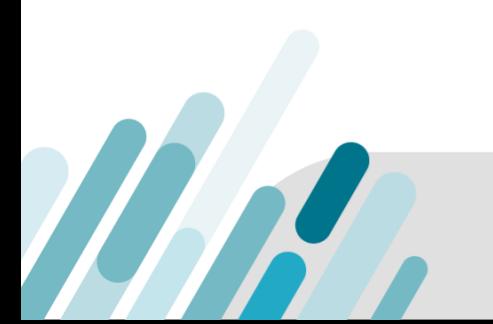

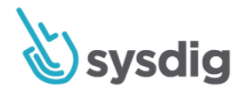

## **Requirement 7: Restrict access to cardholder data by business need to know**

To ensure critical data can only be accessed by authorized personnel, systems and processes must be in place to limit access based on need to know and according to job responsibilities.

### **7.1.2. Restrict access to privileged user IDs**

### **Requirement Description**

Restrict access to privileged user IDs to the least privileges necessary to perform job responsibilities.

#### **Guidelines**

Pod Security Policies are actually a threat prevention mechanism. The security constraints they enforce prevent attacks from spreading across the cluster and block the typical container breakout approaches. PSPs can also enforce fine grained runtime security profiles like AppArmor, SELinux, seccomp or Linux capabilities that provide a subset of the available root privileges to a process, all without having full root access.

#### **How Sysdig Helps**

**IR** 

Sysdig analyzes the requirements of the Pod spec in your Deployment definition and creates the least privilege PSP for your application. This controls if you allow privileged pods, users to run as the

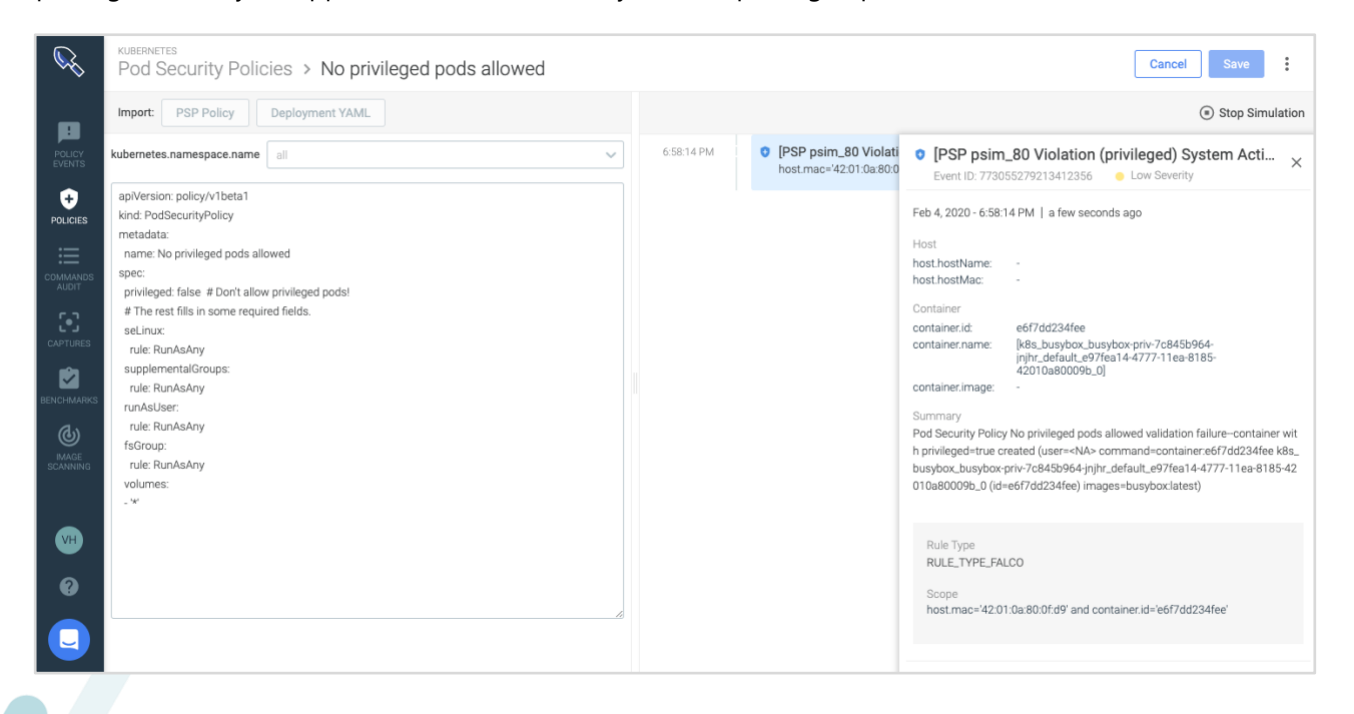

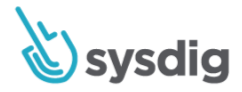

container, volumes, etc. You can fine tune the PSP and define the namespace against which you will run the simulation to validate prior to deployment.

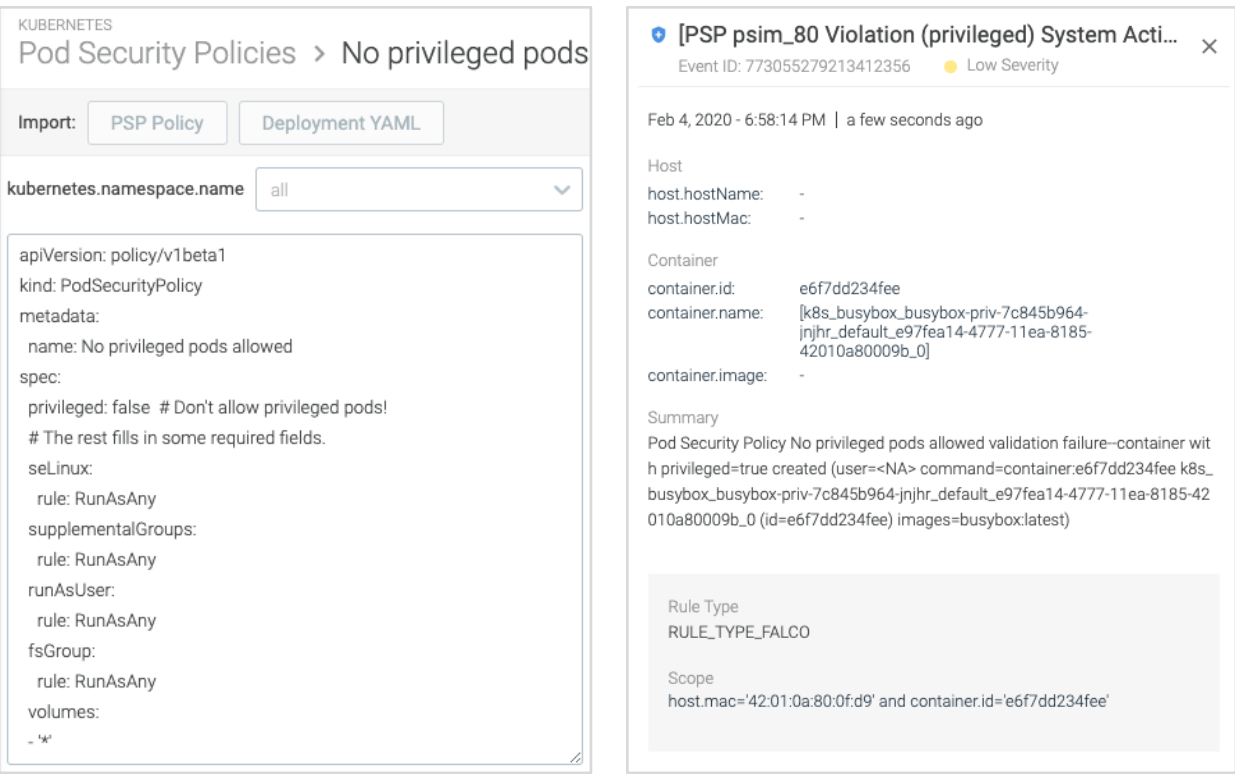

### **7.1.3. Assign access based on an individual personnel's job classification and function**

### **Requirement Description**

Assign access based on individual personnel's job classification and function.

### **How Sysdig Helps**

Sysdig creates the least privilege PSP for your application that is specific to a particular namespace. For example, you can create a permissive PSPas default, and then create specific permissive PSPs for certain namespaces that are more classified/sensitive parts of the application.

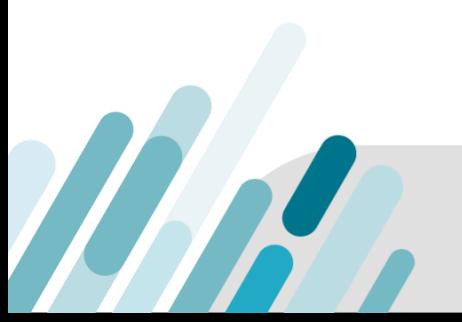

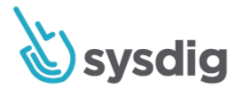

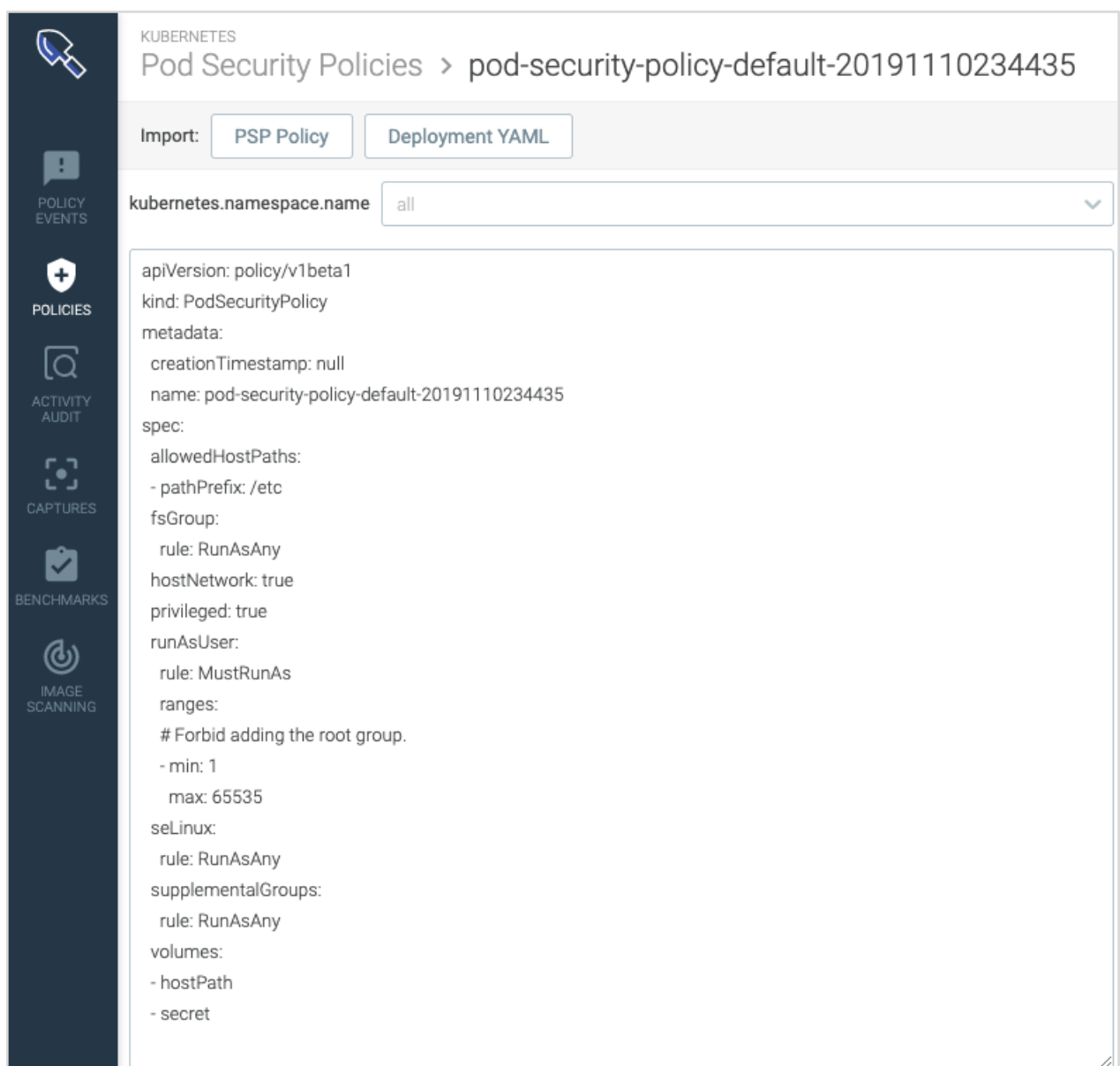

### **7.2.2. Assign privileges to individuals based on job classification and function**

### **Requirement Description**

THR

Assignment of privileges to individuals based on job classification and function.

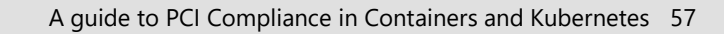

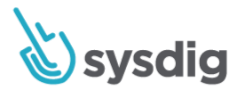

### **How Sysdig Helps**

Sysdig creates the least privilege PSP for your application that is specific to a particular namespace. For example, you can create a permissive PSP as default, and then create specific permissive PSPs for certain namespaces that are more classified/sensitive parts of the application.

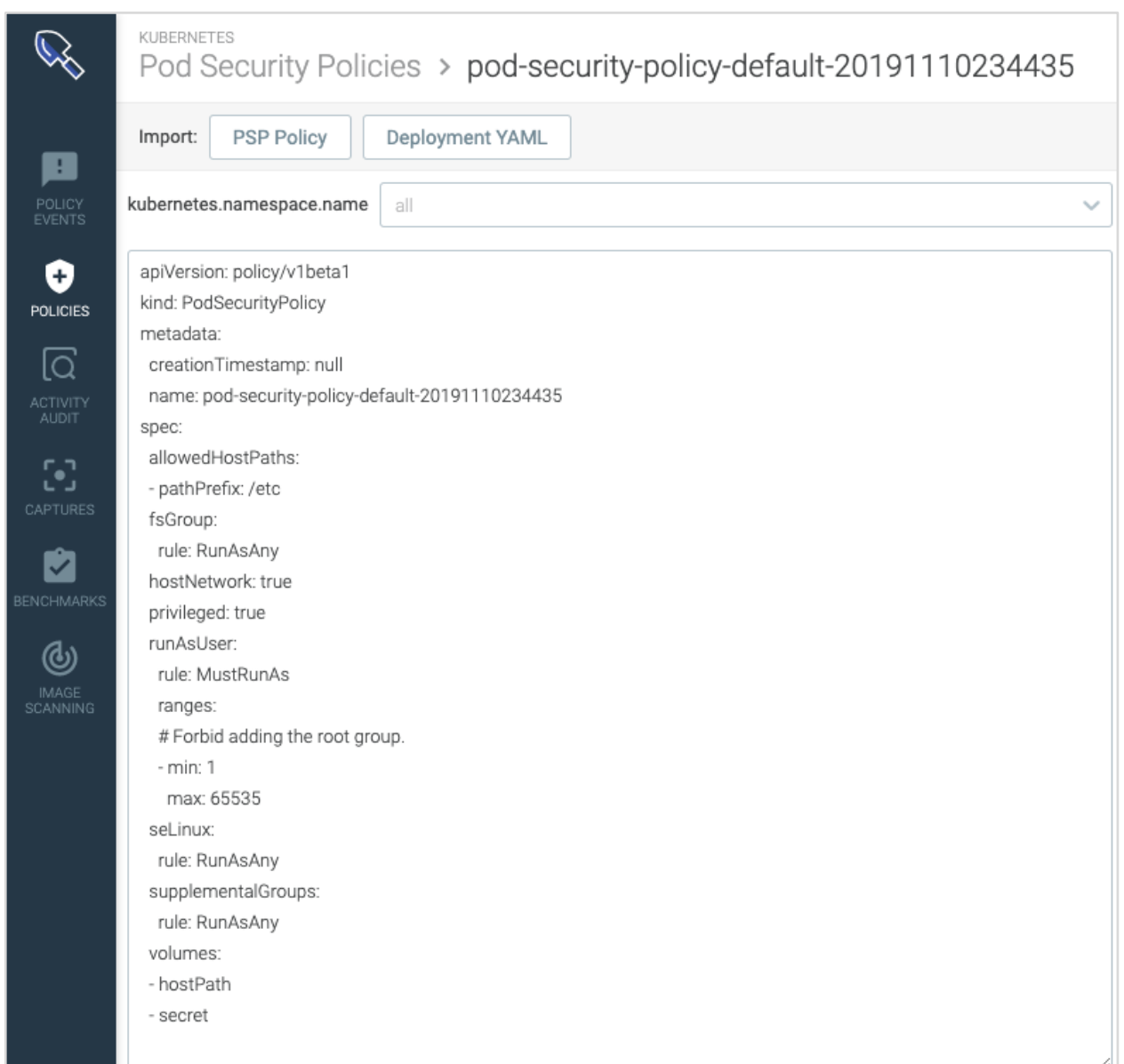

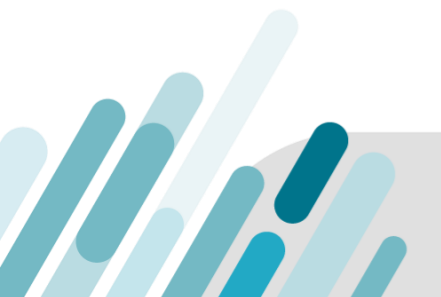

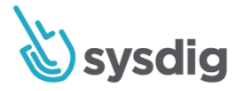

## **7.2.3. Default deny-all setting**

### **Requirement Description**

Default "deny-all" setting.

### **How Sysdig Helps**

Sysdig creates the least privilege PSP for your application that can be specified to be very restrictive and follow a deny-all setting. See above example.

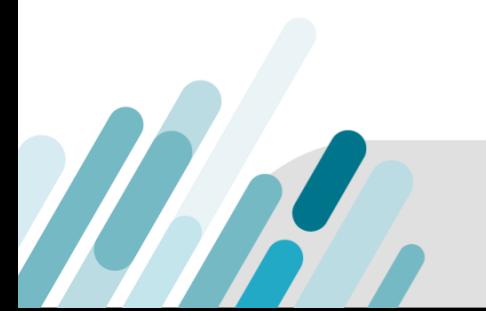

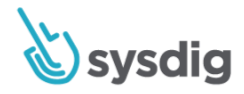

# **Requirement 10: Track and monitor all access to network resources and cardholder data**

Logging mechanisms and the ability to track user activities are critical in preventing, detecting or minimizing the impact of a data compromise. The presence of logs in all environments allows thorough tracking, alerting and analysis when something does go wrong. Determining the cause of a compromise is very difficult, if not impossible, without system activity logs.

### **10.1. Implement audit trails to link access to each individual user**

### **Requirement Description**

Implement audit trails to link all access to system components to each individual user.

#### **Guidelines**

It is critical to have a process or system that links user access to system components accessed. This system generates audit logs and provides the ability to trace back suspicious activity to a specific user.

### **Container Challenge**

Because containers get isolation built in from cgroups and namespaces within the linux kernel, it is very difficult to see what's actually happening inside the container. Also, when a user is doing something inside a container, it all looks like root activity so it's very hard to trace any individual user to specific activity within a container.

### <span id="page-59-0"></span>**How Sysdig Helps**

Sysdig sits at the kernel level so it can capture all system activity pre, during and post any security event. Sysdig Secure will correlate system activity, such as user commands, including the command arguments, pid, directory and more, and correlate that with Kubectl user session.

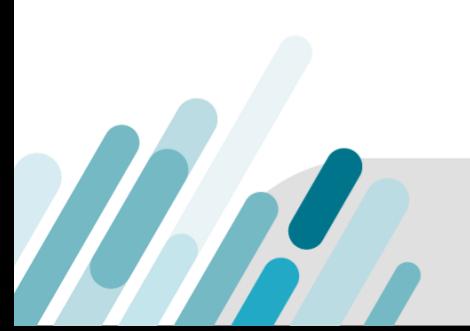

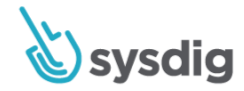

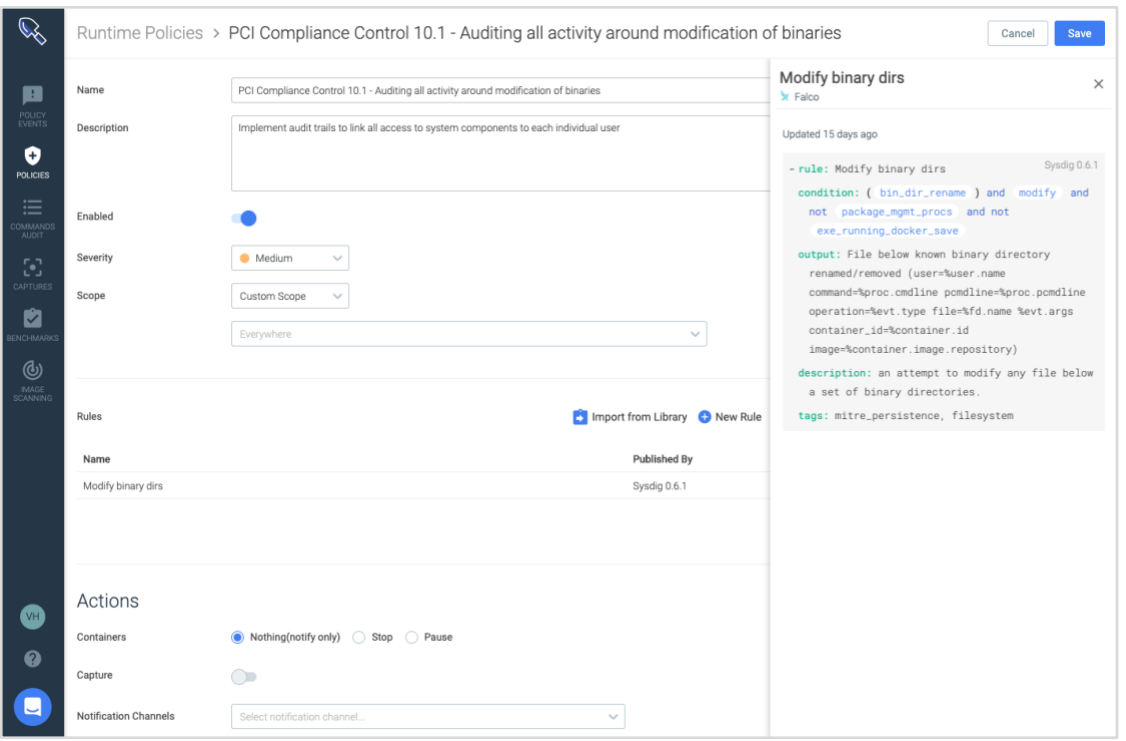

*An example of a rule to detect if a user modifies a binary dir that has a payment file somewhere below in the directory.*

MAR

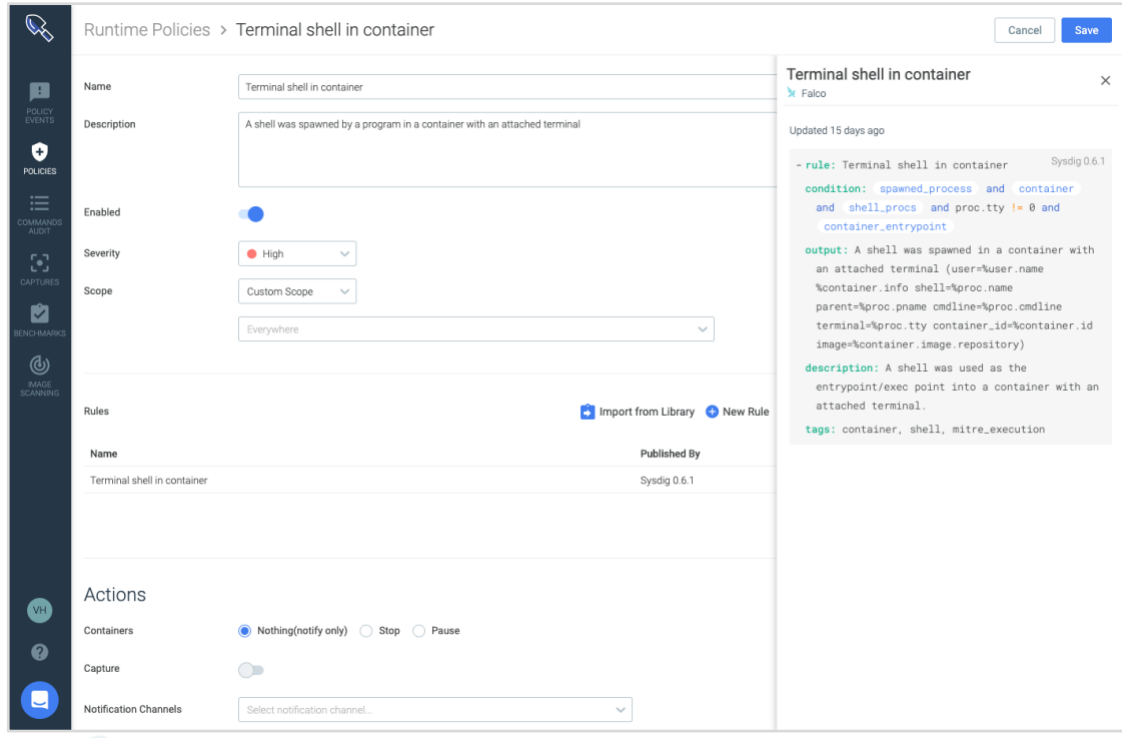

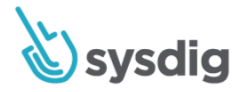

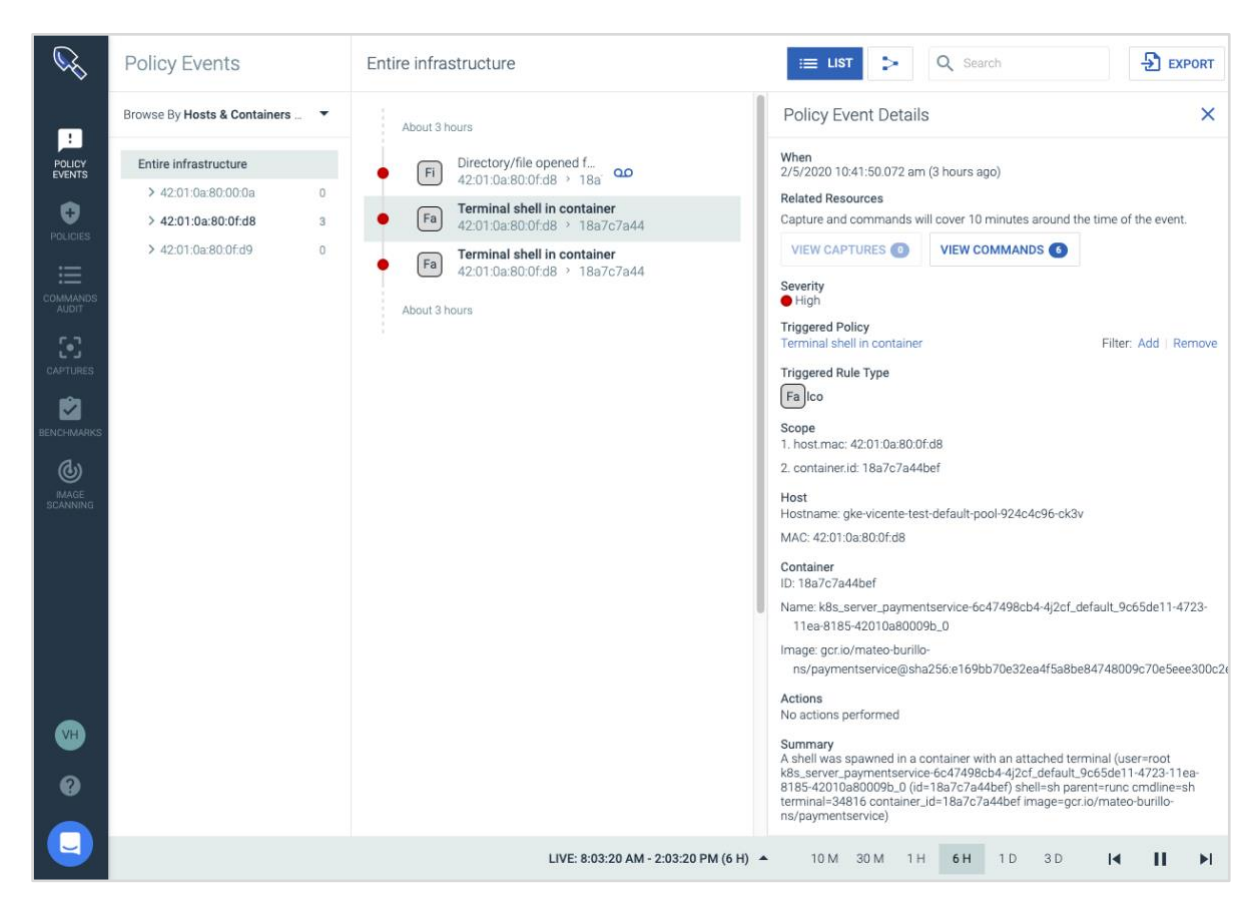

*An example of a rule to detect if a user spawned a shell with an attached terminal*

#### Summary

A shell was spawned in a container with an attached terminal (user=root k8s\_server\_paymentservice-6c47498cb4-4j2cf\_default\_9c65de11-4723-11ea-8185-42010a80009b\_0 (id=18a7c7a44bef) shell=sh parent=runc cmdline=sh terminal=34816 container\_id=18a7c7a44bef image=gcr.io/mateo-burillons/paymentservice)

*Security events that are triggered from a user spawning a shell in a container and then reading the sensitive PAN data.*

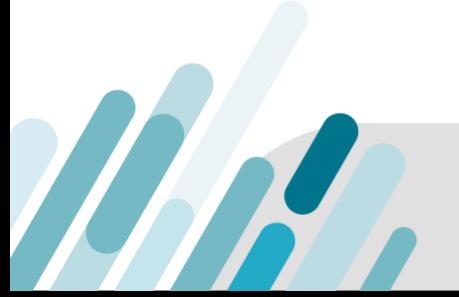

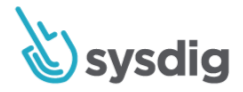

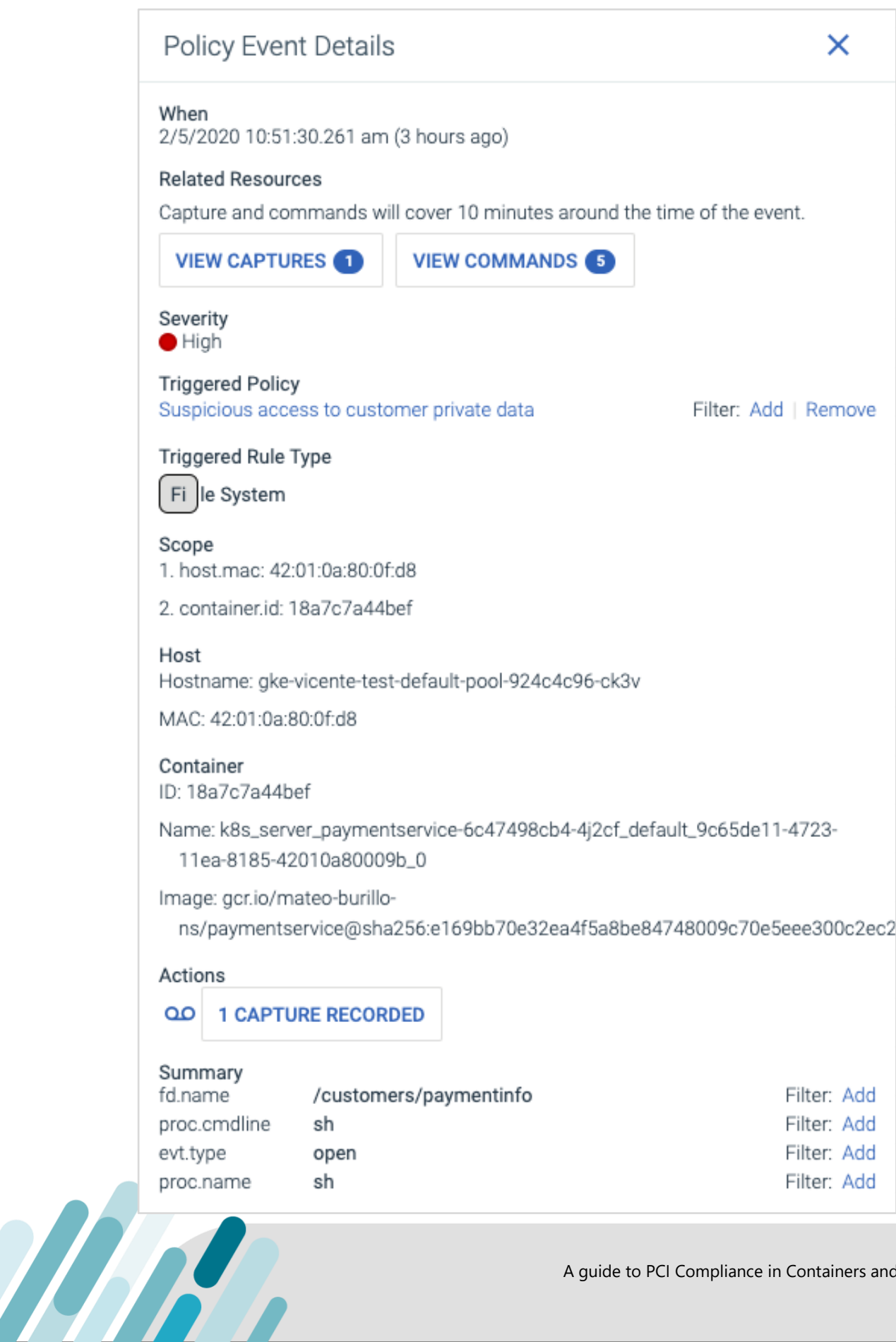

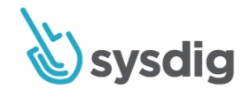

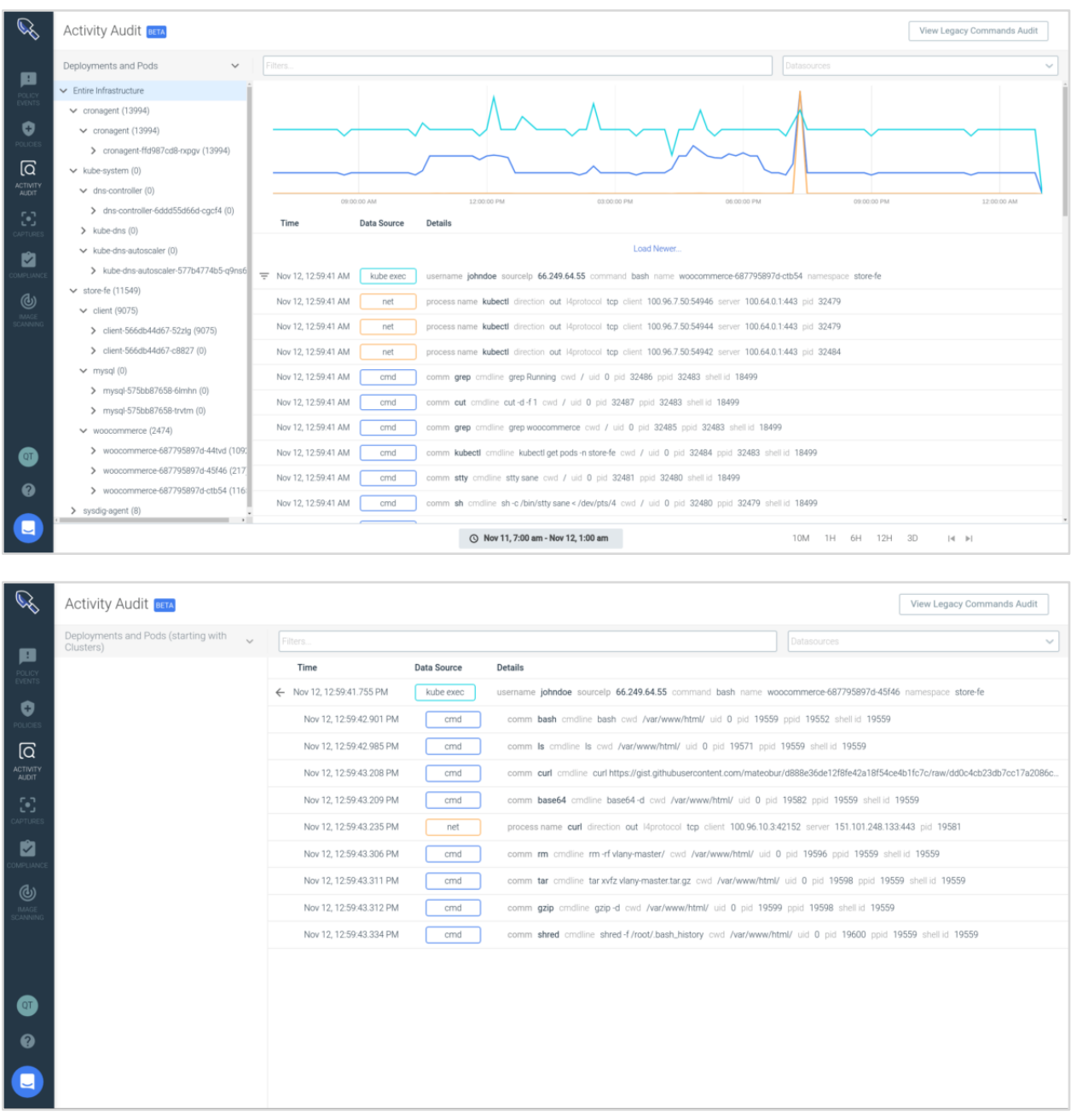

*Within Activity Audit we can tell that a Kubernetes user exec into a pod, ran some commands (curl, bash, etc.) reads a specific file, then kills the container to wipe evidence.*

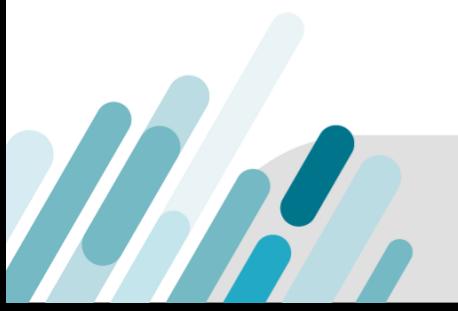

A guide to PCI Compliance in Containers and Kubernetes 64

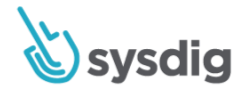

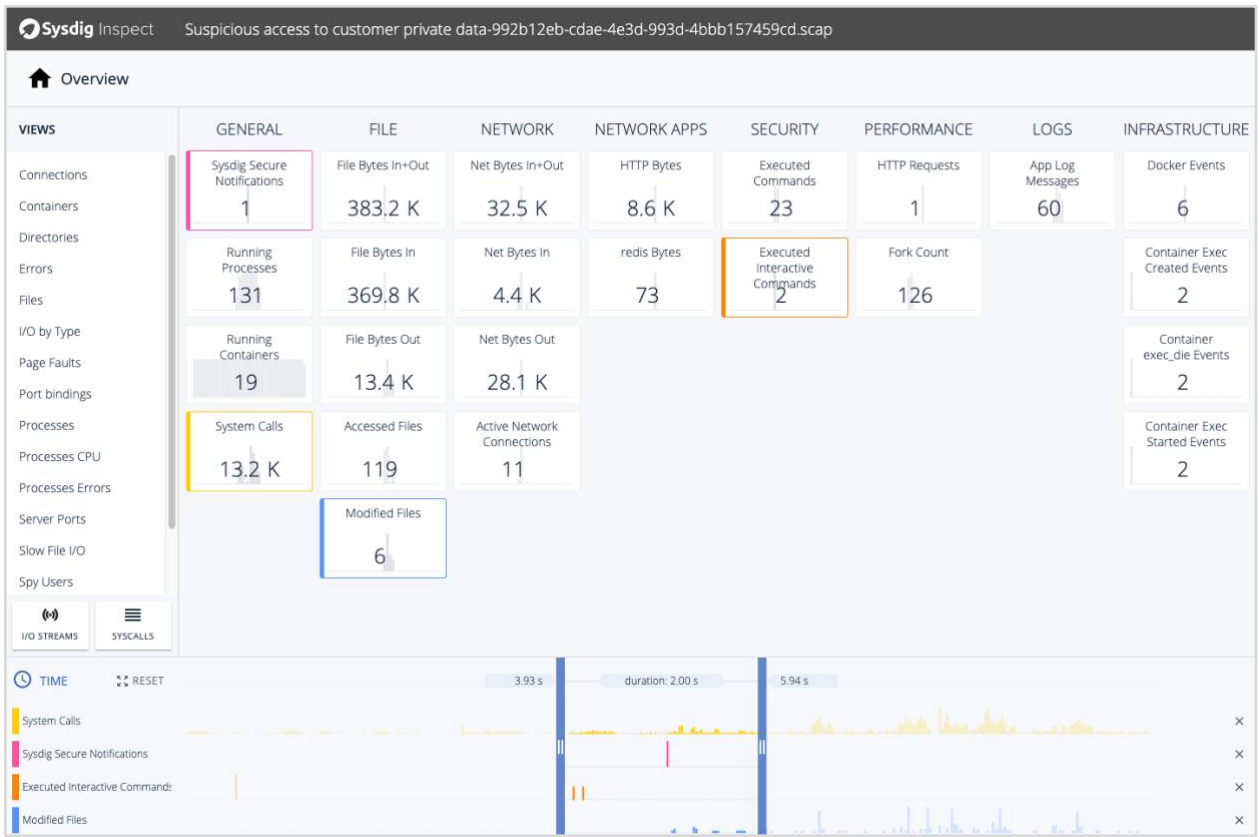

*Sysdig Inspect can give compliance and forensics teams a view of everything that was going on in the environment. The sliders can be used to view a specific window at microsecond granularity and will update the visualizations in all the tiles.* 

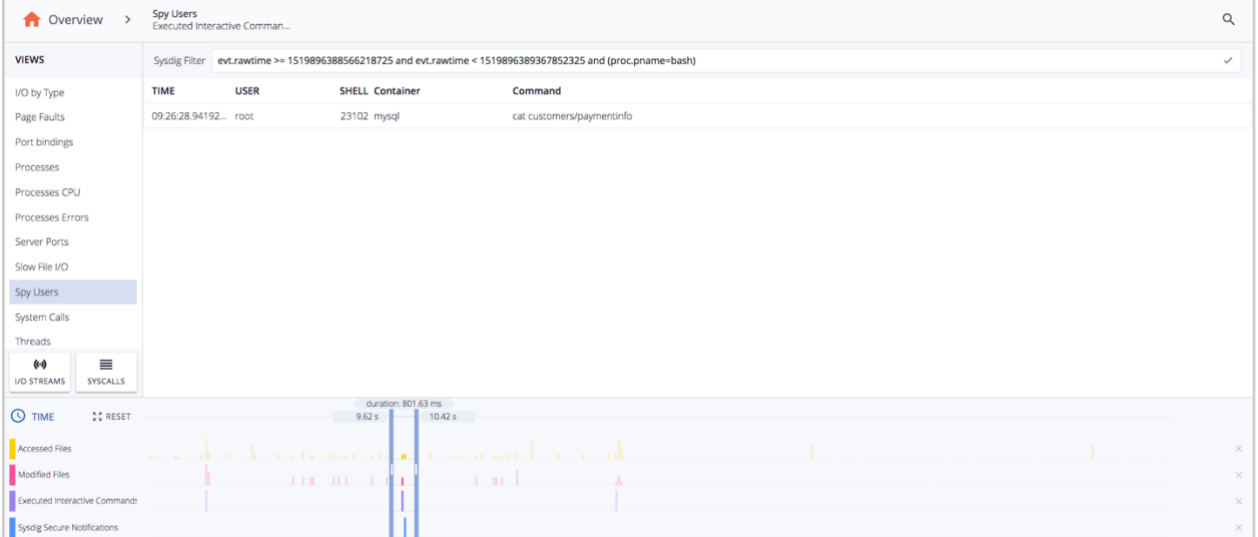

The

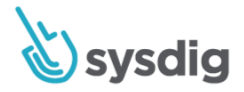

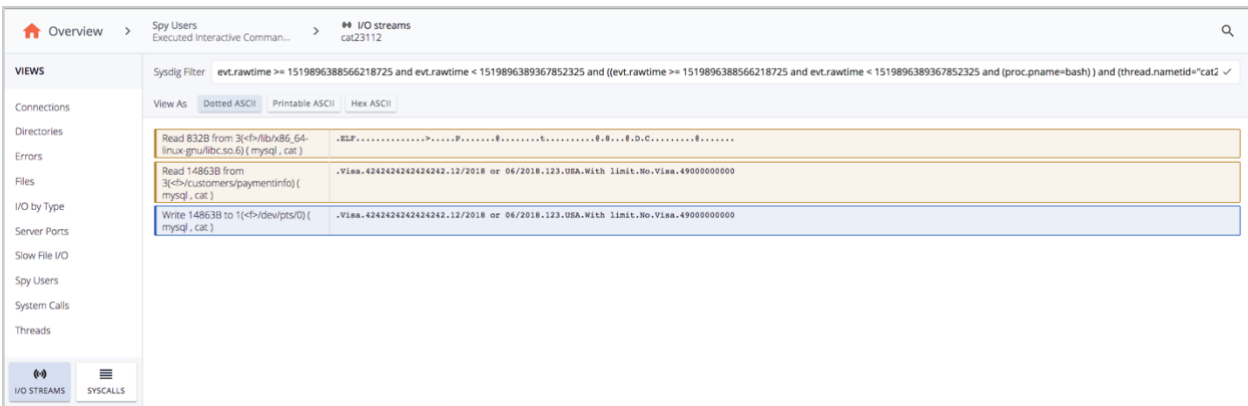

*Tiles can be drilled down into to show specific executed commands. In this case, we can see where the user used the cat command to read sensitive data with PANs.* 

*Using the I/O functionality to specifically pinpoint the data that was read and have the ability to quickly judge the scope of the issue.* 

*Sysdig Secure allows you to forward audit related events to SIEM systems like Splunk.*

A Falco rule to detect a terminal shell in a container.

47

#### rule: Terminal shell in container Sparet Datasets **Sysdig Secure** Alerts by Severity #Num of Security Events / Time 10:00 PM 12:00 AM<br>Fri Feb 16 Sat Feb 17 2:00 AM 4:00 AM 6.00 AM 8:00 AM 10:00 AM 12:00 PM 2:00 PM  $400B$ Pending Alerts Date Description # URL = A shell was spawned by a program in a container with an attached terminal https://secure.sysdig.com/#/events/f:1518816180,t:1518816240 a database-server related program spawned a new process other than itself. This shouldn't occur and is a follow on from some SOL injection https://secure.sysdig.com/#/events/f:1518829260.t:1518829320 attacks an attempt to sysdig.com/#/events/f:1518834900,t:1518834960 write to the rpm database by any non-rpm related program https:// a databa ened a new process other than itself. This shouldn't occur and is a follow on from some SQL injection https://s ire.sysdig.com/#/events/f:1518840060.t:1518840120 attacks an attemp<br>programs. sitive file (e.g. files containing user/pas ord/authentication information). Exceptions are made for kno a databa whed a new process other than itself. This shouldn't occur and is a follow on from some SQL injection https://secure.sysdig.com/#/events/f:1518850860,t:1518850920 attacks a databa<br>attacks itself. This shouldn't occur and is a follow on from some SQL injection nts/f:1518861660.t:1518861720 a databa ed a new process other than itself. This shouldn't occur and is a follow on from some SQL injection https://secure.sysdig.com/#/events/f:1518818460.t:1518818520 attacks

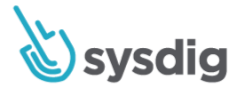

```
 desc: >
   A shell was used as the entrypoint/exec point into a container with an attached terminal
 condition: >
   spawned_process and container
  and shell procs and proc.tty != 0 and container_entrypoint
 output: >
   A shell was spawned in a container with an attached terminal 
   (user=%user.name %container.info shell=%proc.name parent=%proc.pname 
  cmdline=%proc.cmdline terminal=%proc.tty container id=%container.id
   image=%container.image.repository)
 priority: NOTICE
 tags: [container, shell, mitre_execution, PCI, PCI_DSS_10.1]
```
### **10.2. Implement automatic audit trails to reconstruct events**

#### **Requirement Description**

Implement automated audit trails for all system components to reconstruct the following events.

### **Guidelines**

Generating audit trails of suspect activities alerts the system administrator, sends data to other monitoring mechanisms (like intrusion detection systems), and provides a history trail for post-incident follow-up. Logging of the following events enables an organization to identify and trace potentially malicious activities.

### **How Sysdig Helps**

**IM** 

By its own definition, Sysdig is the tool to detect and audit metrics and security events for infrastructure or cloud resources, so its whole functionality is aimed towards this security requirement.

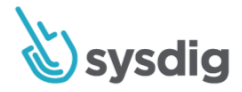

In addition to many of the features already shown, we can also add the Kubernetes event audit in secure that will register all cluster related actions, where you can filter by event priority, timeframe or scope (clusters, namespaces, etc.).

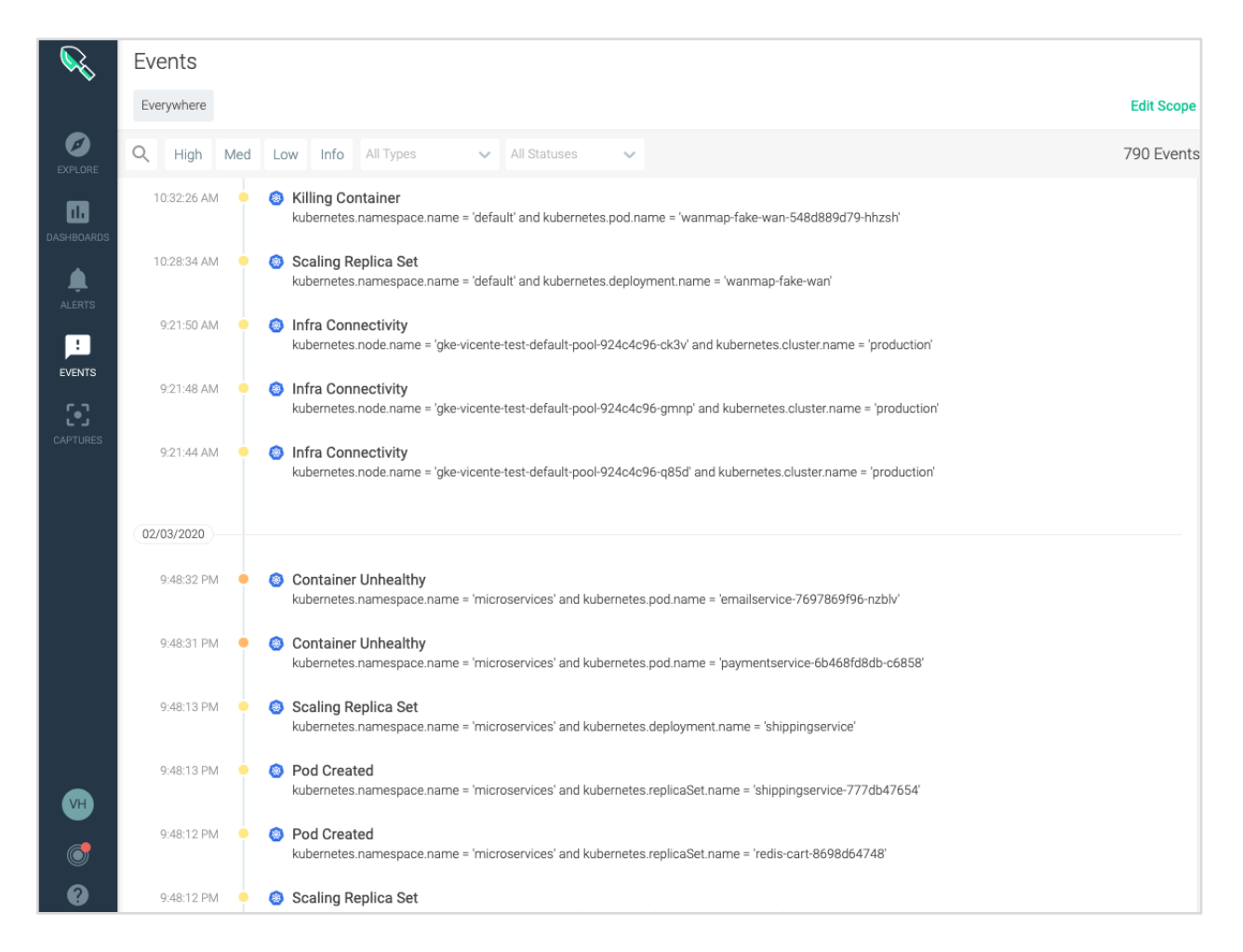

Several Falco rules can help track specific security events we would like to audit.

Falco rule to detect all K8s Audit Events.

- rule: All K8s Audit Events desc: Match all K8s Audit Events condition: kall

WN

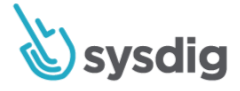

 output: > K8s Audit Event received (user=%ka.user.name verb=%ka.verb uri=%ka.uri obj=%jevt.obj) priority: DEBUG source: k8s\_audit tags: [k8s, PCI, PCI\_DSS\_10.2]

Falco rule to detect creation of a ClusterRole with Wildcard.

MA

```
- rule: ClusterRole With Wildcard Created
  desc: Detect any attempt to create a Role/ClusterRole with wildcard resources or verbs
  condition: >
    kevt and (role or clusterrole) and kcreate and 
     (ka.req.role.rules.resources intersects ("*") or 
      ka.req.role.rules.verbs intersects ("*"))
  output: >
    Created Role/ClusterRole with wildcard
    (user=%ka.user.name role=%ka.target.name rules=%ka.req.role.rules)
   priority: WARNING
  source: k8s_audit
  tags: [k8s, PCI, PCI_DSS_10.2]
```
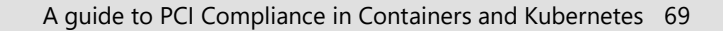

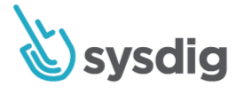

A Falco rule to detect creation of a ClusterRole with Write Privileges.

```
- rule: ClusterRole With Write Privileges Created
  desc: >
    Detect any attempt to create a Role/ClusterRole that can perform write-related actions
  condition: kevt and (role or clusterrole) and kcreate and writable_verbs
  output: >
    Created Role/ClusterRole with write privileges 
     (user=%ka.user.name role=%ka.target.name rules=%ka.req.role.rules)
   priority: NOTICE
   source: k8s_audit
   tags: [k8s, PCI, PCI_DSS_10.2]
```
A Falco rule to detect creation of a ClusterRole with Pod Exec.

WM

```
- rule: ClusterRole With Pod Exec Created
  desc: Detect any attempt to create a Role/ClusterRole that can exec to pods
  condition: >
    kevt and (role or clusterrole) and 
    kcreate and 
    ka.req.role.rules.resources intersects ("pods/exec")
  output: >
```
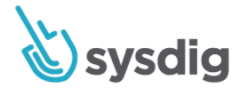

 Created Role/ClusterRole with pod exec privileges (user=%ka.user.name role=%ka.target.name rules=%ka.req.role.rules) priority: WARNING source: k8s\_audit tags: [k8s, PCI, PCI\_10.2]

### **10.2.1. Of all individual user accesses to cardholder data**

### **Requirement Description**

All individual user accesses to cardholder data.

### **Guidelines**

Malicious individuals could obtain knowledge of a user account with access to systems in the CDE, or they could create a new, unauthorized account in order to access cardholder data. A record of all individual accesses to cardholder data can identify which accounts may have been compromised or misused.

### **Container Challenge**

Tying file access back to a user can often be difficult, especially when the action is taken inside the container. Also, with the ephemeral nature of containers, a container can be started, complete a data exfiltration activity and then be killed in a fraction of seconds.

### **How Sysdig Helps**

[See example from 10.1](#page-59-0)

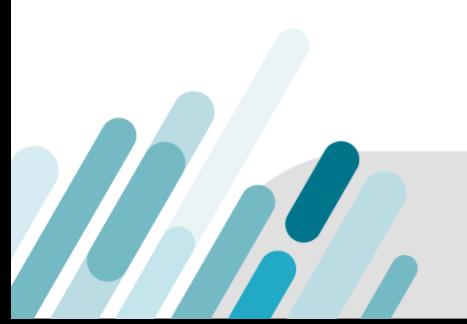

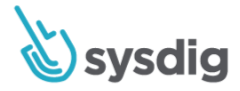

## **10.2.2. Of all actions taken by any individual with root or administrative privileges**

#### **Requirement Description**

All actions taken by any individual with root or administrative privileges.

#### **Guidelines**

Accounts with increased privileges, such as the "administrator" or "root" account, have the potential to greatly impact the security or operational functionality of a system. Without a log of the activities performed, an organization is unable to trace any issues resulting from an administrative mistake or misuse of privilege back to the specific action and individual.

### **How Sysdig Helps**

Sysdig, by default, will capture every action taken by a user on your hosts and inside your containers. These actions can also be viewed based on any piece of host, container or orchestration metadata to view how commands can trigger lateral movement across your infrastructure.

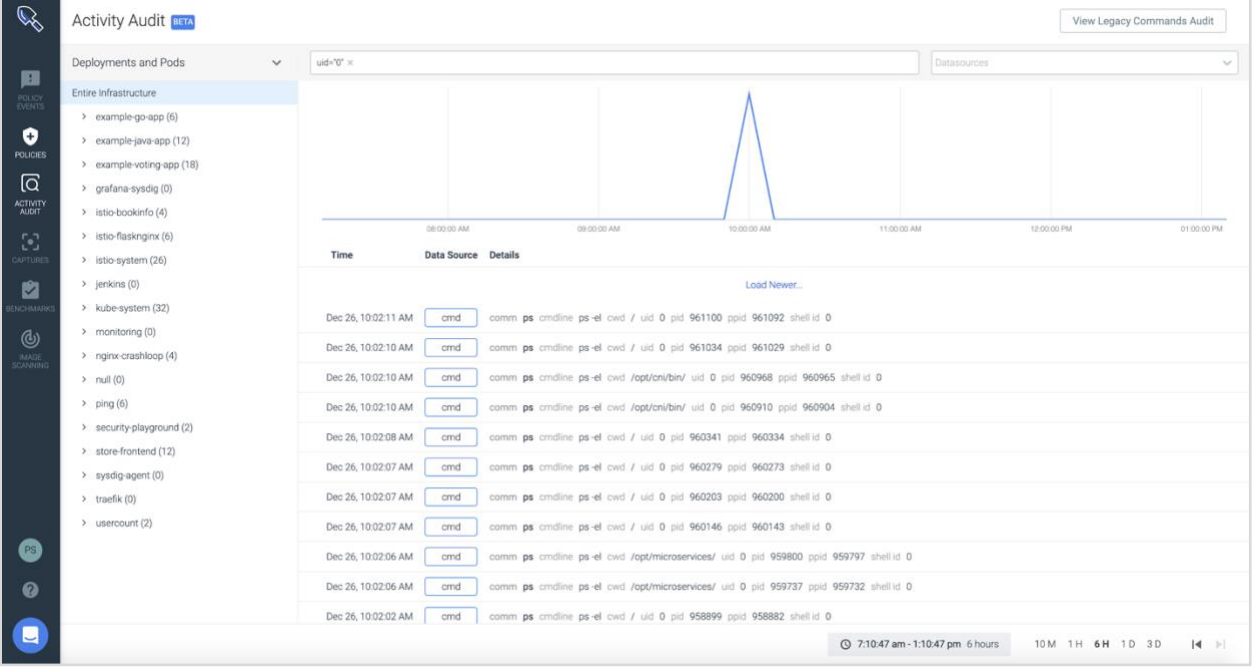

*Filter user commands to isolate all root (uid=0) commands executed.*

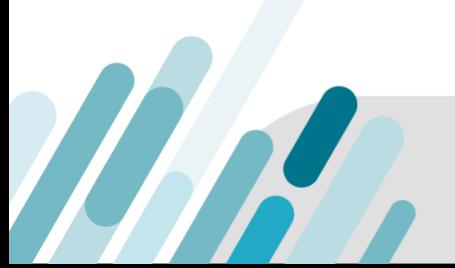
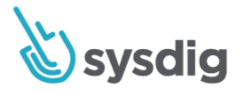

# **10.2.5 Use and change to identification and auth mechanisms**

# **Requirement Description**

Usage of and changes to identification and authentication mechanisms — including, but not limited to, creation of new accounts and elevation of privileges — and all changes, additions or deletions to accounts with root or administrative privileges.

### **Guidance**

Without knowing who was logged on at the time of an incident, it is impossible to identify the accounts that may have been used. Additionally, malicious users may attempt to manipulate the authentication controls with the intent of bypassing them or impersonating a valid account.

### **How Sysdig Helps**

We have default policies that track if a privilege container is launched and can easily create custom policies below to look for behaviors of privilege elevation.

A Falco rule to detect launching a privileged container.

- rule: Launch Privileged Container

desc: >

 Detect the initial process started in a privileged container. Exceptions are made for known trusted images.

condition: >

container\_started and container

and container.privileged=true

and not falco\_privileged\_containers

and not user\_privileged\_containers

#### output: >

**THE REAL** 

 Privileged container started (user=%user.name command=%proc.cmdline %container.info

image=%container.image.repository:%container.image.tag)

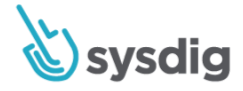

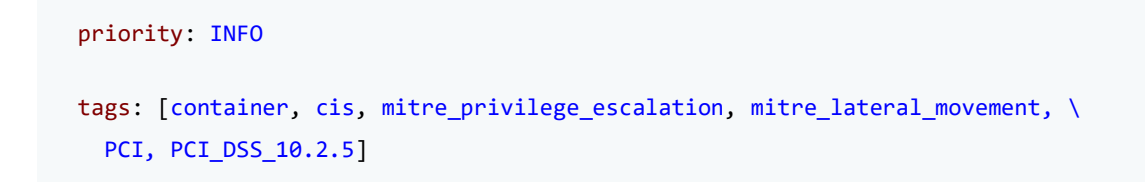

*Falco rule looking if a container is running in privileged mode, for example, if privileged is being passed with a user running docker exec.*

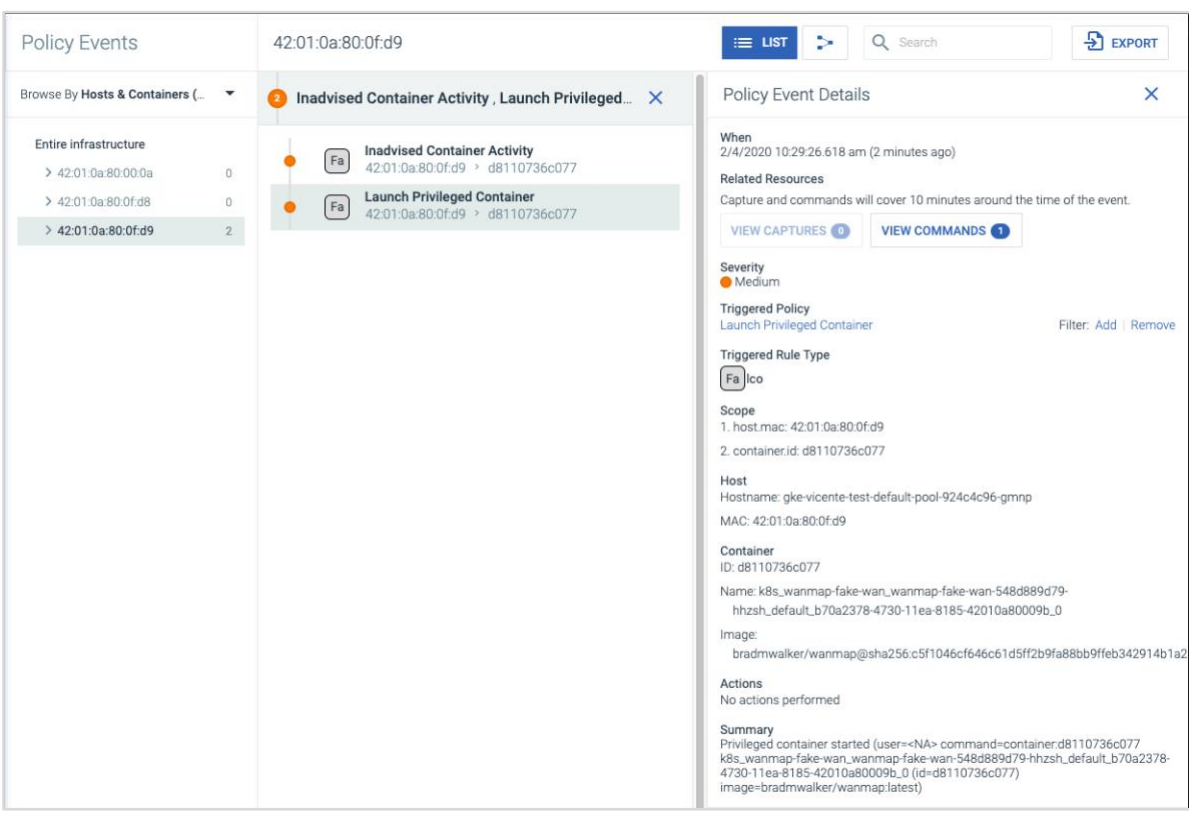

#### Summary

The

Privileged container started (user=<NA> command=container:d8110736c077 k8s\_wanmap-fake-wan\_wanmap-fake-wan-548d889d79-hhzsh\_default\_b70a2378-4730-11ea-8185-42010a80009b\_0 (id=d8110736c077) image=bradmwalker/wanmap:latest)

*Policy event notification detecting a privileged container started in a pod.*

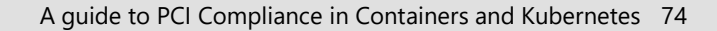

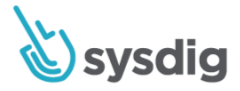

# **10.2.6. Init, stop or pausing logs**

# **Requirement Description**

Initialization, stopping or pausing of the audit logs.

# **Guidelines**

Turning the audit logs off (or pausing them) prior to performing illicit activities is a common practice for malicious users wishing to avoid detection. Initialization of audit logs could indicate that the log function was disabled by a user to hide their actions.

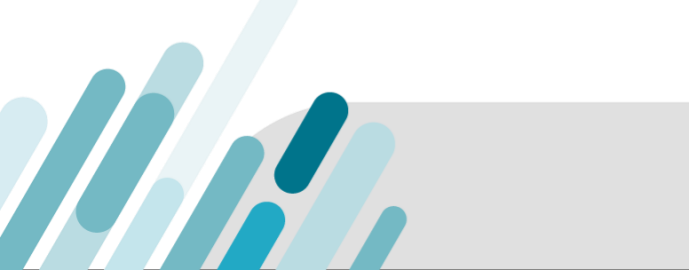

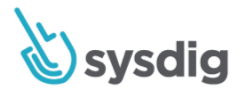

# **How Sysdig Helps**

Sysdig, by default, tracks uptime metrics for all entities we monitor. These could be containers, hosts, kubernetes services, cloud regions, etc. We can alert if any of these services go down or are removed.

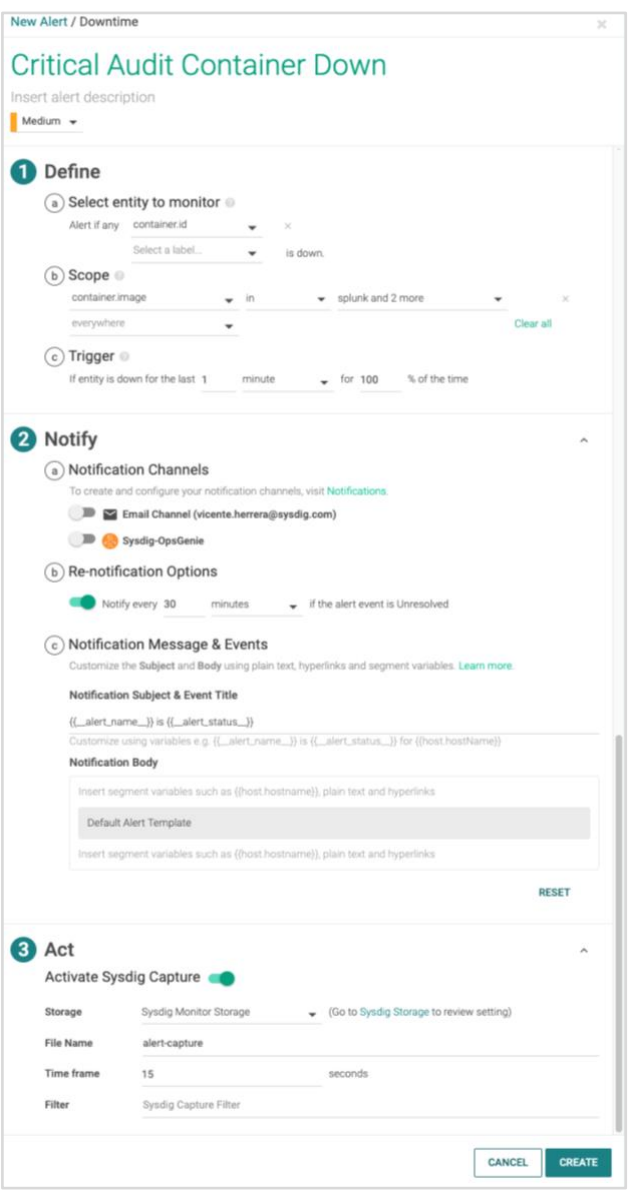

Alert if specific containers are down, splunk, Sysdig, etc. This list auto populates and is easy to modify.

MAR

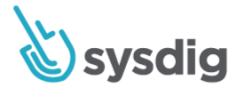

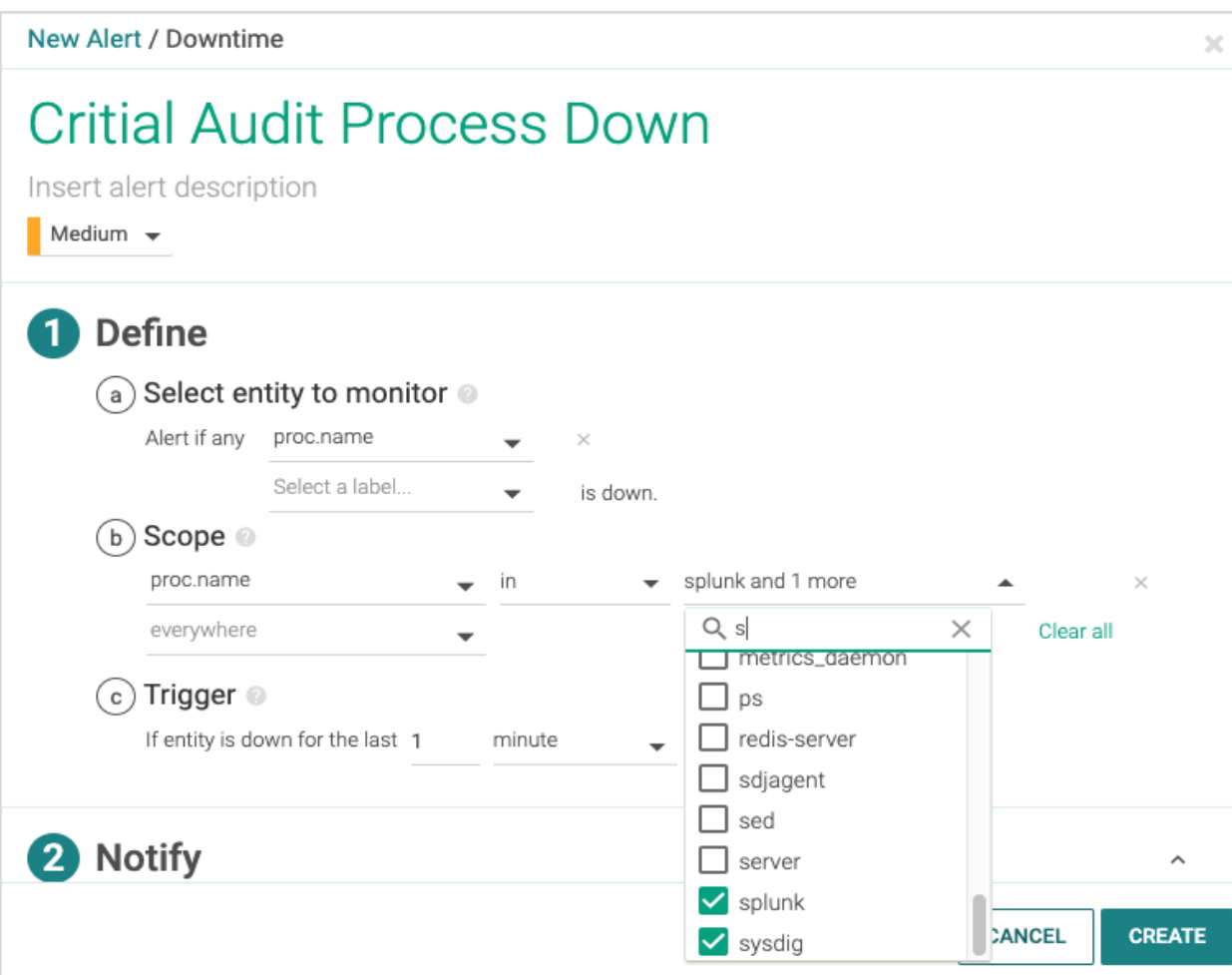

*The same can be done for processes as well. In many cases, the auditing is done at the host and also consumes container info.*

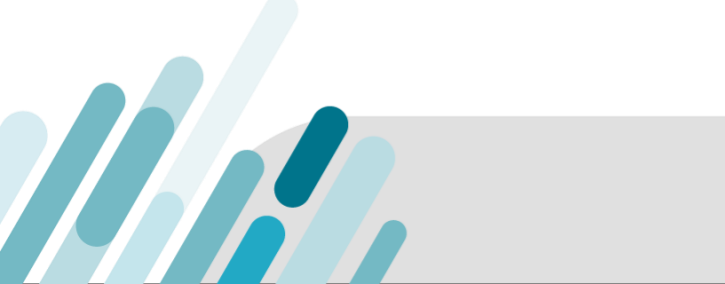

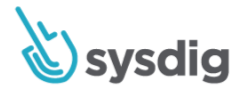

# **10.2.7. Creation/Deletion system-level objects**

### **Requirement Description**

Creation and deletion of system-level objects.

#### **Guidelines**

Malicious software, such as malware, often creates or replaces system level objects on the target system in order to control a particular function or operation on that system. By logging when system-level objects, such as database tables or stored procedures, are created or deleted, it will be easier to determine whether such modifications were authorized.

# **How Sysdig Helps**

Sysdig has default policies to monitor if different system binaries and built-in commands are supplanted.

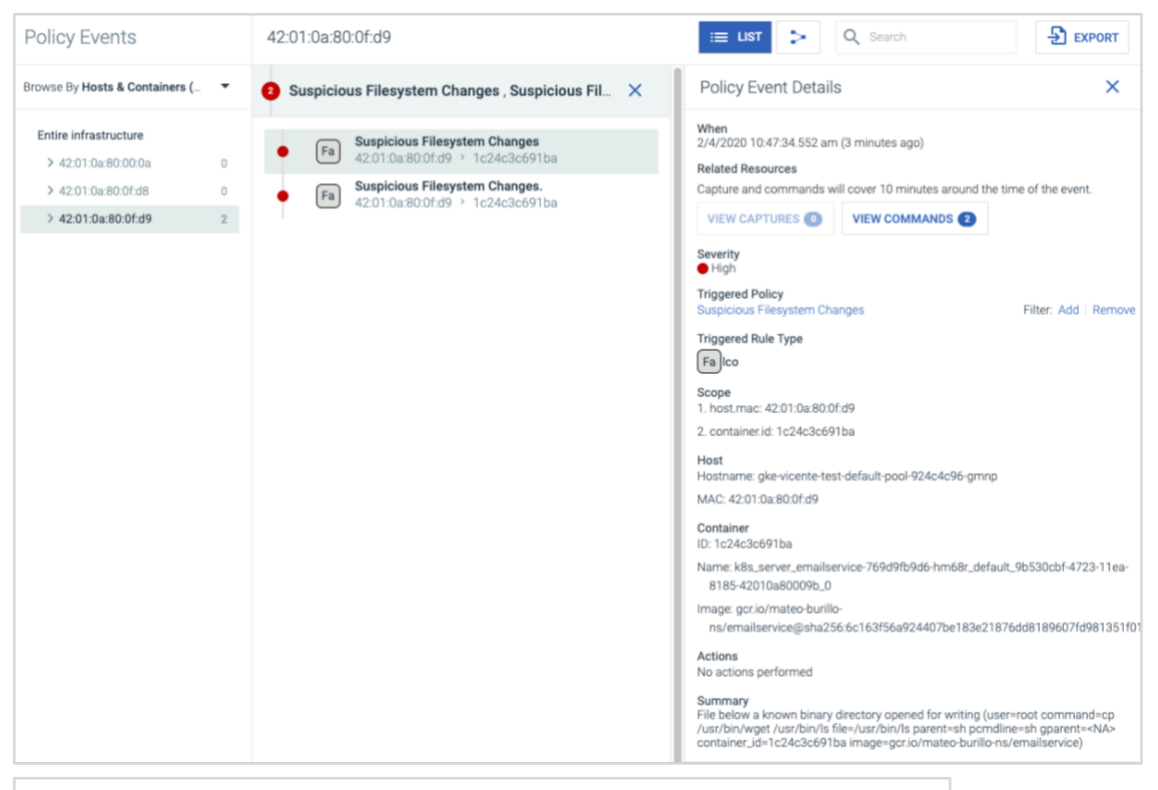

#### Summarv

**THAT** 

File below a known binary directory opened for writing (user=root command=cp /usr/bin/wget /usr/bin/ls file=/usr/bin/ls parent=sh pcmdline=sh gparent=<NA> container\_id=1c24c3c691ba image=gcr.io/mateo-burillo-ns/emailservice)

*We can see from the event details that a user replaced the "ls" facility with "wget". This means that users can now use "ls" to pull data from the internet.* 

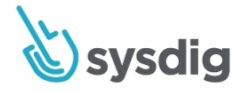

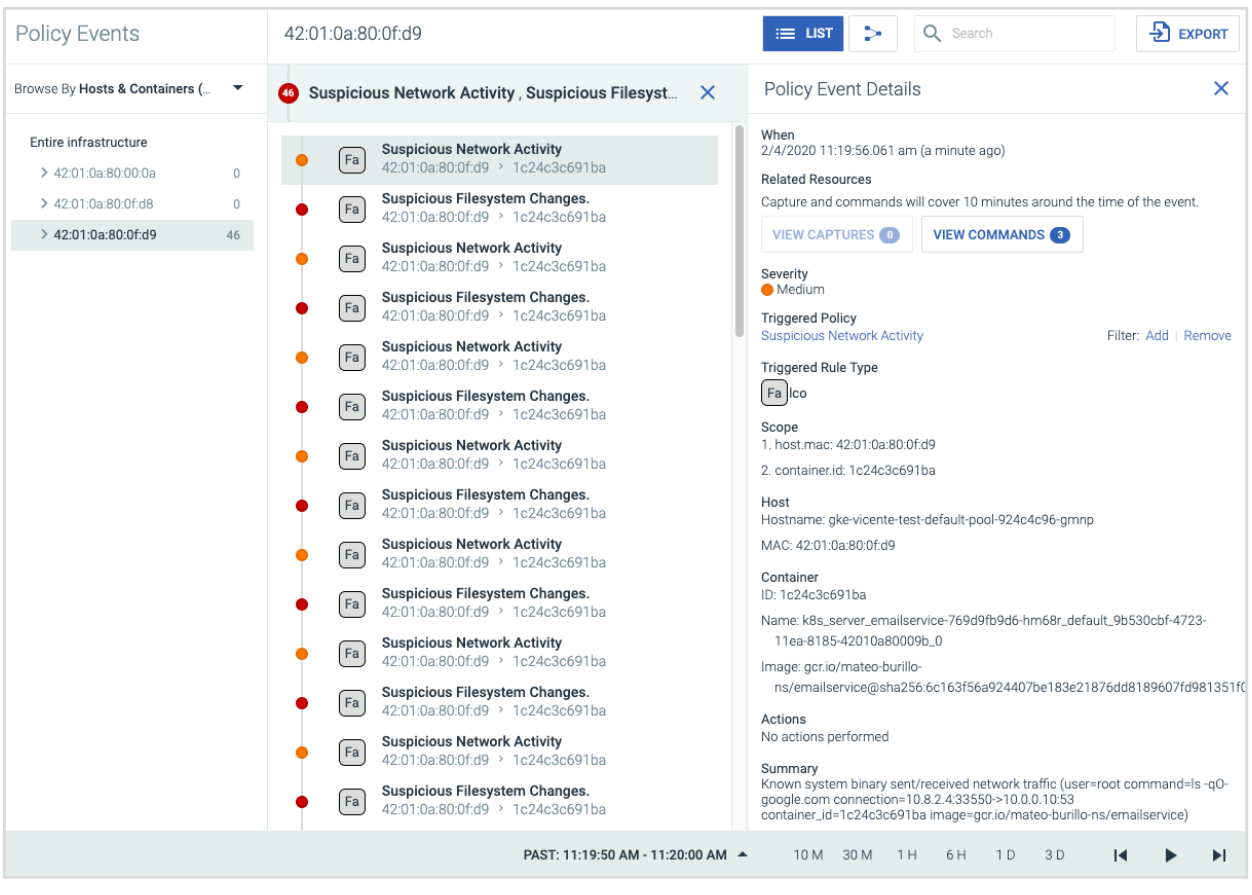

#### Summary

MA

Known system binary sent/received network traffic (user=root command=ls -qOgoogle.com connection=10.8.2.4:33550->10.0.0.10:53 container\_id=1c24c3c691ba image=gcr.io/mateo-burillo-ns/emailservice)

*This second default policy detects that a known system binary (ls) sent network traffic, which should never happen.* 

A Falco rule to detect modification to binary directories.

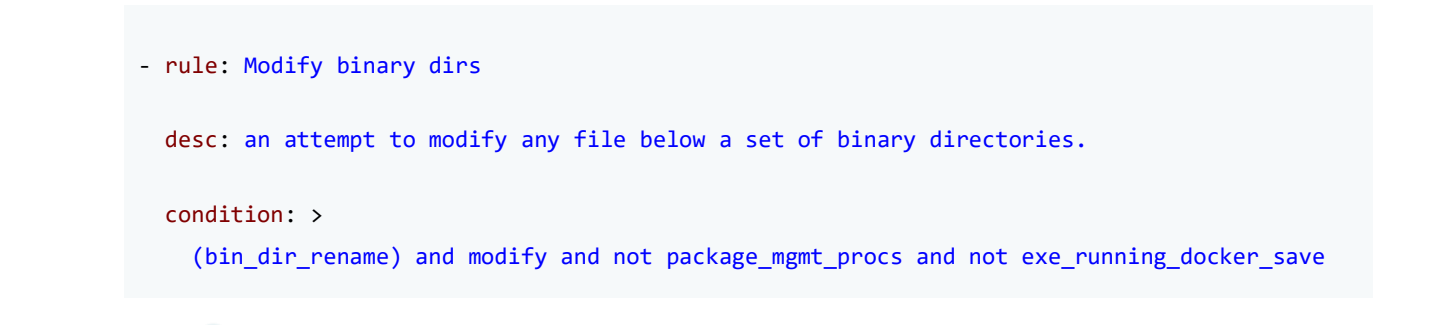

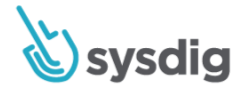

```
 output: >
   File below known binary directory renamed/removed 
   (user=%user.name command=%proc.cmdline pcmdline=%proc.pcmdline operation=%evt.type 
  file=%fd.name %evt.args container_id=%container.id image=%container.image.repository)
 priority: ERROR
 tags: [filesystem, mitre_persistence, PCI, PCI_DSS_10.2.7]
```
A Falco rule to detect creating a directory in binary directories.

```
- rule: Mkdir binary dirs
  desc: an attempt to create a directory below a set of binary directories.
  condition: mkdir and bin_dir_mkdir and not package_mgmt_procs
  output: >
    Directory below known binary directory created 
    (user=%user.name command=%proc.cmdline directory=%evt.arg.path
    container_id=%container.id image=%container.image.repository)
  priority: ERROR
  tags: [filesystem, mitre_persistence, PCI, PCI_DSS_10.2.7]
```
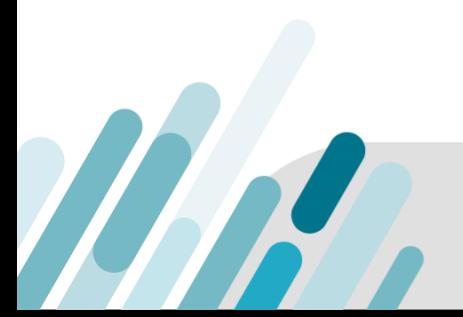

A guide to PCI Compliance in Containers and Kubernetes 80

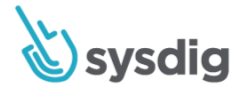

# **10.3 Record audit trail for events**

### **Requirement Description**

Record at least the following audit trail entries for all system components for each event:

- 10.3.1 User identification
- 10.3.2 Type of event
- 10.3.3 Date and time
- 10.3.4 Success or failure indication
- 10.3.5 Origination of event

### **Guidelines**

**THAT** 

By recording these details for the auditable events at 10.2, a potential compromise can be quickly identified, and with sufficient detail to know who, what, where, when and how.

### **How Sysdig Helps**

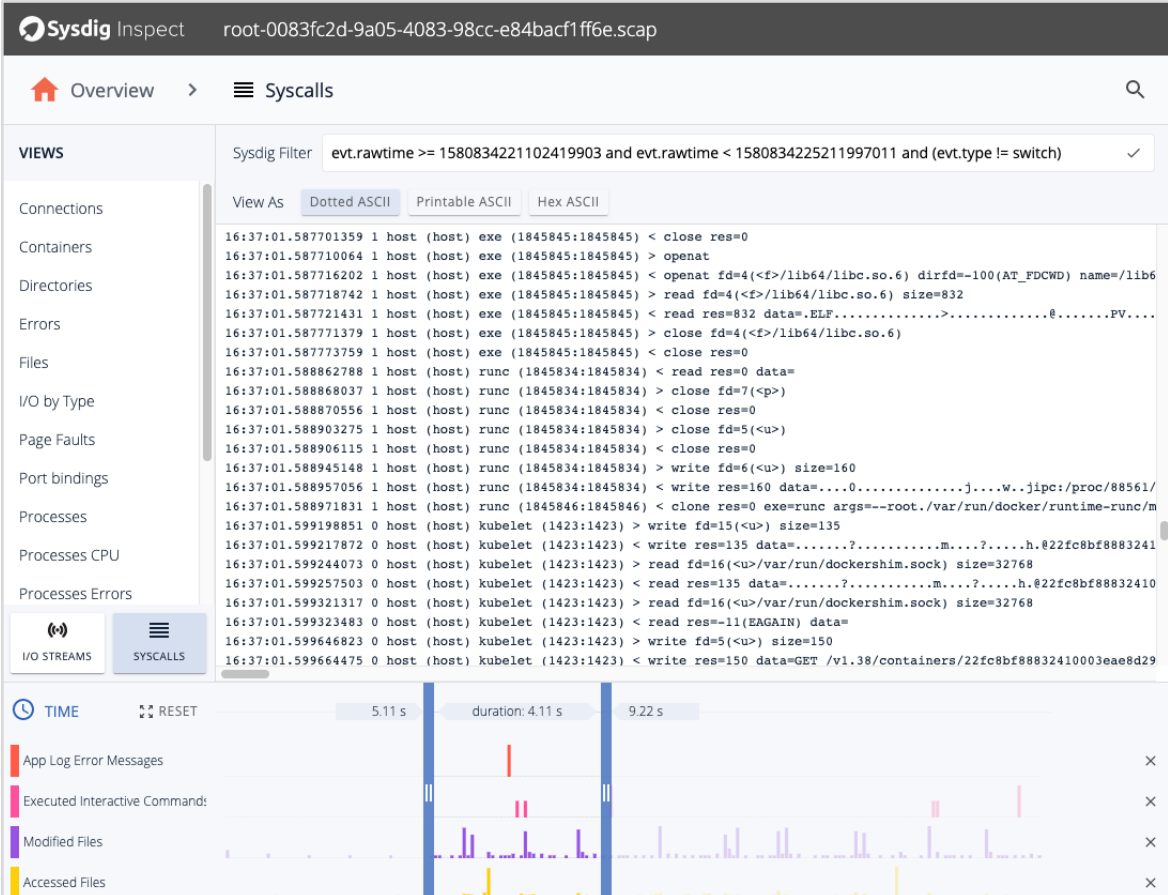

*Every user event has a full timestamp, down to the syscall level of everything that occurred.* 

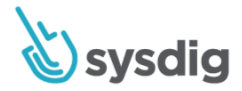

# **10.5.5 Logs can not be changed**

# **Requirement Description**

Use file-integrity monitoring or change-detection software on logs to ensure that existing log data cannot be changed without generating alerts (although new data being added should not cause an alert).

### **Guidelines**

MAR

File-integrity monitoring or change-detection systems check for changes to critical files, and notify when such changes are noted. For file-integrity monitoring purposes, an entity usually monitors files that don't regularly change, but when changed, indicate a possible compromise.

# **How Sysdig Helps**

All file activity can be easily monitored and all I/O activity can also be inspected with advanced Falco rules.

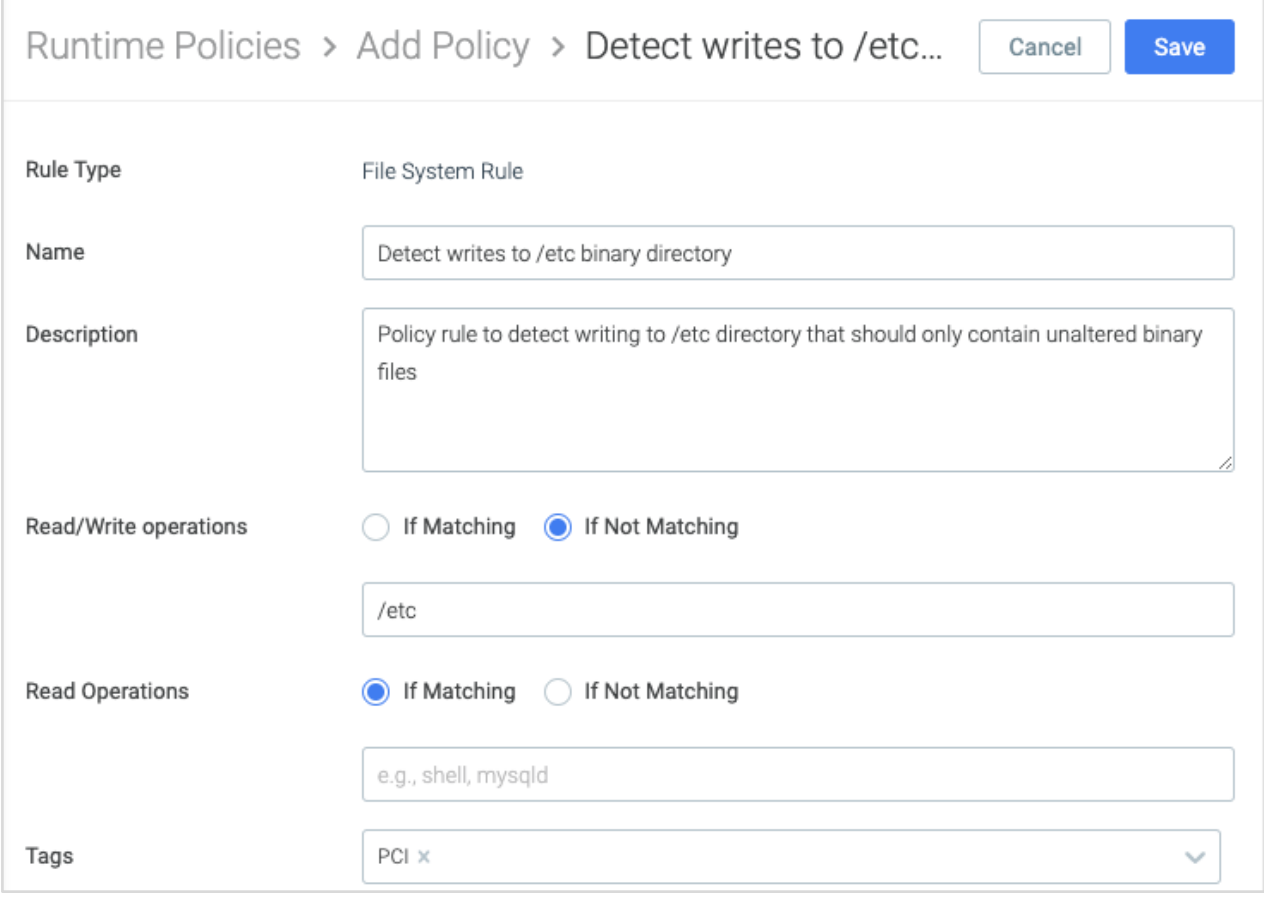

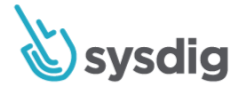

A Falco rule to detect modifying logs.

Ш

```
- list: log_directories
  items: [/var/log, /dev/log]
- list: log_files
   items: [syslog, auth.log, secure, kern.log, cron, user.log, dpkg.log, last.log, yum.log, 
access_log, mysql.log, mysqld.log]
- macro: access_log_files
   condition: (fd.directory in (log_directories) or fd.filename in (log_files))
# a placeholder for whitelist log files that could be cleared. Recommend the macro as 
(fd.name startswith "/var/log/app1*")
- macro: allowed clear log files
   condition: (never_true)
- macro: trusted_logging_images
   condition: (container.image.repository endswith "splunk/fluentd-hec" or
               container.image.repository endswith "fluent/fluentd-kubernetes-daemonset")
- rule: Clear Log Activities
   desc: Detect clearing of critical log files
   condition: >
     open_write and
     access_log_files and
     evt.arg.flags contains "O_TRUNC" and
```
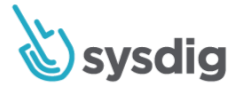

```
 not trusted_logging_images and
   not allowed_clear_log_files
 output: >
   Log files were tampered 
   (user=%user.name command=%proc.cmdline file=%fd.name container_id=%container.id 
   image=%container.image.repository)
 priority: WARNING
tags: [file, mitre defense evasion, PCI, PCI DSS 10.5.5]
```
# **10.6.1 Daily review of all security events**

#### **Requirement Description**

Review the following at least daily - All security events.

#### **Guidelines**

Daily review of security events—for example, notifications or alerts that identify suspicious or anomalous activities—as well as logs from critical system components, and logs from systems that perform security functions, such as firewalls, IDS/IPS, file-integrity monitoring (FIM) systems, etc. is necessary to identify potential issues. Note that the determination of "security event" will vary for each organization and may include consideration for the type of technology, location and function of the device. Organizations may also wish to maintain a baseline of "normal" traffic to help identify anomalous behavior.

# **How Sysdig Helps**

Sysdig has multiple summaries that analysts can view to get an at-a-glance view of all the events that have happened in their systems.

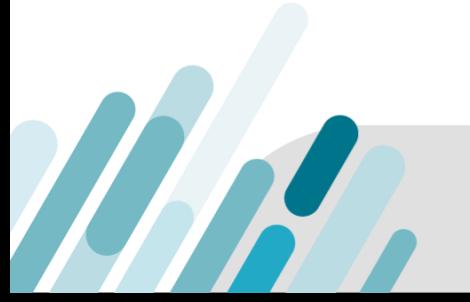

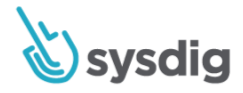

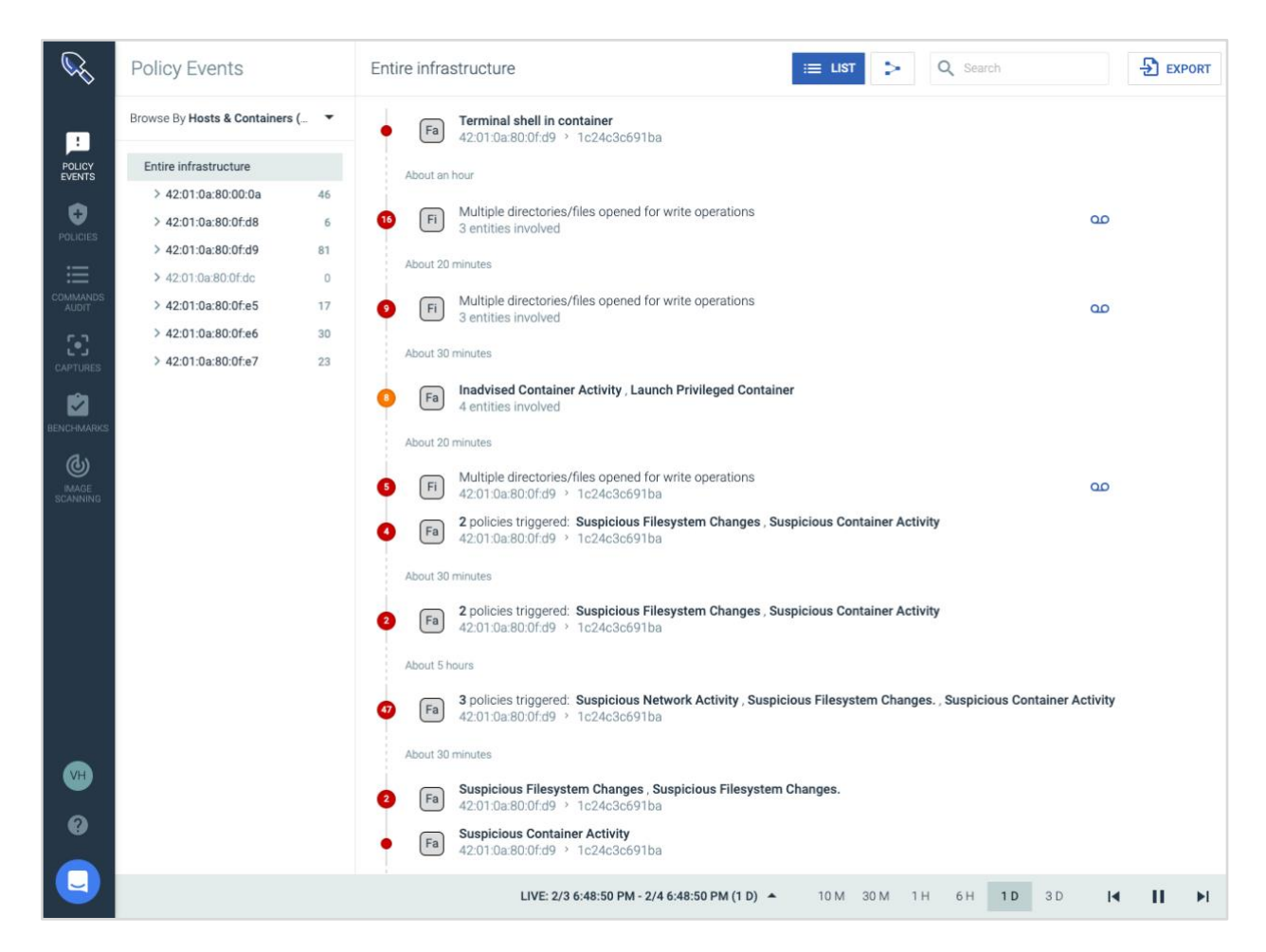

*The Sysdig event overview dashboard shows all the events that occured over the past day from a severity, host, container and service perspective.* 

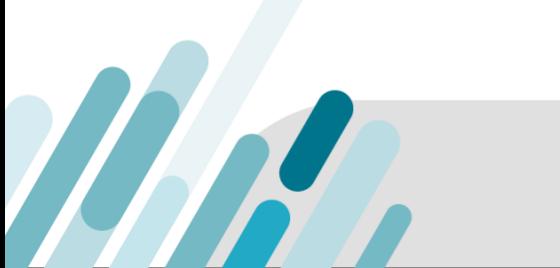

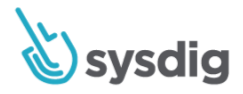

# **Requirement 11: Regularly test security systems and processes.**

Vulnerabilities are being discovered continually by malicious individuals and researchers, and being introduced by new software. System components, processes and custom software should be tested frequently to ensure security controls continue to reflect a changing environment.

# **11.4. Network intrusion detection/prevention to monitor traffic**

# **Requirement Description**

Use network intrusion detection systems and/or intrusion prevention systems to monitor all traffic in the cardholder data environment, and alert personnel to suspected compromises.

# **Guidelines**

Use intrusion-detection and/or intrusion-prevention techniques to detect and/or prevent intrusions into the network. Monitor all traffic at the perimeter of the cardholder data environment as well as at critical points in the cardholder data environment, and alert personnel to suspected compromises. Keep all intrusion-detection and prevention engines, baselines and signatures up to date.

# **How Sysdig Helps**

All network activity can be easily monitored and inspected with advanced Falco rules, as we have described in previous sections.

Also, Secure network policy rules can be created to allow or deny connections based on protocol (TCP or UDP), port and direction (inbound or outbound).

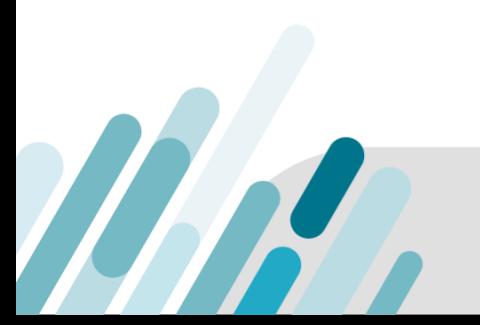

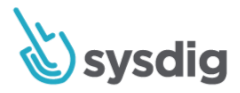

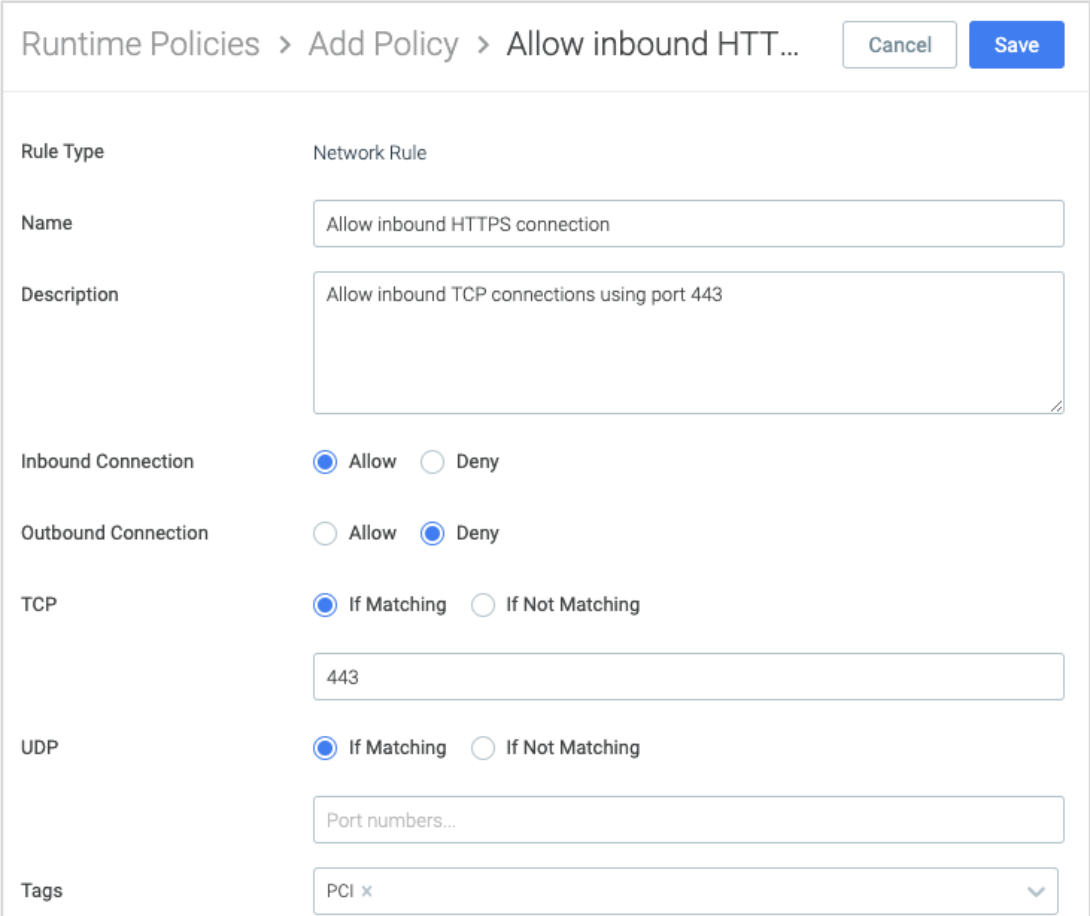

# **11.5.1. Respond to alerts of change detection**

# **Requirement Description**

Implement a process to respond to any alerts generated by the change detection solution.

# **Guidelines**

Deploy a change-detection mechanism (for example, file-integrity monitoring tools) to alert personnel to unauthorized modification (including changes, additions and deletions) of critical system files, configuration files or content files; also, configure the software to perform critical file comparisons at least weekly.

# **How Sysdig Helps**

THR

All process, file, network, container and system call activity can be easily monitored and subsequently, an alert notification can be generated.

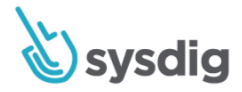

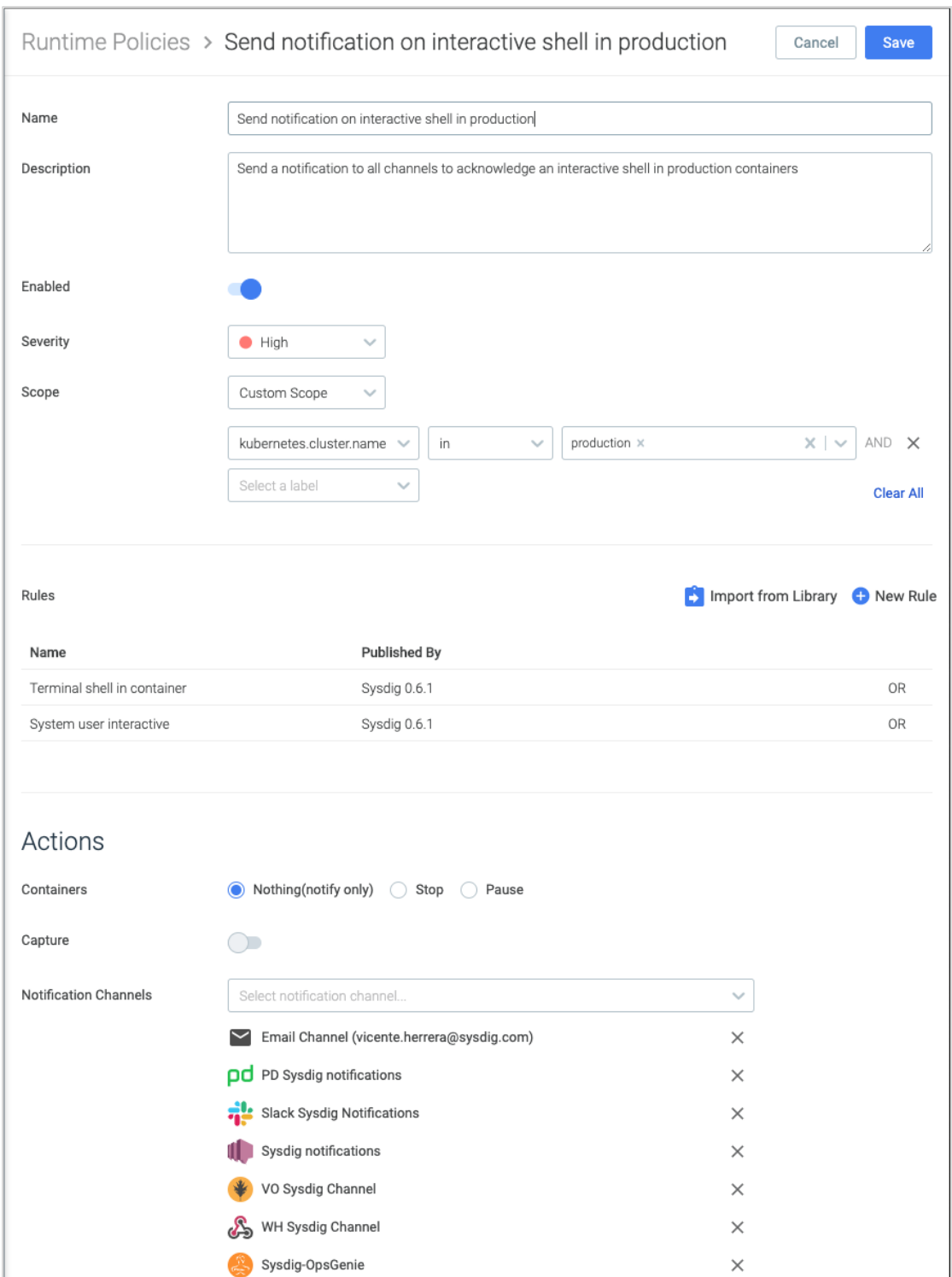

*All policy events have actions with notification channels to alert of events detection.*

THE

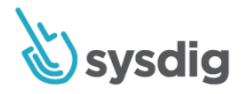

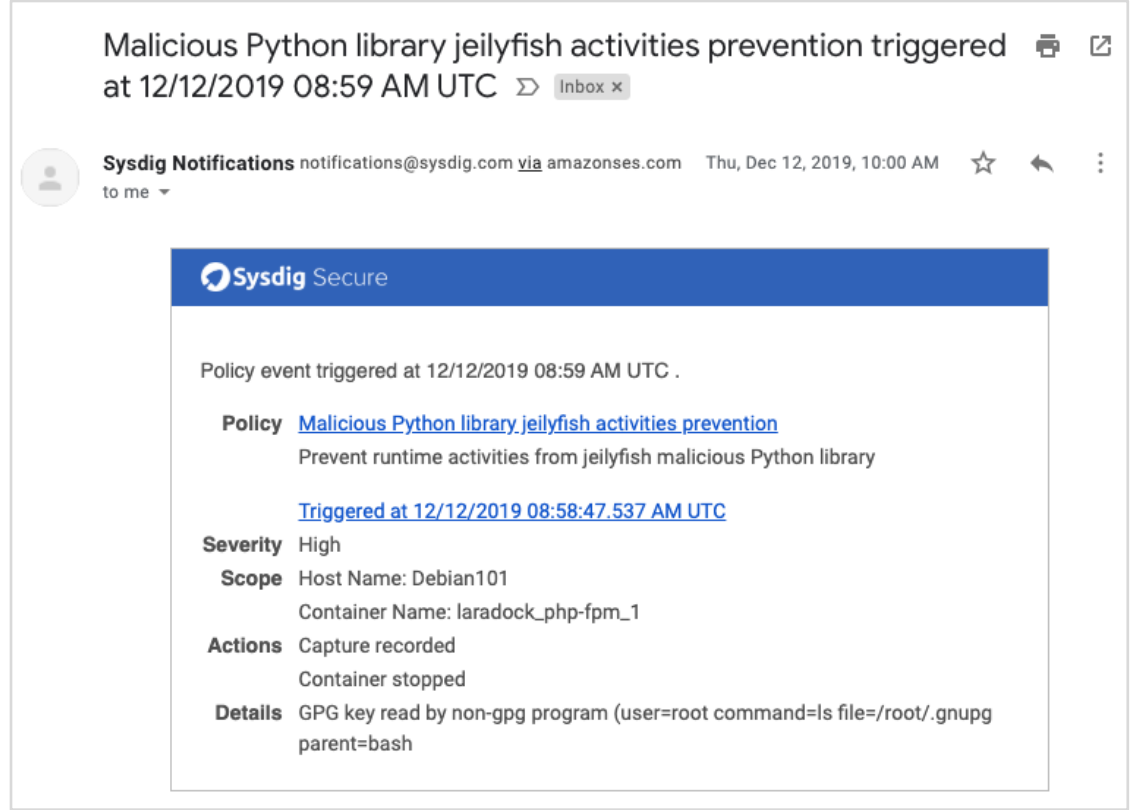

*Policy event email notification example.*

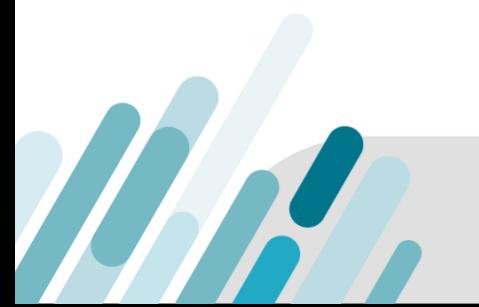

**Find out how the Sysdig Secure DevOps Platform can help you and your teams confidently run cloud-native apps in production. Contact us for additional details about the platform, or to arrange a personalized demo.**

**[www.sysdig.com](https://sysdig.com/)**

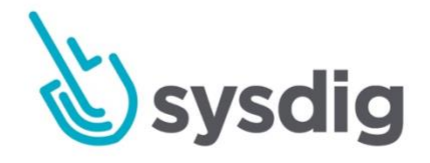